**WALAYTONOMA DE MÉXICO**<br>UNIVERSIDAD NACIONAL AUTÓNOMA DE MÉXICO

FACULTAD DE INGENIERÍA

MODELADO MAGNÉTICO TRIDIMENSIONAL DE ESTRUCTURAS GEOLÓGICAS COMPLEJAS CON CÓMPUTO PARALELO, APLICADO A LA EXPLORACIÓN MINERA.

**TESIS** 

QUE PARA OBTENER EL TÍTULO DE:

INGENIERA GEOFÍSICA

PRESENTA:

GABRIELA DE LOS ÁNGELES GONZÁLEZ DE LUCIO

DIRECTOR: M.C. MAURICIO NAVA FLORES

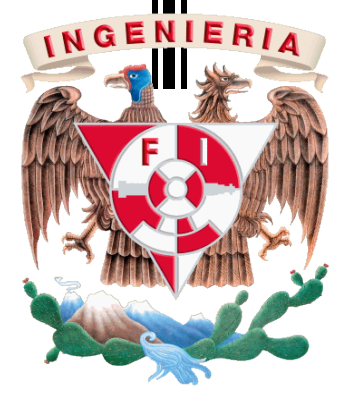

MÉXICO, D.F. Septiembre 2013

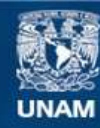

Universidad Nacional Autónoma de México

**UNAM – Dirección General de Bibliotecas Tesis Digitales Restricciones de uso**

# **DERECHOS RESERVADOS © PROHIBIDA SU REPRODUCCIÓN TOTAL O PARCIAL**

Todo el material contenido en esta tesis esta protegido por la Ley Federal del Derecho de Autor (LFDA) de los Estados Unidos Mexicanos (México).

**Biblioteca Central** 

Dirección General de Bibliotecas de la UNAM

El uso de imágenes, fragmentos de videos, y demás material que sea objeto de protección de los derechos de autor, será exclusivamente para fines educativos e informativos y deberá citar la fuente donde la obtuvo mencionando el autor o autores. Cualquier uso distinto como el lucro, reproducción, edición o modificación, será perseguido y sancionado por el respectivo titular de los Derechos de Autor.

Dedicada a mi Padre por brindarme apoyo en todos los aspectos.

A mi Madre por creer en mí.

A mi Hermana por compartir la vida universitaria que es un universo complejo de posibilidades, experiencias y aventuras.

#### Agradecimientos

Agradezco a mi familia por enseñarme el camino del conocimiento, ilusionarse con mis aspiraciones y motivarme para cumplirlas.

A la Universidad Nacional Autónoma de México conformada por todos los maestros que han brindado tiempo y dedicación al desarrollo intelectual de los que hemos sido alumnos en alguna de sus facultades.

A la Facultad de Ingeniería que instruye a quienes serviremos de herramienta para contribuir en el progreso del país, así como a los institutos que me permitieron complementar la teoría con prácticas, Instituto de Geofísica e Instituto de Investigaciones Antropológicas.

A los profesores que me enseñaron durante la carrera y en especial a los sinodales de este trabajo, Osvaldo Sánchez, Carlos Ortiz, Gerardo Cifuentes y Alejandro García.

A Mauricio Nava por ser tutor, maestro y sobretodo amigo, por seguir ahí por largo que pareciera el camino.

A todas las personas que conocí durante la universidad, al Foto club de Ingeniería, servicio social Adopta un amig@, grupos que han sido importantes al complementar lo que llamamos vida, algunos participaron por poco tiempo, otros estuvieron ahí hasta el final, convirtiéndose en grandes amigos.

A mis compañeros de trabajo, los cuales me han brindado apoyo en esta etapa de desarrollo profesional, a mis superiores por las facilidades que me han dado para la culminación de este trabajo.

#### <span id="page-4-0"></span>Resumen

Se presenta un método para calcular la respuesta magnética de estructuras geológicas complejas modeladas en una zona de estudio de interés minero, a través de la discretización de las estructuras en ensambles de múltiples prismas regulares, a partir del cómputo realizado con un algoritmo paralelo diseñado para implementarse en ordenadores de memoria compartida.

Se realizaron pruebas en modelos sintéticos con el fin de cuantificar el rendimiento del algoritmo diseñado, así como para validar las anomalías calculadas a través del mismo, con respecto al cómputo secuencial, obteniéndose así, resultados satisfactorios.

Se realizó el modelado directo en 3D con el método propuesto a una zona de estudio de interés minero en el norte del país, en el municipio de Cumpas, perteneciente al estado de Sonora. Los datos utilizados en este trabajo fueron levantados en un estudio aeromagnético en el período comprendido entre el cinco y veinte de marzo de 2007, por la empresa Geophysical Surveys S.A. de C.V. Estos datos fueron donados a la UNAM con propósitos académicos. Para el modelado magnético se generó un modelo geológico del sitio basado en mapas y secciones geológicas de la zona, comparando la anomalía magnética calculada con datos del lugar de estudio, lo que permitió distinguir áreas que por su respuesta magnética y características geológicas presentes, resultan interesantes para realizar una prospección a escala local.

Los resultados de este modelado muestran la importancia de la aplicación del cómputo de alto rendimiento en la solución de problemas geofísicos, la metodología desarrollada permite modelar estructuras geológicas sin límites de complejidad geométrica, con lo que podría ser empleada como parte importante en el modelado inverso de datos magnéticos.

# <span id="page-5-0"></span>Abstract

In the following study, there is presented a method to calculate the magnetic response of complex geological structures, which was modeled in a particularly interesting zone, through the discretization of the structure, in an array of regular prisms. There are also presented the calculations made with a parallel algorithm, developed to be used in share memory computers.

The program was tested in synthetic models to measure the algorithm performance like target, in the same way to valid the calculated anomalies, the anomalies was compared with the serial computer, the results was satisfactory.

The direct model was realized in 3D with the method propose in a study zone with a mining interest in the north part of the country, in Cumpas a locality belong to Sonora State which is known by the high development of the mining industry, the data was acquired by aeromagnetic survey in the period between the fifth and twenty of march of 2007, by the company Geophysical Surveys S.A. de C.V. this data was donated to UNAM for academic purposes. A geological model was created with the geological maps and sections to make de magnetic model, in the result there are areas with a singular magnetic response and geology characteristics which are interesting to make a local prospection.

The results of this modeling show the importance of the high performance computer applied to geophysics problems, the developed give the opportunity of modeling geologic structures without limits of geometric complex and can be used like important part in the inverse model of magnetic data.

# Contenido

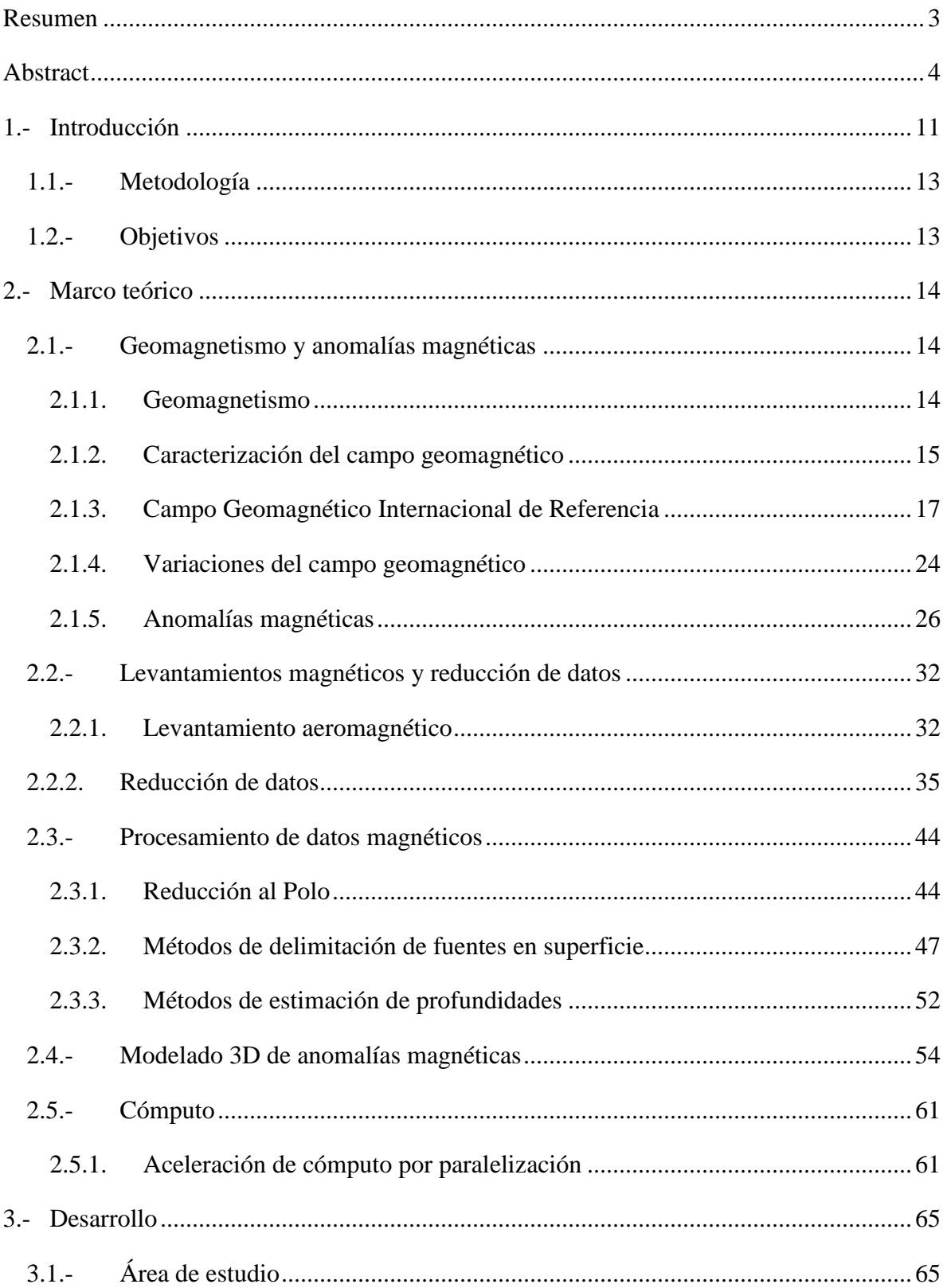

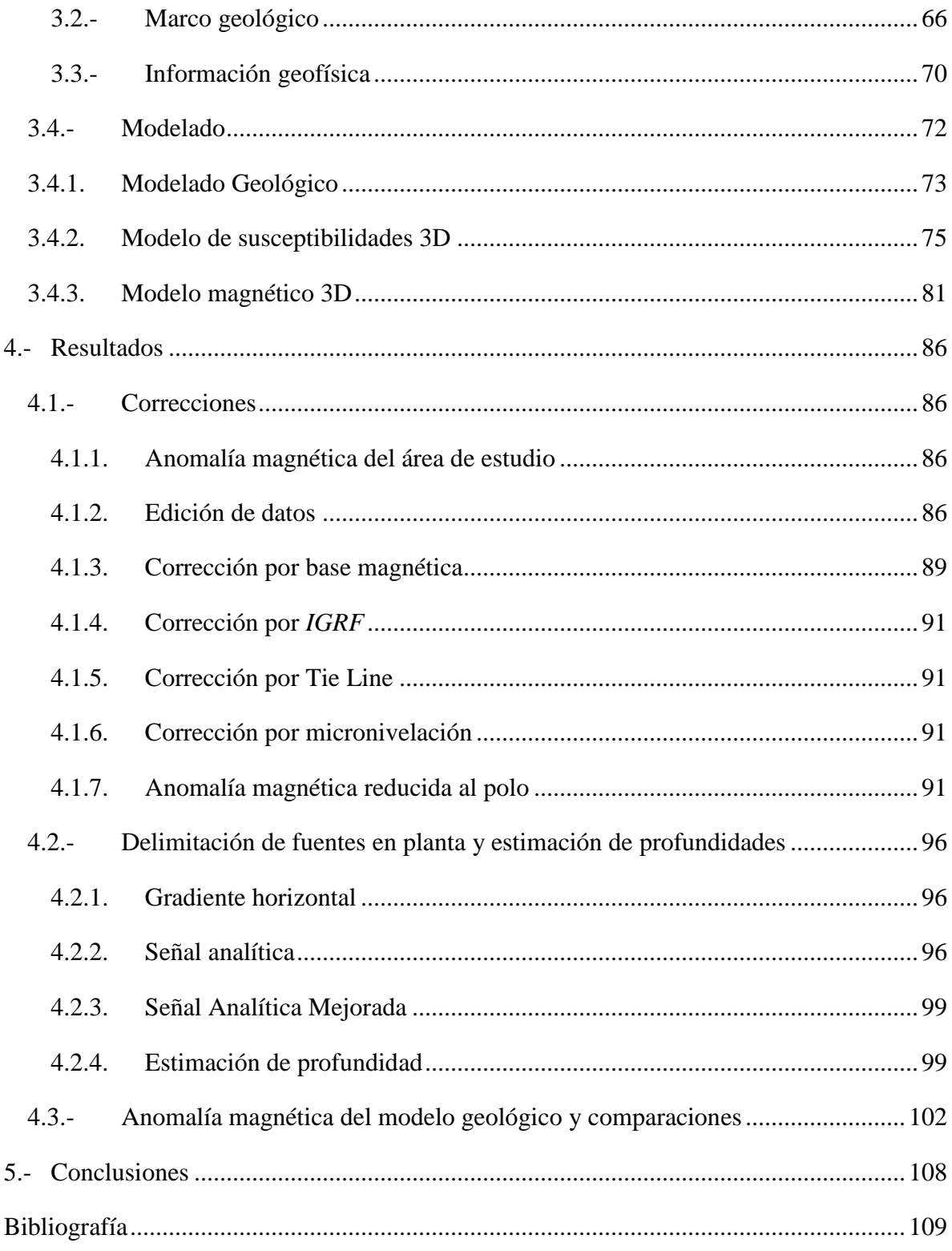

# Índice de Figuras

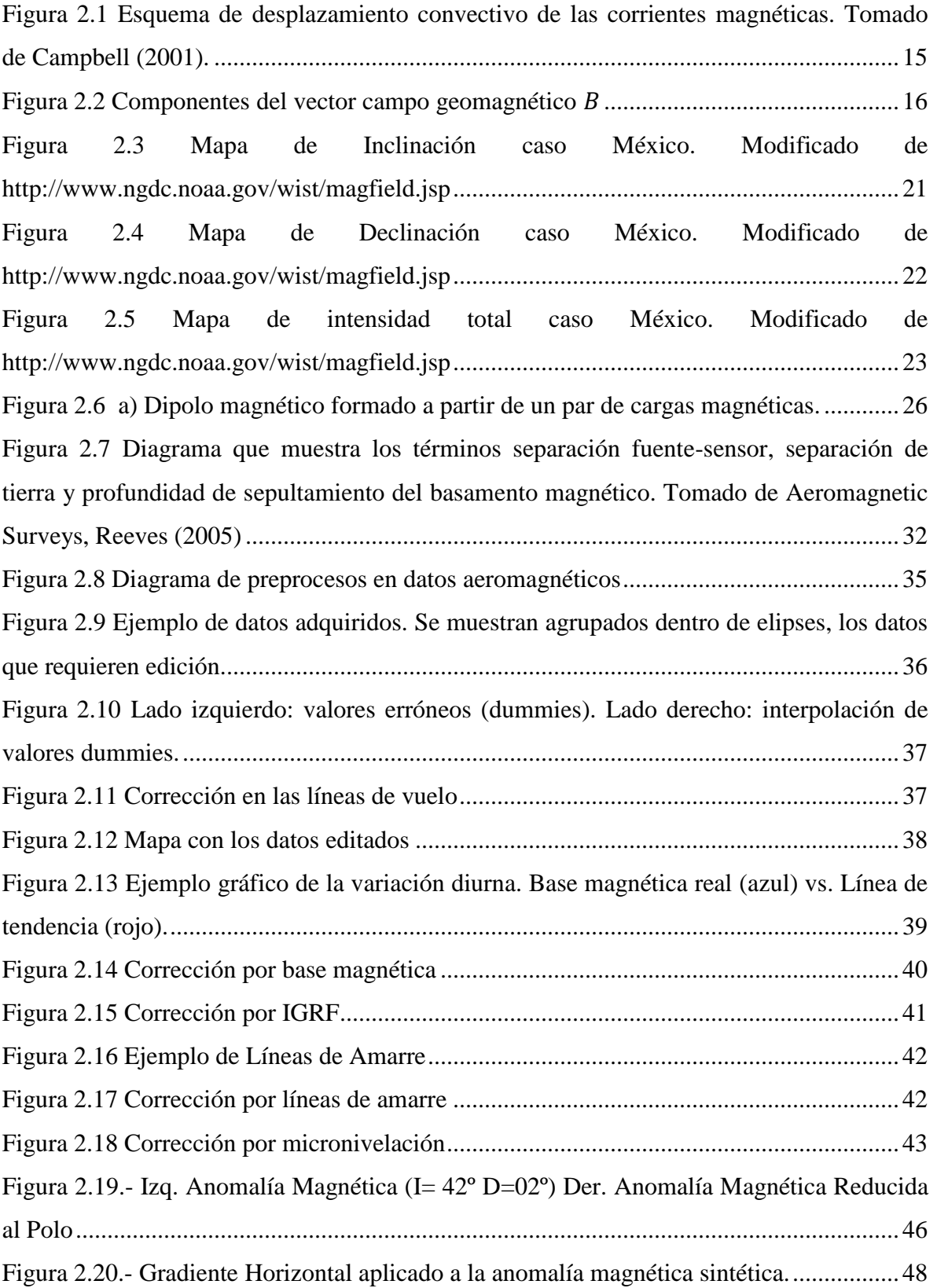

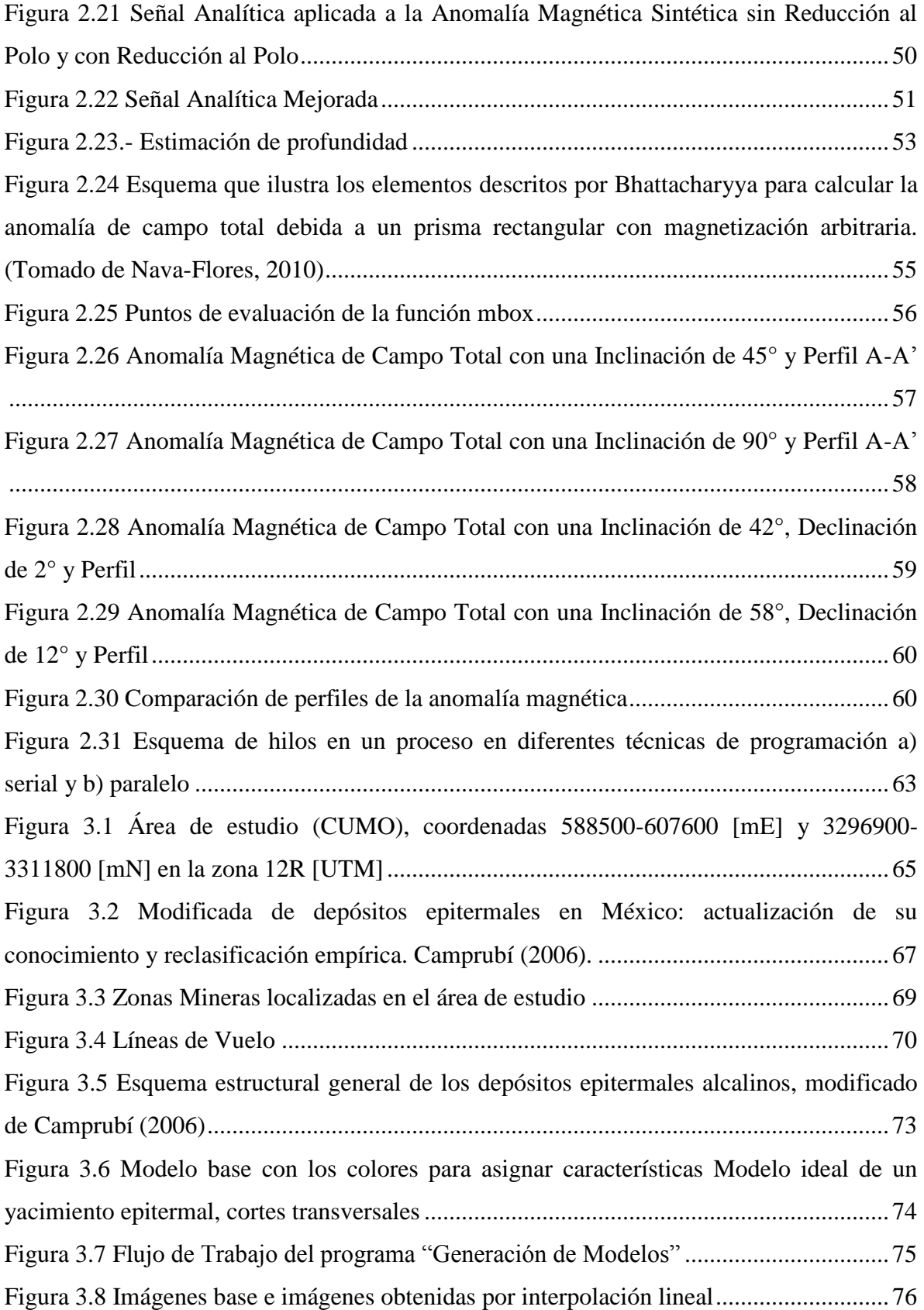

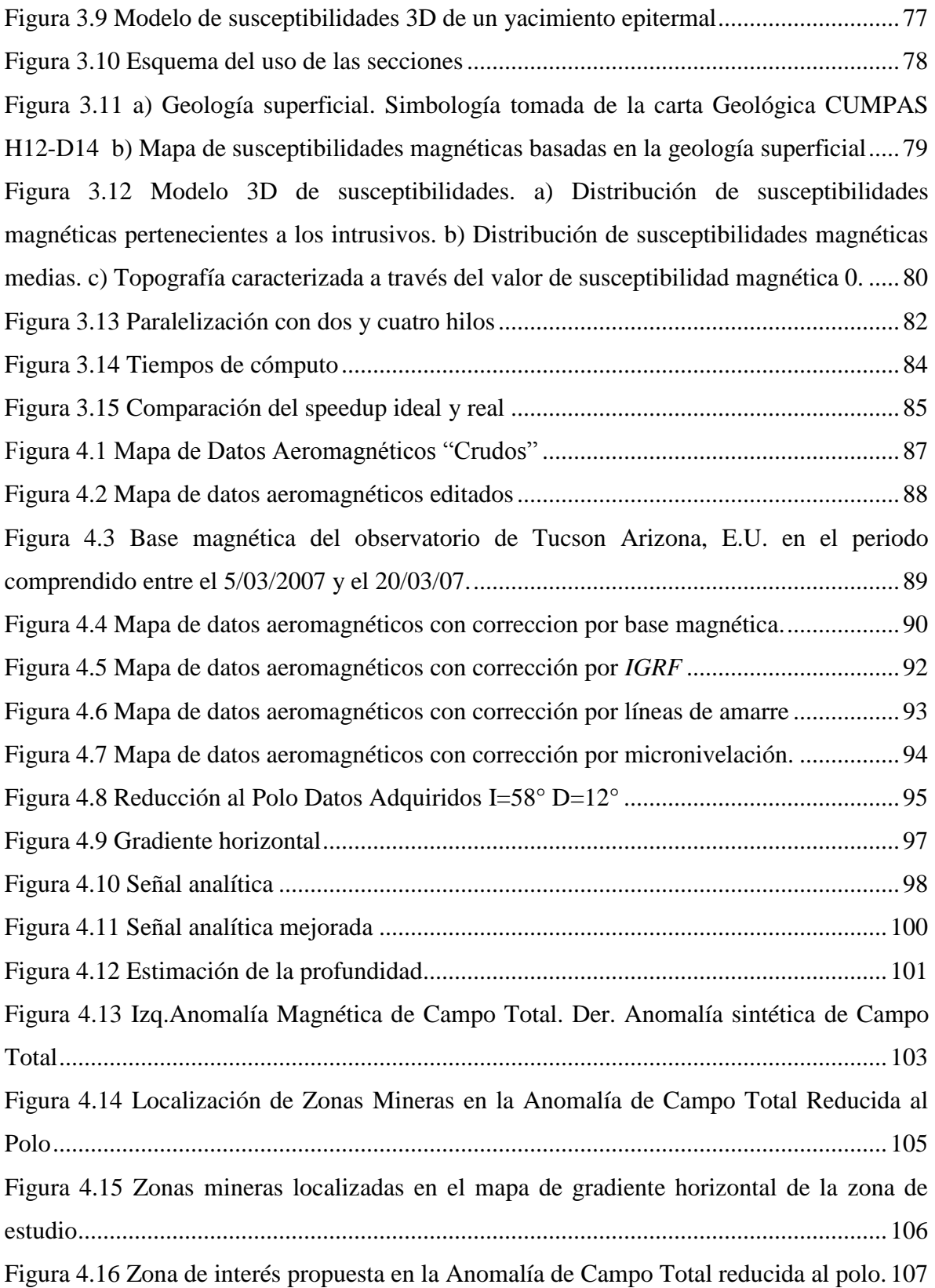

# Índice de Tablas

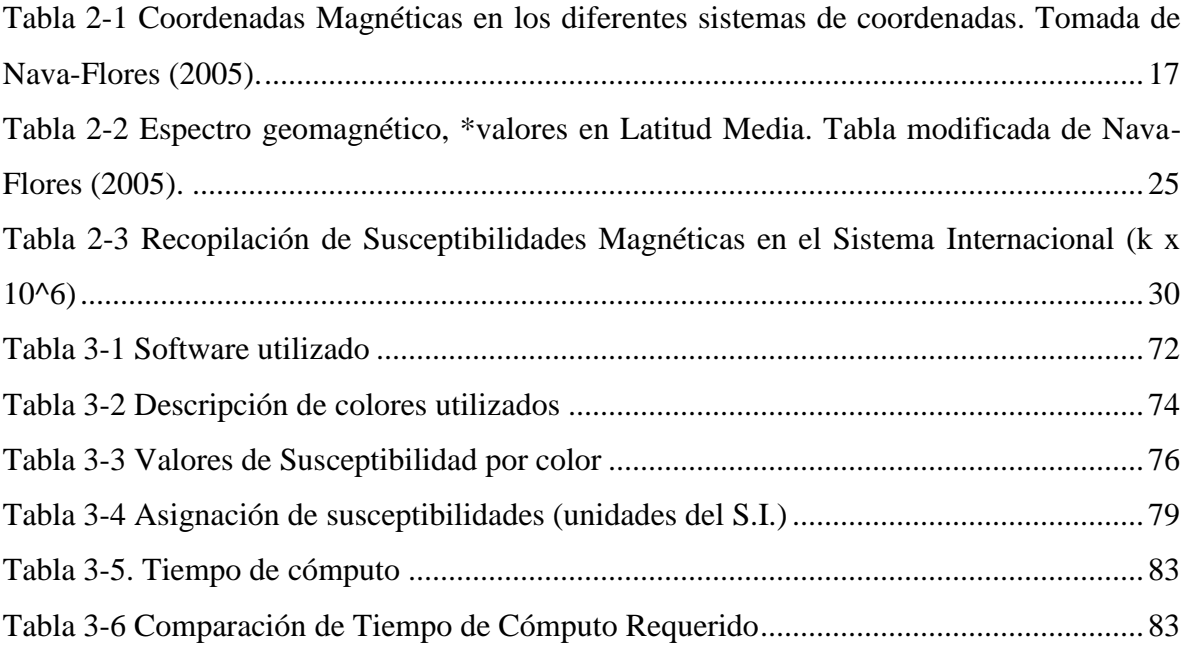

# <span id="page-12-0"></span>1.-Introducción

En la exploración geofísica se emplean diferentes métodos para el estudio de un área con la finalidad de conocer las características del subsuelo. Estos métodos se basan en las propiedades físicas de las rocas como son: densidad, susceptibilidad magnética y conductividad eléctrica, entre otras.

El método magnético consiste a grandes rasgos, en adquirir lecturas del campo de inducción magnética del área de interés, asumiendo que debido a las características de ciertos minerales que forman las rocas de la corteza, se originan perturbaciones locales del campo geomagnético denominadas anomalías, relacionadas con estructuras geológicas situadas bajo la zona de adquisición de información, se realiza un procesamiento de datos para obtener más información sobre las estructuras que generan las anomalías, así como un modelado para corroborar la existencia de dichas estructuras o proponer nuevas hipótesis acerca de la presencia de las anomalías.

Por otro lado, los depósitos o yacimientos minerales están asociados con rocas magnéticas, por lo cual, el método magnético se ha posicionado como el más utilizado a escala regional en la modalidad de estudios aeromagnéticos, aprovechando la relativa rapidez de la adquisición de datos en comparación a los estudios terrestres, así como la posibilidad de realizar estudios en lugares con topografía abrupta y de difícil acceso.

Cada yacimiento mineral tiene un modelo geológico único debido a diversos factores, como son: estructura, composición mineral y origen, entre otros, por lo que es necesario contar con herramientas flexibles que sean útiles en su caracterización. A pesar de esto, existen esquemas de la estructura ideal de cada tipo de yacimiento. Camprubí (2006) presenta un modelo idealizado de un yacimiento epitermal con el objetivo principal de generalizar los patrones de alteración típicos y la variación de la mineralogía, a través de esquemas, que pueden aprovecharse como la base del modelado geológico a un nivel estructural, englobando cuerpos de roca con características comunes, que a su vez se pueden utilizar en el modelado magnético.

En cuanto al modelado magnético, éste comenzó con la interpretación de anomalías magnéticas comparadas con curvas calculadas de modelos simples por parte de Nettleton en 1942 y curvas de cuerpos tabulares calculadas por Vacquier en 1951. El uso de computadoras permitió el desarrollo de algoritmos para calcular la anomalía magnética en dos dimensiones usando caras poligonales (Talwani y Heirtzler, 1964; Bott, 1963), apilamiento de láminas delgadas con forma poligonal (Talwani, 1965) o prismas rectangulares en tres dimensiones (Bott, 1963; Bhattacharyya, 1964). Blakely (1995) publicó un código en lenguaje FORTRAN basado en éste último algoritmo, que fue tomado como base para el modelado que se presenta en este trabajo.

En esta tesis se elaboró un modelo 3D del subsuelo basado en un ensamble de múltiples cuerpos prismáticos regulares a partir de mapas y secciones geológicas de un área de estudio y se calculó la respuesta magnética de dicho modelo con técnicas de cómputo paralelo.

Este trabajo de tesis se estructuró en cinco capítulos: Introducción (Capítulo 1), Marco teórico (Capítulo 2), Desarrollo (Capítulo 3), Resultados (Capítulo 4) y Conclusiones (Capítulo 5).

El primer capítulo incluye la metodología de trabajo y objetivos.

El segundo capítulo contiene las bases teóricas que brindan el conocimiento geológico, una breve historia del geomagnetismo, la teoría que sustenta el método de exploración magnética, breve descripción de la técnica de adquisición aeromagnética y el procesamiento de los datos.

En el capítulo tres se detalla el área de estudio, la información geofísica utilizada y la forma en que se llevó a cabo el modelado geológico y de susceptibilidades que dieron como resultado el modelo magnético.

El capítulo cuatro engloba los resultados que se obtienen del pre-procesamiento y procesamiento de datos, así como los mapas generados de dichos procesos.

Finalmente, las conclusiones se encuentran en el capítulo cinco, con recomendaciones para trabajos futuros.

## <span id="page-14-0"></span>1.1.- Metodología

A continuación se enlista la metodología empleada durante el trabajo de manera general y en cada capítulo serán detallados los procesos aplicados:

- Generación de modelos sintéticos del yacimiento.
- Generación de modelos sintéticos de la geología del lugar.
- Desarrollo del programa para la creación de la anomalía magnética en paralelo.
- Creación de la anomalía sintética.
- Pre-procesado de los datos adquiridos.
- Obtención del mapa de anomalía de los datos adquiridos.
- Procesamiento de las anomalías.
- Comparación de las anomalías.

# <span id="page-14-1"></span>1.2.- Objetivos

El objetivo general de este trabajo fue realizar una comparación entre una malla de datos sintéticos generados a partir del modelo geológico de una zona de interés minero y los datos adquiridos para localizar áreas que no se deben a la geología regional del lugar y que pudieran ser consideradas como sitios de exploración posterior a mayor detalle.

Uno de los objetivos particulares fue el desarrollo de modelos 3D del subsuelo, basados en mapas geológicos y esquemas estructurales, con el propósito de crear la respuesta magnética teórica del lugar de estudio o estructura geológica, a través de discretización por elementos geométricos simples.

El segundo objetivo fue el desarrollo de un programa de cómputo en paralelo para la obtención de la respuesta magnética del área de interés en corto tiempo.

### <span id="page-15-1"></span><span id="page-15-0"></span>2.-Marco teórico

### 2.1.- Geomagnetismo y anomalías magnéticas

#### <span id="page-15-2"></span>2.1.1. Geomagnetismo

El hombre ha estudiado el magnetismo desde hace mucho tiempo. Los griegos escribieron acerca de la magnetita, aproximadamente en el año 800 A.C. Entre los años 300 y 200 A.C., los chinos crearon la brújula, una herramienta capaz de ayudar en la navegación, al utilizar magnetita y aprovechar su orientación en dirección norte-sur (Lowrie, 2007).

En el siglo XIII, Peregrinus escribió por primera vez algunas leyes relacionadas a la atracción magnética en el tratado "Epístola de Magnete", basado en experimentos simples con imanes y virutas de acero, llamando polos a los puntos donde las líneas de fuerza del imán se originaban.

En el año 1600, William Gilbert escribió el tratado "De Magnete", donde diferenció por primera vez los efectos magnéticos y eléctricos de los imanes y planteó la analogía de la Tierra con un imán de forma esférica.

Durante el transcurso del siglo XVIII fueron descubiertas las componentes del vector del campo geomagnético (Lowrie 2007). También en el siglo XVIII, las bases teóricas del geomagnetismo comenzaron a ser difundidas. Coulomb en 1785 publicó la ley de fuerzas entre cargas eléctricas y polos magnéticos; Oersted en 1820, determinó la relación entre corrientes eléctricas y magnéticas; En 1821 se publicó la ley de Biot-Savart en la que se menciona la relación entre dirección y fuerza magnética debido a una corriente eléctrica; Gauss y Weber en 1837 desarrollaron el método para conocer la intensidad del campo magnético de la Tierra y fundaron el primer observatorio magnético. Unos años después, en 1845, el concepto de campo magnético fue propuesto por Faraday.

Finalmente, en 1872 Maxwell desarrolló las ecuaciones que relacionan los fenómenos eléctricos y magnéticos: ley de Coulomb de las fuerzas entre cargas eléctricas y polos magnéticos; ley de Oersted y Ampere sobre los efectos magnéticos de las corrientes eléctricas, ley de Faraday y Lenz de la inducción electromagnética y ley de Ohm que relaciona corrientes

a la fuerza electromotriz, definiendo así el comportamiento de los fenómenos electromagnéticos (Lowrie 2007).

#### <span id="page-16-0"></span>2.1.2. Caracterización del campo geomagnético

De acuerdo a Telford (1990), el campo geomagnético es la suma de tres campos magnéticos producidos por diferentes fuentes. El primero de ellos es el *Campo Principal*, producido en el interior de la Tierra y que en la exploración geomagnética es conocido como *Campo Regional*. El segundo es el campo que se produce en el exterior de la Tierra y contribuye con variaciones de relativamente poca amplitud (en nT), con excepción de las tormentas magnéticas. Las anomalías locales son el tercer campo, causadas por cuerpos que se encuentran en la superficie terrestre o cerca de ella y relativamente pequeñas si se les comparan con el campo principal. Estas anomalías son el centro de interés en exploración y forman el denominado *Campo Residual*.

Los campos magnéticos se crean por corrientes eléctricas. En el caso de la Tierra, de acuerdo a la teoría del dínamo auto sustentado, se considera que el núcleo externo está compuesto por materia que se comporta como un fluido conductor de corriente eléctrica que se desplaza de forma convectiva y crea el campo magnético que se asemeja al campo de un imán (Figura 2.1).

<span id="page-16-1"></span>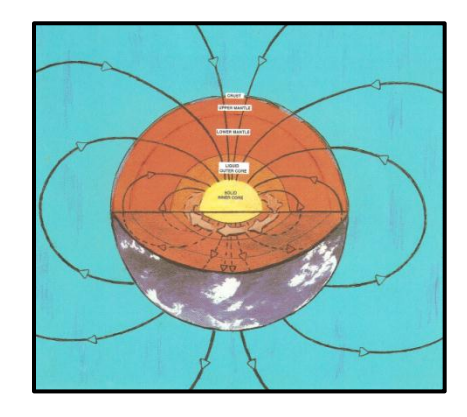

Figura 2.1 Esquema de desplazamiento convectivo de las corrientes magnéticas. Tomado de Campbell (2001).

El campo geomagnético es de naturaleza vectorial y puede ser referenciado en un sistema de coordenadas. De esta referencia se pueden deducir sus componentes modulares y angulares (Figura 2.2).

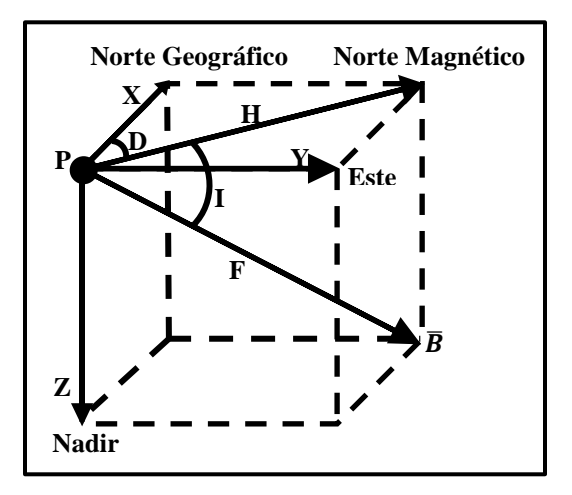

Figura 2.2 Componentes del vector campo geomagnético  $\bar{B}$ 

- <span id="page-17-0"></span> $\overline{\textbf{B}}$ : vector de campo geomagnético.
- $\vec{F}$ : módulo de  $\vec{B}$ , conocido como intensidad magnética total.
- **Bx:** componente horizontal dirigida al Norte Geográfico.
- **By:** componente horizontal dirigida al Este Geográfico.
- **Bz:** componente vertical.
- **H:** proyección del vector de campo geomagnético en el plano horizontal XY.
- **I:** ángulo entre la componente horizontal (H) y el campo magnético total (B) conocido como inclinación magnética.
- **· D:** ángulo formado por la componente B<sub>x</sub> y H, conocido como declinación magnética.

Las componentes se relacionan de la siguiente forma:

$$
F = \sqrt{B_x^2 + B_y^2 + B_z^2}
$$
Intensidad Magnética Total

 $H = \sqrt{B_x^2 + B_y^2}$  Intensidad de la Componente Horizontal

I= 
$$
\tan^{-1}\left(\frac{B_z}{H}\right) = \tan^{-1}\left(\frac{B_z}{\sqrt{B_x^2 + B_y^2}}\right)
$$
 Inclinación  
D=  $\tan^{-1}\left(\frac{B_y}{H}\right) = \sin^{-1}\left(\frac{B_y}{\sqrt{B_x^2 + B_y^2}}\right)$  Declinación

En la Tabla 2-1 muestran las relaciones directas e inversas de todas las componentes del campo, de acuerdo a la naturaleza del sistema de coordenadas en la que se encuentran referenciadas.

| Sistema de<br>Referencia          | <b>Componentes</b><br>magnéticas<br>utilizadas | Ecuaciones de Transformación                                                                                                    |                                                                                                    |  |
|-----------------------------------|------------------------------------------------|----------------------------------------------------------------------------------------------------|----------------------------------------------------------------------------------------------------|--|
| Coordenadas<br><b>Cartesianas</b> | X, Y, Z                                        | $H = \sqrt{X^2 + Y^2}$<br>$D = \tan^{-1}\left(\frac{Y}{X}\right)$<br>$D = \tan^{-1}\left(\frac{Y}{X}\right)$<br>$Z = Z$                                                   | $F = \sqrt{X^2 + Y^2 + Z^2}$<br>$I = \tan^{-1} \left( \frac{Z}{\sqrt{X^2 + Y^2}} \right) = \text{sen}^{-1} \left( \frac{Z}{\sqrt{X^2 + Y^2 + Z^2}} \right)$ |  |
| Coordenadas<br><b>Cilíndricas</b> | H, D, Z                                        | $X = H \cdot \cos(D)$<br>$Y = H \cdot \text{sen}(D)$<br>$Z = Z$ $I = \tan^{-1} \left( \frac{Z}{H} \right)$                                                                | $F = \sqrt{H^2 + Z^2}$<br>$D = D$                                                                                                    |  |
| Coordenadas<br>esféricas          | F, D, I                                        | $X = F \cdot \cos(I) \cdot \cos(D)$ $H = F \cdot \cos(I)$<br>$Y = F \cdot \cos(I) \cdot \text{sen}(D)   D = D$<br>$Z = F \cdot \text{sen}(I)$ $Z = F \cdot \text{sen}(I)$ |                                                                                                    |  |

<span id="page-18-1"></span>Tabla 2-1 Coordenadas Magnéticas en los diferentes sistemas de coordenadas. Tomada de Nava-Flores (2005).

# <span id="page-18-0"></span>2.1.3. Campo Geomagnético Internacional de Referencia

El Campo Geomagnético Internacional de Referencia (*International Geomagnetic Reference Field, IGRF*) es el nombre de una serie de modelos matemáticos que describen el campo principal terrestre y su variación secular. Cada modelo consiste en un conjunto de coeficientes armónicos esféricos denominados coeficientes de Gauss,  $g_n^m$  y  $h_n^m$ , los cuales se utilizan en una serie truncada de la expansión en armónicos esféricos (Ec 2.1) de la función potencial geomagnética para fuentes de origen interno:

$$
V = a \sum_{n=1}^{N} \left(\frac{a}{r}\right)^{n+1} \sum_{m=0}^{n} \left(g_n^m \cos m\phi + h_n^m \sin m\phi\right) P_n^m(\theta)
$$

Ec. 2.1

Donde

- $\bullet$  a: es el radio medio terrestre, 6371.2 Km.
- $\cdot$   $r, \phi, \theta$ : son coordenadas esféricas geocéntricas.

El grado máximo de expansión de esta serie es N=13 (195 coeficientes), ya que estos términos son suficientes para producir modelos del campo principal con un buen grado de exactitud y además se evita la mayor parte de la contribución de fuentes alojadas en la corteza.

Los modelos IGRF son calculados por un grupo de modeladores de campo geomagnético pertenecientes a la IAGA (*International Association of Geomagnetism and Aeronomy*) División V, Grupo de trabajo V-MOD. En este grupo de trabajo se examinan periódicamente varios modelos a partir de los cuales es posible calcular el campo principal de la Tierra, así como su variación secular y producen de esta forma el conjunto de coeficientes que permiten representar con mayor exactitud el campo principal en una época particular, usualmente cada cinco años (Campbell, 1997). Para la elaboración de los modelos se hace uso de valores de campo geomagnético medido en superficie, mediciones en observatorios magnéticos, y lecturas realizadas por satélites.

Se sabe que el campo geomagnético cambia con el tiempo, por lo que debe hacerlo también su descripción matemática. Por acuerdo internacional, debido a que no es fácil contar con una base de datos al día, la IAGA adopta un nuevo modelo IGRF cada cinco años, el cual pretende representar el campo geomagnético durante el siguiente período denominado época. Para que cada modelo IGRF cuente con esta naturaleza predictiva, incluye un término que es función del tiempo, de tal forma que se puede saber el comportamiento del campo en un futuro inmediato, asumiendo que cada coeficiente cambia linealmente en un período de cinco años. Desafortunadamente, los cambios del campo geomagnético no son completamente predecibles y las diferencias entre el campo predicho por el IGRF y el campo geomagnético real aumentan sobre el transcurso de cada época. Esta divergencia es corregida al establecer un nuevo IGRF cada cinco años. Por otra parte, es posible mejorar un modelo IGRF de alguna época pasada, cuando se hacen estos estudios especiales en retrospectiva. El IGRF corregido o modificado recibe el nombre de Campo Geomagnético Definitivo de Referencia (*Definitive Geomagnetic Reference Field, DGRF*) por lo tanto, los modelos DGRF son considerados como el registro oficial del comportamiento del campo geomagnético en épocas pasadas (Blakely, 1996).

Los modelos IGRF son necesariamente imperfectos debido a tres factores predominantes:

- 1. Los datos no tienen la calidad necesaria o son escasos, como en el Pacífico Sur, donde existen muy pocos observatorios magnéticos. Además, se considera que la variación secular es lineal, lo cual no es necesariamente cierto.
- 2. Debido al truncamiento de la serie utilizada a N=13, los modelos IGRF representan sólo las bajas frecuencias espaciales (grandes longitudes de onda) del campo y no se toman en cuenta las contribuciones de menor longitud de onda como las que están asociadas a las rocas de la corteza, que suman típicamente 200 a 300 nT al campo.
- 3. Existen otras contribuciones al campo observado que el IGRF no considera para su modelación como las variaciones temporales de período corto, ya sean naturales (campos inducidos por corrientes ionosféricas y magnetosféricas) o artificiales (tráfico de automóviles y otros auto transportes). En el caso de las corrientes ionosféricas, sus campos inducidos pueden contribuir con valores que van desde los 20 nT en condiciones quietas, hasta 1000 nT o más, durante y después de las tormentas magnéticas.

Por lo tanto, si se toma una lectura sobre la superficie terrestre, esta jamás será igual al valor predicho por el IGRF.

Los modelos IGRF se comenzaron a calcular a partir de 1945, siendo el conjunto de modelos actuales, la onceaba generación de los IGRF y el modelo vigente para los años 2010 a 2015, el IGRF época 2010.0. Debido a la cantidad sin precedentes de datos

satelitales disponibles de alta calidad en la actualidad, la IAGA decidió en el 2001 que la novena generación del IGRF debería ser calculada en la reunión del año 2003 de la Unión Internacional de Geodesia y Geofísica (IUGG) y que para la época 2000 los coeficientes debían extenderse hasta el grado N=13 (195 coeficientes) para el campo principal, además de contar con una precisión de 0.1 nT, esto último para reflejar la resolución instrumental mejorada (Macmillan, 2000).

Las Figuras 2.3, 2.4 y 2.5 son los mapas de inclinación, declinación e intensidad total, respectivamente, modificados para hacer énfasis en el rango de valores que le corresponden a México y son elementos necesarios para la corrección de datos en el presente trabajo.

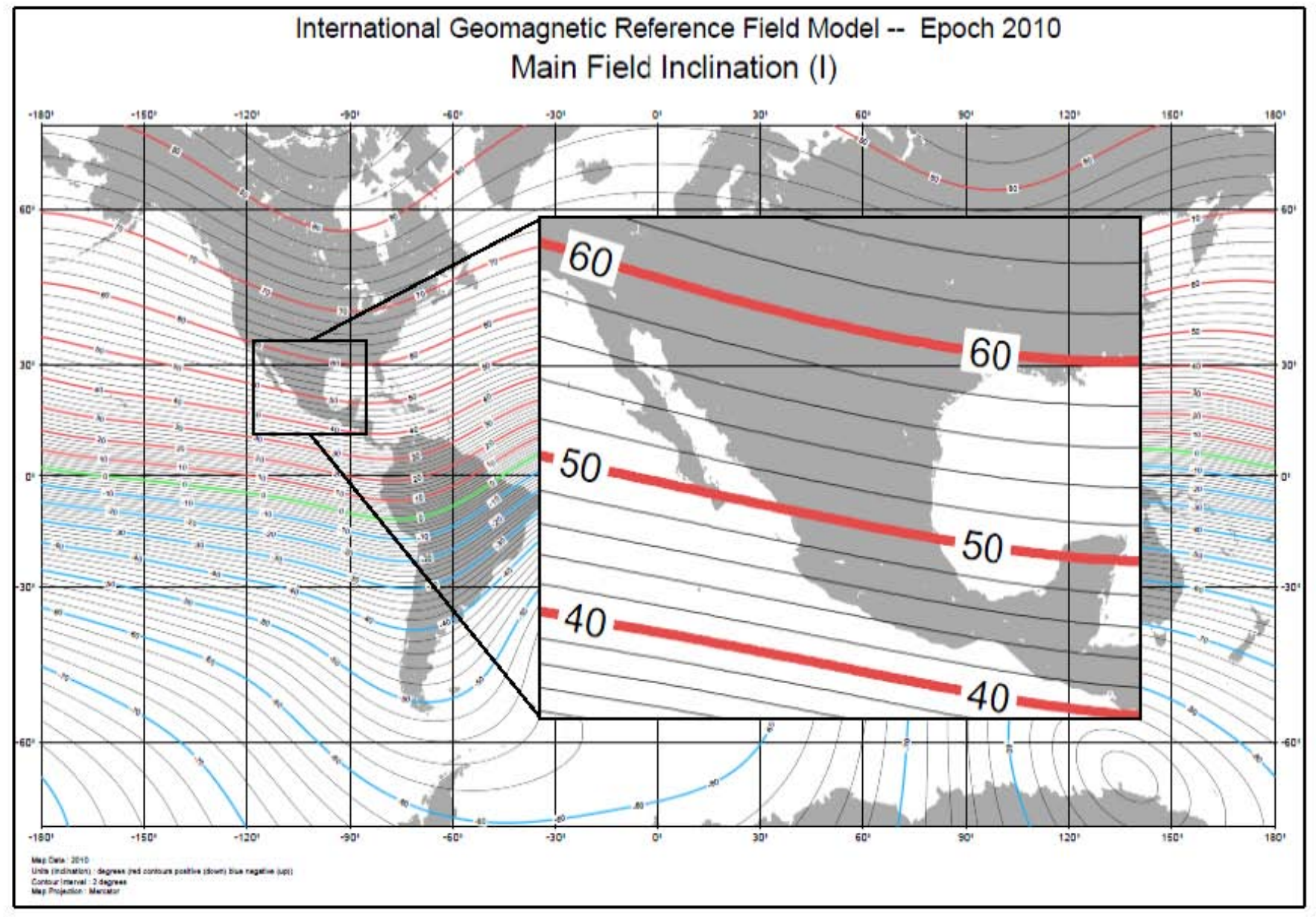

Figura 2.3 Mapa de Inclinación caso México. Modificado d[e http://www.ngdc.noaa.gov/wist/magfield.jsp](http://www.ngdc.noaa.gov/wist/magfield.jsp)

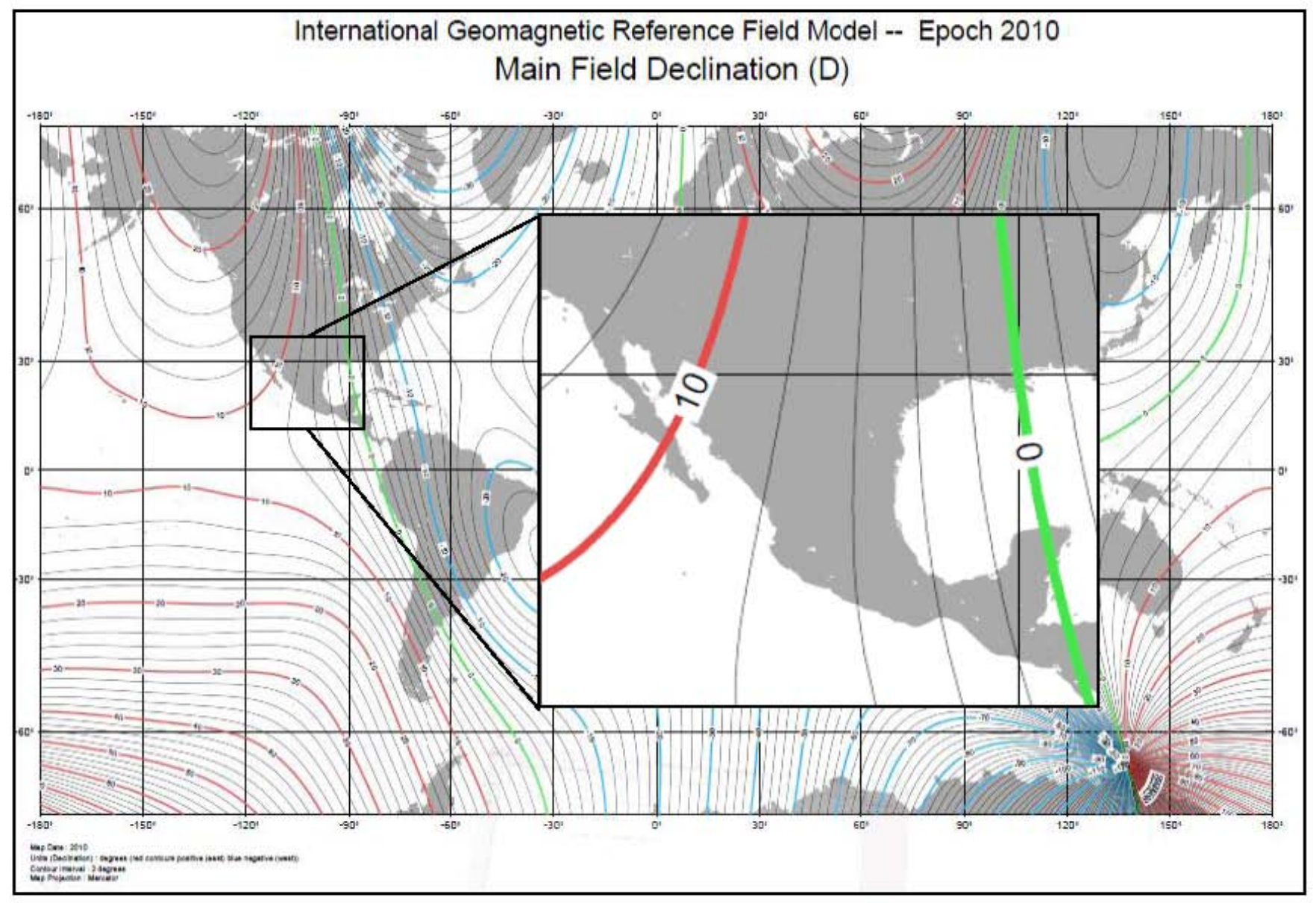

Figura 2.4 Mapa de Declinación caso México. Modificado de<http://www.ngdc.noaa.gov/wist/magfield.jsp>

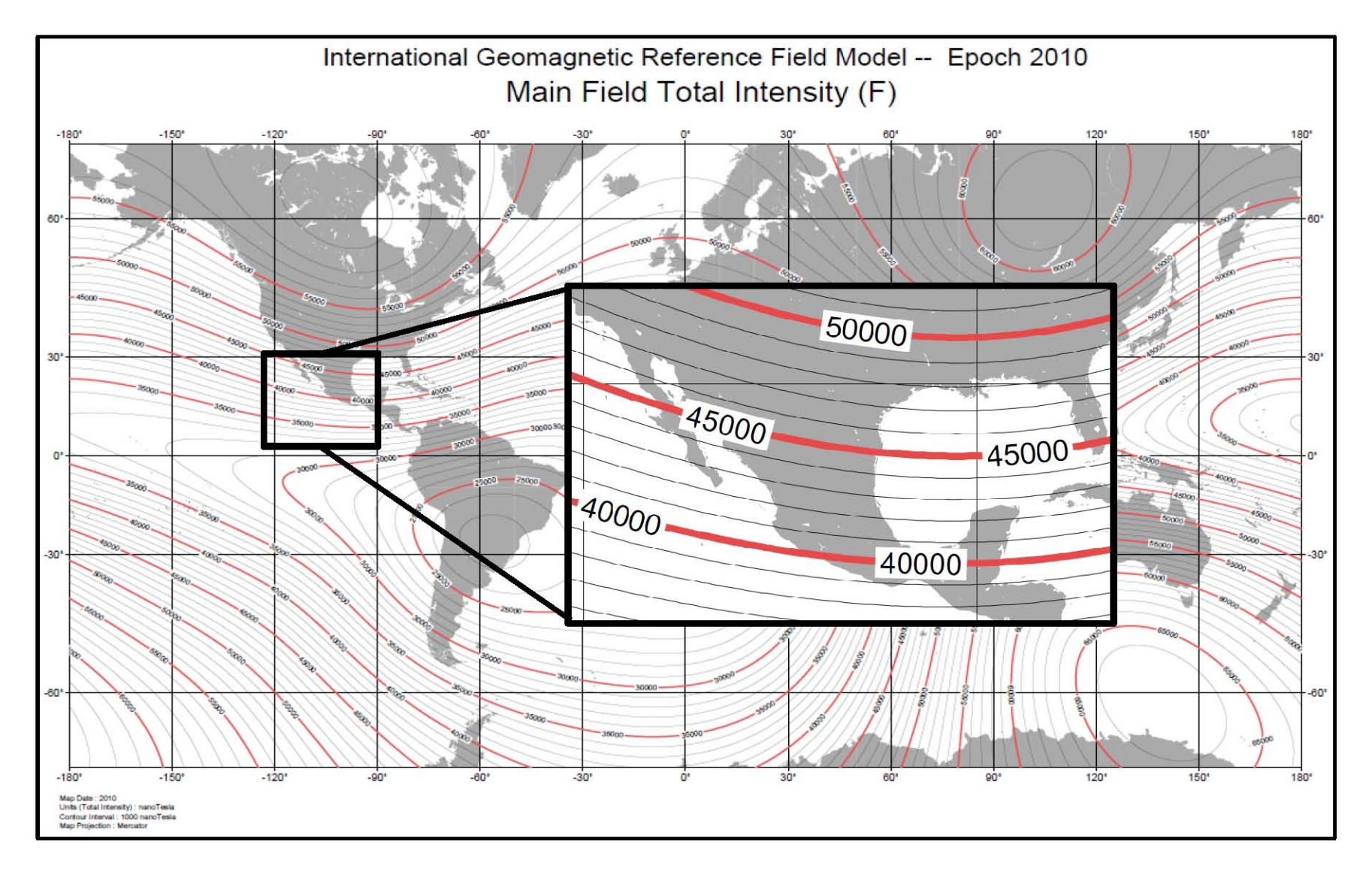

<span id="page-24-0"></span>Figura 2.5 Mapa de intensidad total caso México. Modificado de<http://www.ngdc.noaa.gov/wist/magfield.jsp>

Ec. 2.2

#### <span id="page-25-0"></span>2.1.4. Variaciones del campo geomagnético

El campo geomagnético presenta variaciones temporales y espaciales. Se puede decir que al tomar una lectura de campo en un punto sobre la superficie terrestre, la lectura será la superposición de varios campos generados por diferentes tipos de fuentes. En geomagnetismo, esto se representa a través de la expresión:

$$
B=B_o+B_r+B_c+B_t
$$

Dónde:

- **B:** Valor del campo geomagnético medido en la superficie de la Tierra.
- **B<sub>o</sub>**: Valor de un campo teórico producido por un dipolo magnético que tiene su eje inclinado aproximadamente 11.5º con respecto el eje de rotación de la Tierra y que no pasa exactamente por su centro.
- **B<sub>r</sub>:** Recibe el nombre de campo residual y puede ser asociado con varios dipolos más pequeños y localizados más superficialmente que el dipolo cuasi central, ubicados en diferentes regiones del planeta.
- **B<sub>c</sub>**: Denominado campo cortical, tiene su origen en la corteza terrestre en regiones aún más pequeñas, sus efectos son localizados y usualmente se conoce como campo de las anomalías.
- **Bt:** Es la parte del campo medido en la superficie que varía más sensiblemente con el tiempo que los otros términos. Este campo se origina en el exterior de la Tierra.

Usualmente, la suma del campo dipolar con el campo residual es conocida como Campo Principal y a la suma de este con el campo cortical, se le denomina Campo Interno, mientras que el término **B<sup>t</sup>** recibe el nombre de Campo Externo (Muniz Barreto, 1997).

Se puede decir que el Campo Principal representa las variaciones espaciales del campo geomagnético y su variación secular, mientras que el Campo Externo representa las variaciones temporales del mismo.

En cuanto a las variaciones temporales, estas abarcan un amplio rango de períodos y amplitudes y se pueden agrupar en el denominado espectro geomagnético, presentado en la Tabla 2-2.

| <b>BANDA</b>   | <b>PERÍODOS</b>                                                                                                    | <b>AMPLITUDES</b><br>[nT]                       | FUENTE         |
|----------------|----------------------------------------------------------------------------------------------------|-------------------------------------------------|----------------|
| <b>BANDA1</b>  | $< 0.0001 - 0.3$ seg.<br>Oscilaciones de altas frecuencias                                                                                                |                                                 |                |
| <b>BANDA 2</b> | $0.2 - 100$ seg.<br>Micropulsaciones                                                                                                    | $\leq$ 1                                        | Merril, 1996 * |
| <b>BANDA 3</b> | $~1$ min. $-120$ min.<br>Comienzos Repentinos de Tormenta (SSC por<br>sus siglas en inglés)<br><b>Fluctuaciones Transitorias</b><br>Bahías y subtormentas | $\approx 10$                                    | Merril, 1996*  |
| <b>BANDA4</b>  | $6 \text{ hrs.} - 15 \text{ días}$<br>Sq<br><b>SD</b><br>Variaciones Lunares                                                                              | $\approx 20$<br>$\approx$ 5 - 20<br>$\approx$ 1 | Merril, 1996*  |
| <b>BANDA 5</b> | $2 - 27.3$ días<br>Tormentas magnéticas                                                                                                    | $\approx$ 15-35                                 | Merril 1996*   |
| <b>BANDA 6</b> | $6 - 12$ meses<br>Variaciones estacionales                                                                                                    | $\approx 40$                                    |                |
| <b>BANDA7</b>  | $10.5 - 11.5$ años<br>Variaciones con el ciclo de actividad solar                                                                                         | $\approx$ 5                                     | Calcina, 2009  |
| <b>BANDA 8</b> | $\approx 300 - 10,000$ años<br>Variaciones del campo principal                                                                                            | $\approx 0.10,000$                              |                |
| <b>BANDA 9</b> | 1,000 - cientos de millones de años<br>Inversiones del campo geomagnético                                                                                 | $\approx 0.120,000$                             |                |

<span id="page-26-0"></span>Tabla 2-2 Espectro geomagnético, \*valores en Latitud Media. Tabla modificada de Nava-Flores (2005).

Por otro lado, vale la pena aclarar que el campo cortical, **B<sup>c</sup>** (Ec. 2.2) es el objeto de interés en la exploración geomagnética, aunque en ese ámbito se le suele denominar *Campo Residual*. Este campo está directamente asociado a heterogeneidades en las propiedades magnéticas del subsuelo, mismas que a su vez se pueden relacionar con estructuras geológicas sepultadas cuyas características pueden representar algún valor económico o científico.

Por otro lado, debido a la superposición de campos, las lecturas deberán ser tratadas con el fin de eliminar las contribuciones del campo principal  $(B_0 + B_r)$  y variaciones temporales presentes (**Bt**) que podrían enmascarar parcial o totalmente los efectos magnéticos de estas estructuras.

#### <span id="page-27-0"></span>2.1.5. Anomalías magnéticas

Para entender lo que es una anomalía magnética es necesario revisar algunos conceptos básicos como momento magnético, magnetización, campo magnético y susceptibilidad magnética.

El momento magnético dipolar, o simplemente momento magnético, se puede definir haciendo referencia a un par de cargas magnéticas o a una espira de corriente eléctrica (Figura 2.6):

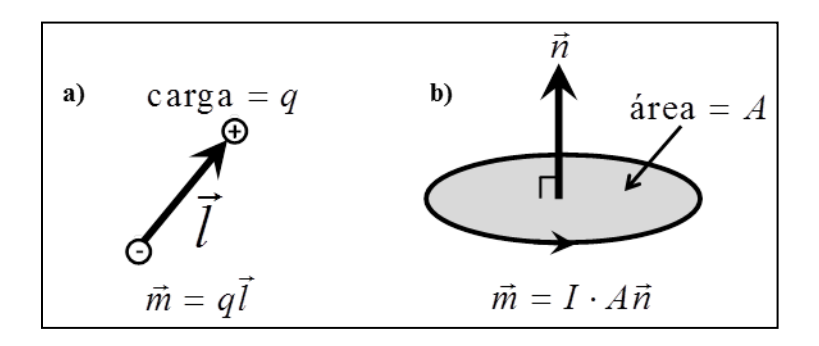

<span id="page-27-1"></span>Figura 2.6 a) Dipolo magnético formado a partir de un par de cargas magnéticas. b) Dipolo magnético construido a partir de una espira circular de corriente eléctrica. Figura modificada de Butler, (1991).

El momento magnético para el par de cargas magnéticas, donde la magnitud de cada carga es q, se define como  $\bar{m} = q\bar{l}$ , donde  $\bar{l}$  es un vector de longitud infinitesimal dirigido de la carga magnética negativa a la positiva, mientras que para la espira con corriente eléctrica *I*, es  $\overline{m} = I \cdot A\overline{n}$ , donde *A* es el área de la espira y  $\overline{n}$  es un vector perpendicular al plano de la espira, cuya dirección y sentido está dado por la regla empírica "de la mano derecha".

El campo magnético en una región se define a partir de la fuerza que experimenta una carga eléctrica unitaria y positiva en movimiento dentro de dicha región y puede expresarse a través de la ley de Lorenz:

$$
\vec{F} = q(\vec{v} \times \vec{B})
$$

Ec. 2.3

Donde q es la carga eléctrica unitaria,  $\vec{v}$  es la velocidad de la misma y el vector  $\vec{B}$  se conoce como inducción magnética, densidad de flujo magnético, o simplemente campo magnético (Blakely, 1996).

Por otro lado, el momento de torsión o torque,  $\vec{\Gamma}$ , que experimenta un dipolo magnético ubicado en un campo magnético se puede representar a partir de la ecuación 2.3, de acuerdo a Butler (1991) como:

$$
\vec{\Gamma} = \vec{m} \times \vec{H}
$$

Ec. 2.4

De la expresión (Ec. 2.4) se puede inferir que un momento magnético que sea libre de rotar, tiende a alinearse con el campo magnético. La intensidad del torque será máxima cuando  $\overrightarrow{m}$  y  $\overrightarrow{H}$  sean perpendiculares y será nula cuando sean paralelos.

 $\vec{F} = q(\vec{v} \times \vec{B})$ <br>
Donde *q* es *la* carga eléctrica unitaria,  $\vec{v}$  es *la* velocidad de la misma y el vector  $\vec{B}$  seconcoc cono inducción magnética, densidad de flujo magnético, *o* simplemente campo<br>
For otro En las expresiones (Ec. 2.3) y (Ec. 2.4) se utilizan dos variables para referirse al campo magnético ( $\vec{B}$  y  $\vec{H}$ ), y aunque en la literatura suelen usarse ambos indistintamente, se pueden diferenciar considerando que el campo de inducción magnética,  $\overline{B}$ , es generado por todos los tipos de corrientes eléctricas: microscópicas y macroscópicas, mientras que  $\vec{H}$ , denominado intensidad de campo magnético, es la parte de  $\vec{B}$  que existe debido a todas las corrientes no microscópicas asociadas con la magnetización.

La expresión que define a  $\vec{H}$  es diferente en el sistema de unidades electromagnéticas, emu, a la expresión que lo define en el sistema internacional, SI.

- En el sistema emu:  $\vec{H} = \vec{B} 4\pi \vec{M}$
- En el sistema SI:  $\vec{H} = \frac{\vec{B}}{\vec{B}}$  $\frac{B}{\mu_0} - \vec{M}$  ( $\mu_0$  es la permeabilidad del vacío)

De ambas expresiones se puede inferir que  $\vec{H}$  es la inducción magnética,  $\vec{B}$ , menos los efectos de la magnetización,  $\overline{M}$ .

Por otro lado, la magnetización de un material,  $\vec{M}$ , se define como el momento dipolar total por unidad de volumen en un cuerpo:

$$
\vec{M} = \frac{\sum \vec{m}_i}{V}
$$

Ec. 2.5

Hay básicamente dos tipos de magnetización: inducida y remanente. Cuando un material se expone a un campo de inducción magnética  $\vec{B}$ , adquiere magnetización inducida  $\overrightarrow{M}_{i}$ . El campo de inducción magnética y la magnetización se relacionan a través de una propiedad del material denominada susceptibilidad magnética,  $\chi$ :

$$
\vec{M}_i = \chi \vec{B}
$$

Ec. 2.6

Si el material en cuestión presenta isotropía magnética, la susceptibilidad será escalar y la magnetización será paralela al campo de inducción magnética, sin embargo, el material podría presentar anisotropía magnética, causando que la magnetización resulte oblicua al campo de inducción y en este caso, la susceptibilidad magnética se podría representar de manera más adecuada, a través de un tensor (Butler, 1991).

Adicionalmente a la magnetización inducida resultante por la acción del campo magnético presente, el material podría exhibir magnetización remanente,  $\overrightarrow{M_r}$ , que se puede definir como el registro en el material de uno o más campos magnéticos que han actuado sobre él.

La susceptibilidad magnética de una roca depende de su composición y es una propiedad que describe lo "magnetizable" que es el material que forma la roca. En general, los minerales que son los "bloques de construcción de las rocas", se clasifican en 3 grupos de acuerdo a su comportamiento magnético:

*Materiales diamagnéticos.* Adquieren magnetización de muy poca intensidad en dirección contraria al campo de inducción, teniendo susceptibilidad magnética negativa.

*Materiales paramagnéticos.* Adquieren una magnetización de poca intensidad en la misma dirección al campo de inducción, teniendo susceptibilidad magnética positiva. A los minerales que exhiben este comportamiento se les denomina minerales magnéticos.

*Materiales ferromagnéticos.* Adquieren magnetización de gran intensidad y en la misma dirección que el campo de inducción, teniendo susceptibilidad magnética positiva y se da en minerales metálicos con altos contenidos de hierro, cobalto y níquel. Los minerales ferromagnéticos son los que pueden presentar magnetización remanente.

Las propiedades magnéticas de las rocas sólo se presentan a una temperatura menor a la temperatura de Curie. Esta temperatura es aproximadamente 770 ºC para el hierro y 675 ºC para la magnetita. Se estima que la isoterma de temperatura de Curie para los materiales de la corteza terrestre se ubica a una profundidad cercana a los 25 Km (Nava-Flores, 2005). Por otro lado, la temperatura de Curie se incrementa con la presión, exhibiendo valores dentro del rango de 550 a 600 ºC en profundidades entre 30 y 40 km, con excepción de ciertas zonas de alto flujo de calor.

Una anomalía magnética se define como la diferencia entre el valor medido y el valor teórico obtenido para el campo geomagnético en el sitio de estudio. Si el campo es mayor al esperado entonces se trata de una anomalía positiva, si es menor se tratará de una anomalía negativa.

Las anomalías magnéticas se deben a contrastes en la magnetización de rocas con diferentes propiedades magnéticas que están en un mismo sitio formando estructuras que caracterizan la geología del lugar. Existen rangos de susceptibilidad magnética asociados a cada tipo de roca (sedimentaria, ígnea o metamórfica) lo que refleja la complejidad y el reto que supone realizar modelado magnético, dado que diferentes tipos de rocas podrían presentar la misma susceptibilidad.

En general se puede decir que las rocas sedimentarias son "no magnéticas", las metamórficas tienen un amplio rango de susceptibilidades magnéticas, produciendo anomalías con geometrías complejas y las ígneas también cuentan con un amplio rango, siendo en su mayoría, altamente magnéticas. Sin embargo, es necesario consultar valores de susceptibilidades de tablas publicadas y siempre que sea posible, tomar muestras del sitio de estudio para determinar sus propiedades magnéticas y tener más certidumbre al momento de realizar el modelado magnético.

Diferentes autores como Parasnis (1986), Sharma (1986) y Telford (1990), entre otros, han reportado valores de susceptibilidad magnética (k) que fueron obtenidos con análisis de muestras en laboratorio. La Tabla 2-3 contiene un resumen de dichos valores.

| Roca o mineral   | <b>Parasnis</b> | <b>Sharma</b> | <b>Telford</b>    | W. Lowrie      |
|------------------|-----------------|---------------|-------------------|----------------|
|                  | (1986)          | (1986)        | (1990)            | (2007)         |
| <b>Dolomita</b>  | $-12.5$ a 44    |               | 100 a 900         | 1 a 100        |
| Caliza           | 10 a 25000      |               | 300 a 3000        | 80 a 7000      |
| <b>Arenisca</b>  | 35 a 950        |               | 400 a 20000       | 90 a 80000     |
| Lutita           |                 |               | 600 a 15000       | 50 a 90000     |
| <b>Esquisto</b>  |                 |               | 300 a 3000        |                |
| <b>Gneis</b>     |                 | 0 a 3000      | 100 a 25000       |                |
| Serpentina       |                 | 3100 a 75000  | 3000 a 17000      |                |
| <b>Pizarra</b>   |                 | 0 a 1200      | 6000 a 35000      |                |
| <b>Granito</b>   | 25 a 50000      | 20 a 40000    | 2500 a 50000      | 3000 a 30000   |
| <b>Riolita</b>   |                 |               | 200 a 35000       |                |
| Augita-Sienita   |                 |               | 30000 a 4000      |                |
| <b>Diabasa</b>   |                 |               | 1000 a 160000     |                |
| Pórfido          |                 |               | 300 a 200000      |                |
| Gabro            | 3800 a 90000    | 800 a 7600000 | 1000 a 90000      | 60000 a 20000  |
| <b>Basalto</b>   | 1500 a 25000    | 500 a 12000   | 200 a 175000      | 10000 a 300000 |
| <b>Diorita</b>   |                 |               | 600 a 120000      |                |
| Peridotita       |                 |               | 90000 a 20000     |                |
| <b>Grafito</b>   |                 | $-80a - 200$  |                   |                |
| Cuarzo           |                 |               |                   | $-15a0$        |
| Calcita          |                 |               | $-1$ a $-10$      | $-14a0$        |
| <b>Siderita</b>  |                 |               | 1000 a 4000       |                |
| Pirita           | 100 a 5000      |               | 50 a 5000         | 1500           |
| <b>Hematita</b>  | 420 a 10000     |               | 500 a 35000       | 0 a 6500       |
| <b>Cromita</b>   |                 |               | 3000 a 110000     |                |
| Pirrotita        | 10000 a 100000  |               | 1000 a 600000     | 0 a 1500000    |
| <b>Ilmenita</b>  | 300000 a 400000 |               | 300000 a 3500000  |                |
| <b>Magnetita</b> | 7000 a 14000000 |               | 1200000 a 1920000 | 0 a 600000     |

<span id="page-31-0"></span>Tabla 2-3 Recopilación de Susceptibilidades Magnéticas en el Sistema Internacional (k x 10^6)

Finalmente, la relación entre la susceptibilidad magnética de una roca y la magnetización inducida que se produce al exponerse al campo geomagnético, considerando unidades del sistema internacional, está dada por la ecuación 2.7, de acuerdo a Reynolds (1998) como:

$$
\left|\vec{M}_i\right| = \frac{\chi F}{\mu_0}
$$

Ec. 2.7

Dónde:

 $\dot{M}_{i}|$  es el módulo de la magnetización inducida  $\binom{A_{m}}{m}$  $\chi$  es la susceptibilidad magnética (adimensional) *F* es la intensidad de campo total (en Teslas) y  $\mu_0$  <sub>es la permeabilidad del vacío</sub>  $\left(\mu_0=4\pi\!\times\!10^{-7}\;W\!b\cdot A^{-1}\cdot m^{-1}\right)$ 

### <span id="page-33-0"></span>2.2.- Levantamientos magnéticos y reducción de datos

#### <span id="page-33-1"></span>2.2.1. Levantamiento aeromagnético

El proceso de adquisición de datos magnéticos por vía aérea es conocido como levantamiento aeromagnético y se lleva a cabo empleando alguna aeronave, normalmente helicóptero o avioneta, equipada con instrumentos de navegación y adquisición (magnetómetros).

La adquisición de datos debe seguir una metodología denominada diseño de levantamiento acorde a los objetivos de la prospección. En este diseño se consideran diferentes factores como altitud, dirección de vuelo y espacio entre líneas, entre otros, para que la resolución de la geología, dependiendo de las estructuras de interés y la calidad de los datos que se adquieran, sea aceptable desde el punto de vista interpretativo.

La Figura 2.7 muestra un esquema de un levantamiento aeromagnético. Ilustra relaciones importantes como la distancia entre los cuerpos de interés y el instrumento de adquisición.

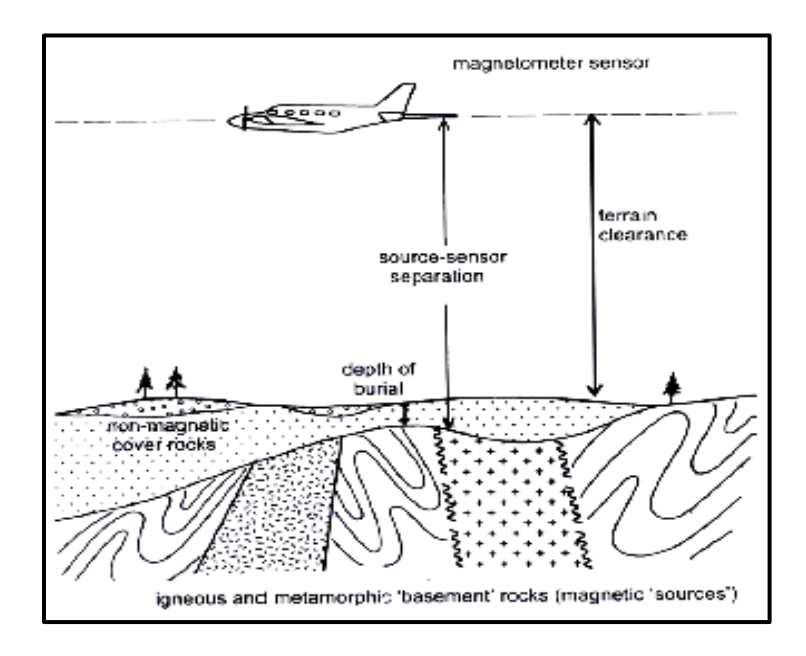

<span id="page-33-2"></span>Figura 2.7 Diagrama que muestra los términos separación fuente-sensor, separación de tierra y profundidad de sepultamiento del basamento magnético. Tomado de Aeromagnetic Surveys, Reeves (2005)

Cabe mencionar que los datos con los que se trabajó en esta tesis fueron donados, por lo cual no se intervino en el diseño de adquisición y por esto sólo se mencionarán los factores considerados en cualquier adquisición aeromagnética "estándar", sin ahondar en detalles.

Los principales factores considerados en el diseño de un levantamiento aeromagnético son, de acuerdo a Reeves (2005):

- 1. *Delimitación del área de estudio.* Es necesario delimitar el área de estudio en forma precisa con las coordenadas de los extremos que ayudarán al diseño de las líneas de vuelo, independientemente de la forma y tamaño del área. Esto se hace para permitir que el levantamiento actual se pueda correlacionar con levantamientos preexistentes a los que se podría recurrir durante las etapas de adquisición, procesamiento e interpretación de los datos adquiridos. Además, esta información será necesaria para extender las líneas de vuelo más allá del límite de la zona de interés para minimizar los efectos de borde durante el procesamiento de datos.
- 2. *Altitud de vuelo.* La forma de adquirir datos aeromagnéticos en la actualidad es volando en trayectorias paralelas a la topografía. Dado que la capacidad para ascender de las aeronaves es limitada, se diseñan trayectorias en las que se trata de mantener una altura promedio constante con respecto al terreno y sea seguro volar. Adicionalmente, se debe considerar que las trayectorias elegidas no varíen drásticamente entre líneas de vuelo para evitar en lo posible los efectos de nivelación.
- 3. *Separación entre líneas de vuelo.* De acuerdo a algunos experimentos con modelos sintéticos simples, para muestrear adecuadamente anomalías de un cuerpo de interés sin perder información, independientemente de los algoritmos de interpolación que se pudieran aplicar en la etapa de procesamiento, se requiere que las líneas de vuelo estén separadas entre sí , cuando mucho, una distancia de 4 a 5 veces la distancia entre el sensor y el cuerpo generador de la anomalía. Una vez que se define la

separación entre líneas, éstas no deben de separarse más de 1.5 veces la distancia propuesta para conservar la calidad de los datos.

- *4. Dirección del vuelo.* En zonas donde las estructuras geológicas presentan una dirección preferencial como algunas zonas de fallas, fracturas y pliegues, es común adquirir los datos en dirección perpendicular a dichas estructuras, bajo la premisa de que las estructuras mantendrán uniformemente sus características magnéticas y adquiriendo datos de este modo se registrarán datos provenientes de las estructuras de interés. En áreas muy grandes, la dirección de las estructuras geológicas podría cambiar, causando que las líneas de adquisición sean sólo parcialmente perpendiculares a las estructuras. En estas situaciones es común adquirir los datos en líneas con dirección arbitraria Norte – Sur o bien, Este – Oeste con un adecuado espaciamiento entre líneas.
- *5. Líneas de control (amarre).* Es necesario incluir algunas líneas perpendiculares a las líneas de vuelo con la intención de proporcionar un control adicional sobre las variaciones temporales durante la adquisición. Usualmente, se adquieren líneas de control o amarre con una separación de no más de 10 veces la separación entre líneas de vuelo, aunque para levantamientos que cubren grandes extensiones y por lo tanto las líneas de vuelo están más espaciadas, la separación entre líneas de amarre se reduce hasta cinco veces la distancia entre líneas de vuelo, o incluso, hasta el doble de la distancia entre ellas.
- *6. Intervalo de muestreo.* Del mismo modo que con los experimentos relacionados con el espaciamiento entre líneas de vuelo, se experimentó para determinar intervalos de muestreo adecuados para mapear anomalías. En estos experimentos se concluyó que con un muestreo de la mitad de la distancia entre detector y fuente y cuando mucho, de la misma distancia, las anomalías se mapean correctamente en las líneas de vuelo. En la actualidad, los magnetómetros modernos, como los de vapor de cesio toman diez mediciones por segundo y en la adquisición se alcanzan velocidades típicas de 70 metros por segundo, con lo que se tomarán muestras
espaciadas entre 6 y 7 metros, lo que será suficiente para colectar información de las anomalías presentes en el área de estudio.

#### 2.2.2. Reducción de datos

Para el procesamiento de los datos aeromagnéticos es necesario aplicar algunos pasos preliminares. A esta etapa del análisis de los datos se le denomina pre-proceso y tiene por objetivo final, formar el mapa de anomalía magnética de campo total, que posteriormente se procesará para inferir más información del subsuelo.

Aunque no existe una secuencia estandarizada única para ejecutar esta etapa de preprocesamiento, se puede decir que en cualquier secuencia de preproceso están presentes las etapas de edición de datos, corrección por base magnética y corrección por IGRF, mientras que las correcciones por líneas de amarre y micronivelación se aplicarán únicamente en levantamientos en que existan líneas de control o amarre y se adquieran datos en trayectorias rectas y paralelas. La secuencia de preproceso aplicada en esta tesis se ilustra en el diagrama de la Figura 2.8.

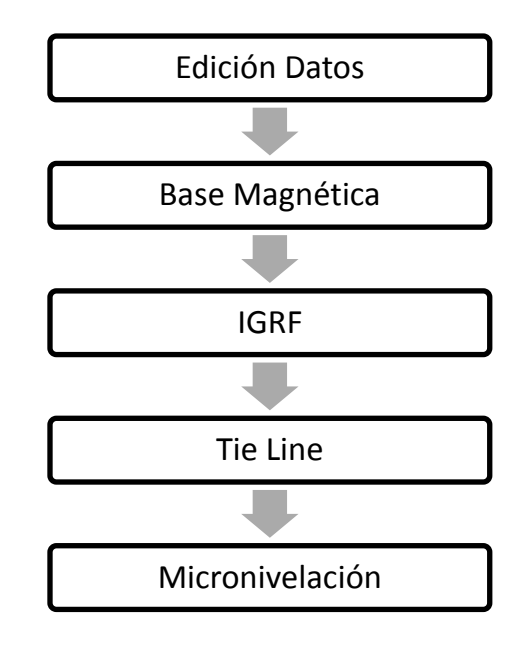

Figura 2.8 Diagrama de preprocesos en datos aeromagnéticos

## Edición de datos

Todos los datos adquiridos se deben de revisar y editar, para quitar aquellos valores que están fuera del rango debido a posibles errores en el equipo o durante la adquisición, originados por falta de calibración, error humano, factores ambientales, ruido en la señal, etc. Estos errores son fácilmente distinguibles porque enmascaran cualquier otra anomalía y coinciden con las líneas de vuelo.

En la Figura 2.9 se muestra un ejemplo de datos que necesitan ser editados. En la parte Oeste es notoria una serie de puntos con dirección Norte-Sur con mínimos de gran amplitud. Estos datos son eliminados de las líneas que los contienen y se aplica una interpolación para calcular los datos eliminados.

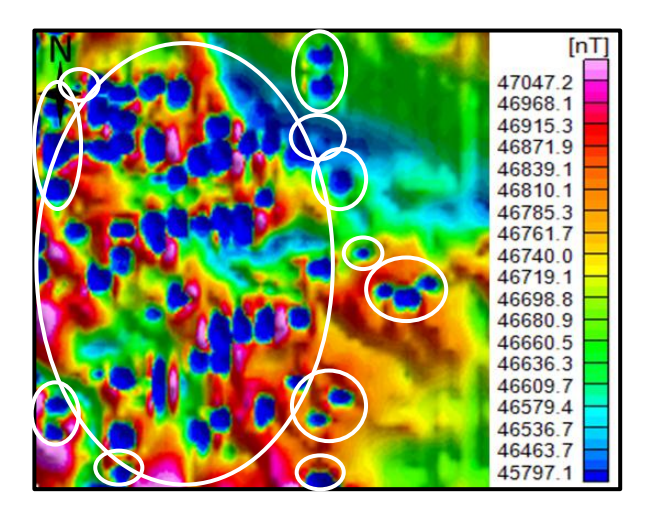

Figura 2.9 Ejemplo de datos adquiridos. Se muestran agrupados dentro de elipses, los datos que requieren edición.

En la Figura 2.10 se muestra una de las líneas que contienen datos que requieren edición. En la porción izquierda de la línea se observan ocho valores que provocan un pico negativo, la imagen de lado derecho muestra un nuevo perfil donde los valores han sido reemplazados por datos interpolados sin picos que enmascaren la anomalía. La escala sólo corresponde al perfil que contiene el valor erróneo.

| 47815.71 | $\frac{46853.32}{47815.71}$ | 46853.32 |
|----------|-----------------------------|----------|
|          | 46851.94                    | 46851.94 |
|          | 32254.73                    | 46850.98 |
|          | 29035.99                    | 46850.12 |
|          | 28247.61                    | 46849.34 |
|          | 28101.83                    | 46848.59 |
| 37765.50 | 28518.39 37765.50           | 46847.84 |
|          | 28123.37                    | 46847.04 |
|          | 28578.45                    | 46846.17 |
|          | 44418.08                    | 46845.17 |
|          | 46844.02                    | 46844.02 |
|          | 46842.75                    | 46842.75 |
| 27715.28 | 46841.4427715.28            | 46841.44 |

Figura 2.10 Lado izquierdo: valores erróneos (dummies). Lado derecho: interpolación de valores dummies.

Esta corrección se realiza en todas las líneas de vuelo, incluyendo líneas de amarre, y en la base magnética por inspección visual, graficando cada línea de datos adquiridos. Si el número *dummy* es constante, por ejemplo: 9999, la edición se reduce a buscar un valor, eliminarlo e interpolar.

Las líneas de vuelo también son editadas cuando existe alguna repetición de datos en una zona. Esto puede pasar cuando la aeronave de adquisición tuvo que dar una vuelta con la finalidad de ganar altura, evitar una ráfaga de viento o debido a la topografía. Cuando esto sucede, los datos adquiridos durante estas maniobras se asemejan a círculos y se eliminan partiendo la línea en dos.

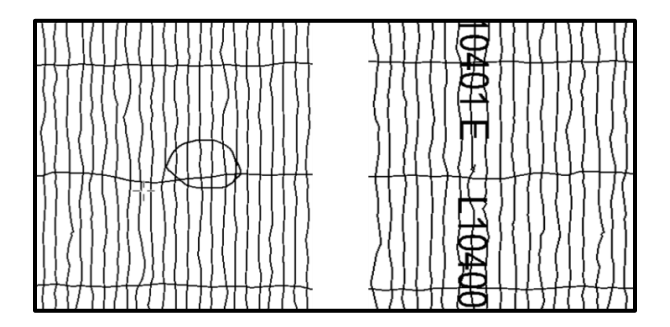

Figura 2.11 Corrección en las líneas de vuelo

En la Figura 2.11 del lado izquierdo se ilustra este caso. Las trayectorias circulares también llamadas "barrilitos" ocasionan errores en la malla de datos por la repetición de valores para un mismo punto. En esta corrección no se deben dejar espacios en blanco, tratando de que las líneas coincidan donde han sido cortadas. A la derecha de la misma Figura 2.11 se muestra el resultado de esta corrección, en la que se generan dos nuevas líneas.

Sólo hasta que se haya realizado una correcta edición de datos, se debe continuar con la secuencia de preproceso. La Figura 2.12 muestra el resultado de la corrección de datos por edición de valores *dummies* y edición de líneas de vuelo de los datos desplegados en la Figura 2.8.

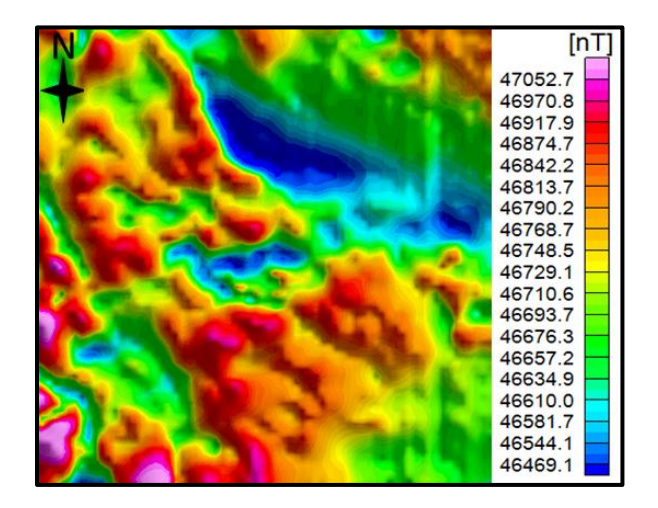

Figura 2.12 Mapa con los datos editados

#### Base magnética

En el apartado 2.1.4 (Variaciones del campo geomagnético) se mencionó el uso de bases magnéticas para la corrección por variación diurna. Las bases se deben emplazar en zonas cercanas al área de estudio donde la señal no se vea perturbada por factores culturales o ambientales.

La corrección por base magnética, también llamada corrección por variación diurna, se puede realizar a través de diferentes metodologías. En esta tesis se plantea realizar en tres pasos:

- *I.* Se hace un ajuste por mínimos cuadrados para obtener la ecuación de la curva de tendencia de los datos registrados en la base. La curva obtenida es nombrada *base teórica*.
- *II.* Una vez que se conoce la ecuación matemática de la base teórica, se calculan los valores para dicha base en instantes coincidentes con la adquisición aérea.
- *III.* La diferencia entre la base magnética real y la línea de tendencia es restada a los datos para realizar la corrección por variación diurna.

La gráfica de la Figura 2.13 ejemplifica un día de base con su línea de tendencia.

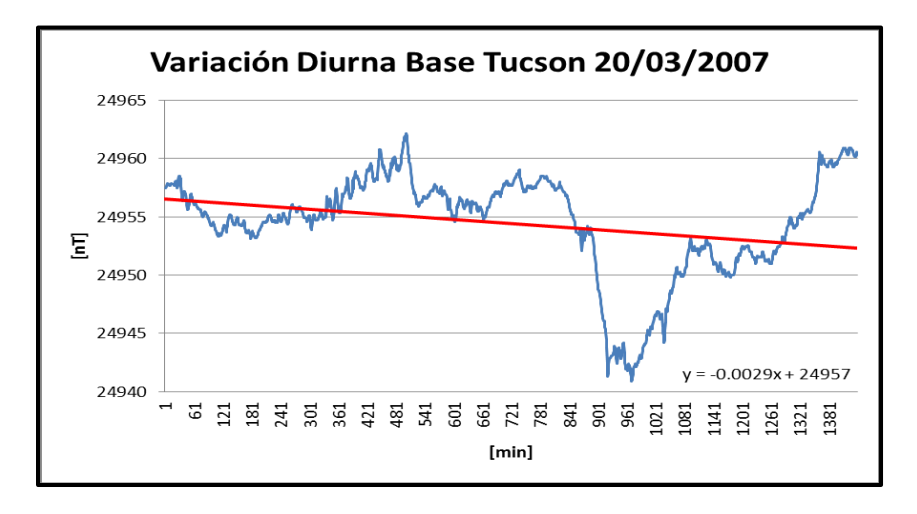

Figura 2.13 Ejemplo gráfico de la variación diurna. Base magnética real (azul) vs. Línea de tendencia (rojo).

Esta corrección se aplica a cada línea de vuelo y de amarre dando como resultado una modificación poco apreciable, típicamente de 1 a 20 nT en condiciones de campo geomagnético estable (sin tormentas magnéticas o variaciones temporales transitorias de gran amplitud). El efecto general que tiene la corrección por variación diurna sobre los datos, es un ligero suavizamiento causando que el contraste entre datos próximos disminuya.

En la Figura 2.14 se muestra el resultado de aplicar la corrección por base magnética a los datos desplegados en la Figura 2.11.

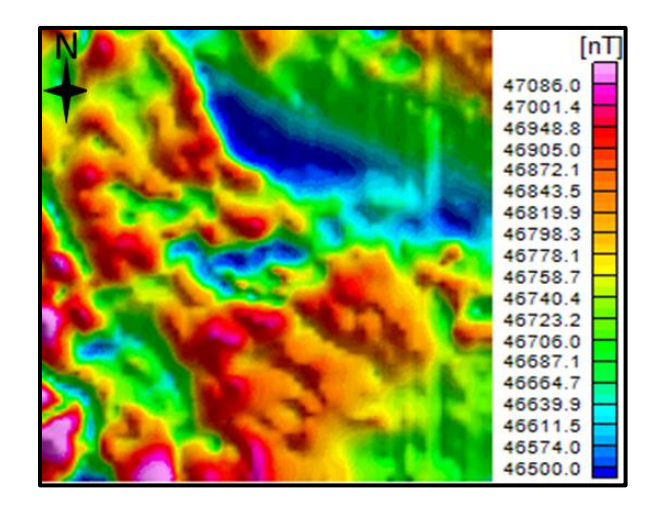

Figura 2.14 Corrección por base magnética

#### Corrección por IGRF

El valor del IGRF se puede consultar en la página de los servicios brindados por el departamento de Administración Nacional del Océano y Atmósfera (*National Oceanic and Atmospheric Administration, NOAA)* que pertenece al Centro Nacional de Datos Geofísicos (*National Geophysical Data Center, NGDC*).

La corrección por IGRF se define como la resta del valor de campo geomagnético teórico a los datos adquiridos. El resultado es un mapa de anomalía de campo total (Figura 2.15). Al sustraer el campo geomagnético teórico se aprecia en el mapa un cambio en el orden de magnitud de los datos, el rango que se obtiene después de este proceso es de algunos cientos de nanoteslas.

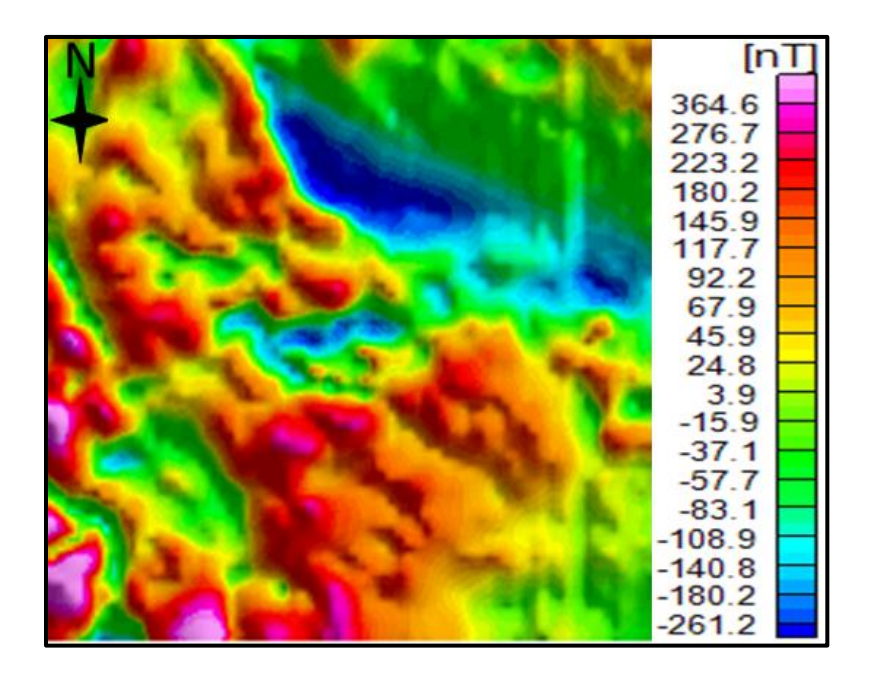

Figura 2.15 Corrección por IGRF

# *Tie Line*

Las líneas de control o amarre *tie line* se adquieren en los levantamientos aeromagnéticos perpendicularmente a las líneas de vuelo convencionales con una separación mayor (Fig. 2.16) y son utilizadas para rectificar los datos comparando la altura y el valor observado en las intersecciones con las líneas de adquisición generales. La corrección por líneas de amarre es una corrección opcional y la decisión de utilizarla radica en la calidad de las imágenes de anomalía generadas después de la corrección por variación diurna: Un resultado satisfactorio de este proceso es la mejora en la definición de las anomalías en cuanto a forma, en caso que no existan cambios en el mapa los datos tienen un nivel alto de calidad y el proceso se puede omitir.

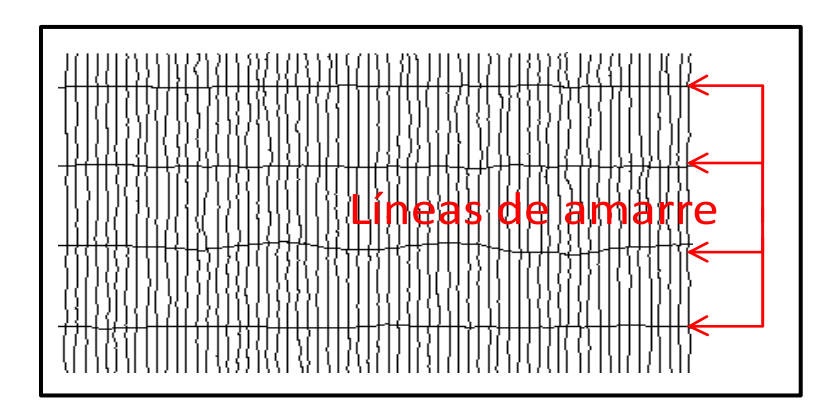

Figura 2.16 Ejemplo de Líneas de Amarre

En la Figura 2.17 no se observa diferencia al aplicar el proceso, por lo cual se puede omitir en el análisis del área completa.

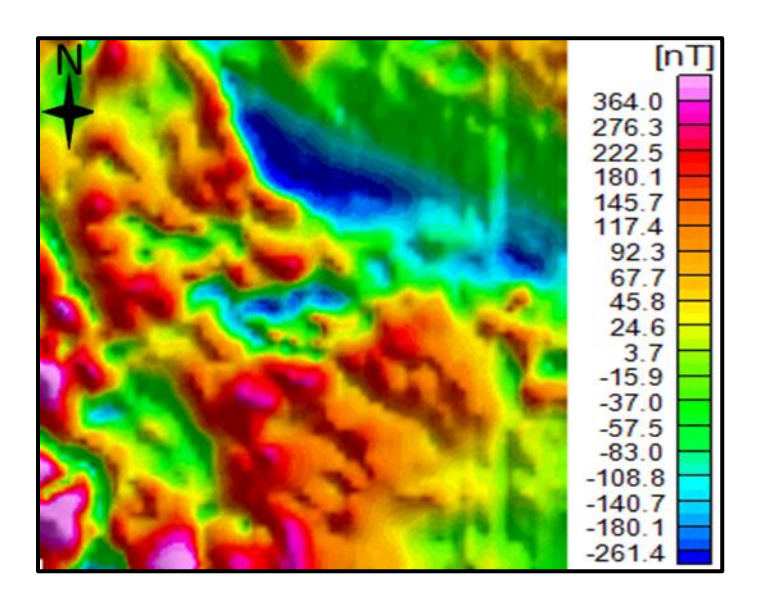

Figura 2.17 Corrección por líneas de amarre

## Micronivelación

Se conoce por micronivelación o decorrugado, a una familia de métodos que se aplican a datos adquiridos en trayectorias con patrones lineales, como los levantamientos aeromagnéticos, en los que se pretenden remover variaciones muy pequeñas (1 nT, aprox.) entre líneas de vuelo, debido a una remoción imperfecta del efecto de variación diurna, corrección por líneas de amarre e incertidumbres asociadas a la altitud del vuelo. Existen varios métodos para aplicar esta corrección, siendo los más comunes aquellos propuestos por Minty (1991), Ferraccioli et al. (1998) y Mogren et al. (2009). Aunque estos métodos difieren en sus bases teóricas, todos ellos se basan en la aplicación de filtros digitales.

En la Figura 2.18 se observa la aplicación de micronivelación por el método propuesto por Ferraccioli et al. (1998) a los datos de la Figura 2.17. Es notable la remoción de los patrones lineales paralelos a las trayectorias de las líneas de vuelo en el mapa de anomalía de campo total.

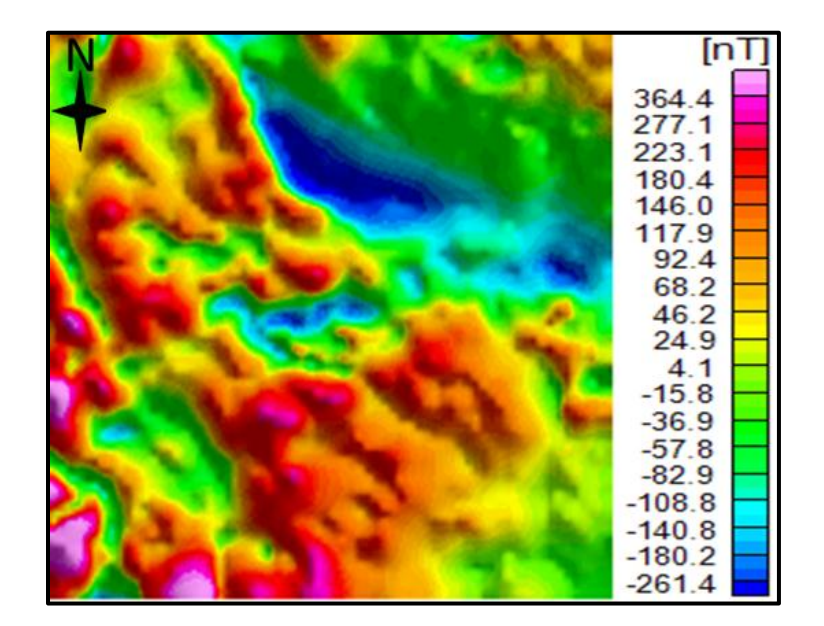

Figura 2.18 Corrección por micronivelación

## 2.3.- Procesamiento de datos magnéticos

El procesamiento de los datos se lleva a cabo únicamente cuando los datos adquiridos han sido corregidos, es decir, una vez que se aplicó satisfactoriamente la secuencia de preprocesamiento y se cuenta con la anomalía magnética de campo total, considerando que se tienen la calidad necesaria para trabajar con ella y de esa forma obtener información de interés como la localización de las fuentes de la anomalía o la delimitación de las mismas.

#### 2.3.1. Reducción al Polo

Un cuerpo en la corteza terrestre producirá una anomalía magnética cuando este cuerpo y la roca que lo contiene presentan contrastes en sus propiedades magnéticas, específicamente en la susceptibilidad. Se debe considerar que si la dirección de los vectores de magnetización y geomagnético no es vertical, la anomalía que se forma será asimétrica, con un centro que se podría situar relativamente lejos del ápice del cuerpo en cuestión.

El filtro de Reducción al Polo (RTP) permite ubicar la anomalía sobre la fuente que la origina, como si la anomalía hubiera sido observada en uno de los polos magnéticos de la Tierra. En la realización del filtro RTP se consideran los siguientes parámetros:

 $p = n$ úmeros de onda en direccion x

 $q =$  números de onda en direccion y

 $k=\sqrt{p^2+q^2}$ 

 $I = inclination [rad]$ ;  $D = declinación [rad]$ 

 $\alpha = \cos \cos D$   $\beta = \cos \sin I$   $\gamma = \sin I$ 

Este método fue propuesto por Baranov (1957) y se define de la siguiente forma:

$$
FRTP(p,q) = \frac{k^2}{\left[i p\alpha + ip\beta + \gamma\sqrt{p^2 + q^2}\right] \left[i p\alpha_M + ip\beta_M + \gamma_M\sqrt{p^2 + q^2}\right]}
$$
Ec. 2.8

En ausencia de información relacionada con las rocas del sitio de la prospección, se asume que la magnetización del cuerpo y el campo geomagnético son paralelos, con lo cual la fórmula se simplifica obteniendo la siguiente expresión:

$$
FRTP(p,q) = \frac{k^2}{\left[i p\alpha + iq\beta + \gamma\sqrt{p^2 + q^2}\right]}
$$

Ec. 2.9

Las anomalías magnéticas sintéticas de la Figura 2.19 corresponden a la anomalía magnética generada por un cuerpo de forma prismática calculada en un sitio con inclinación no vertical y su reducción al polo.

Esta anomalía se debe a un prisma de 2x2x5 Km, largo, ancho y alto respectivamente, ubicado a una profundidad de 0.25 Km (profundidad a la cima), considerando que se observó en una malla de 251 x 251 datos equiespaciados con una longitud de 10 x 10 Km, la intensidad de magnetización del cuerpo es de 0.01 A·m-1.

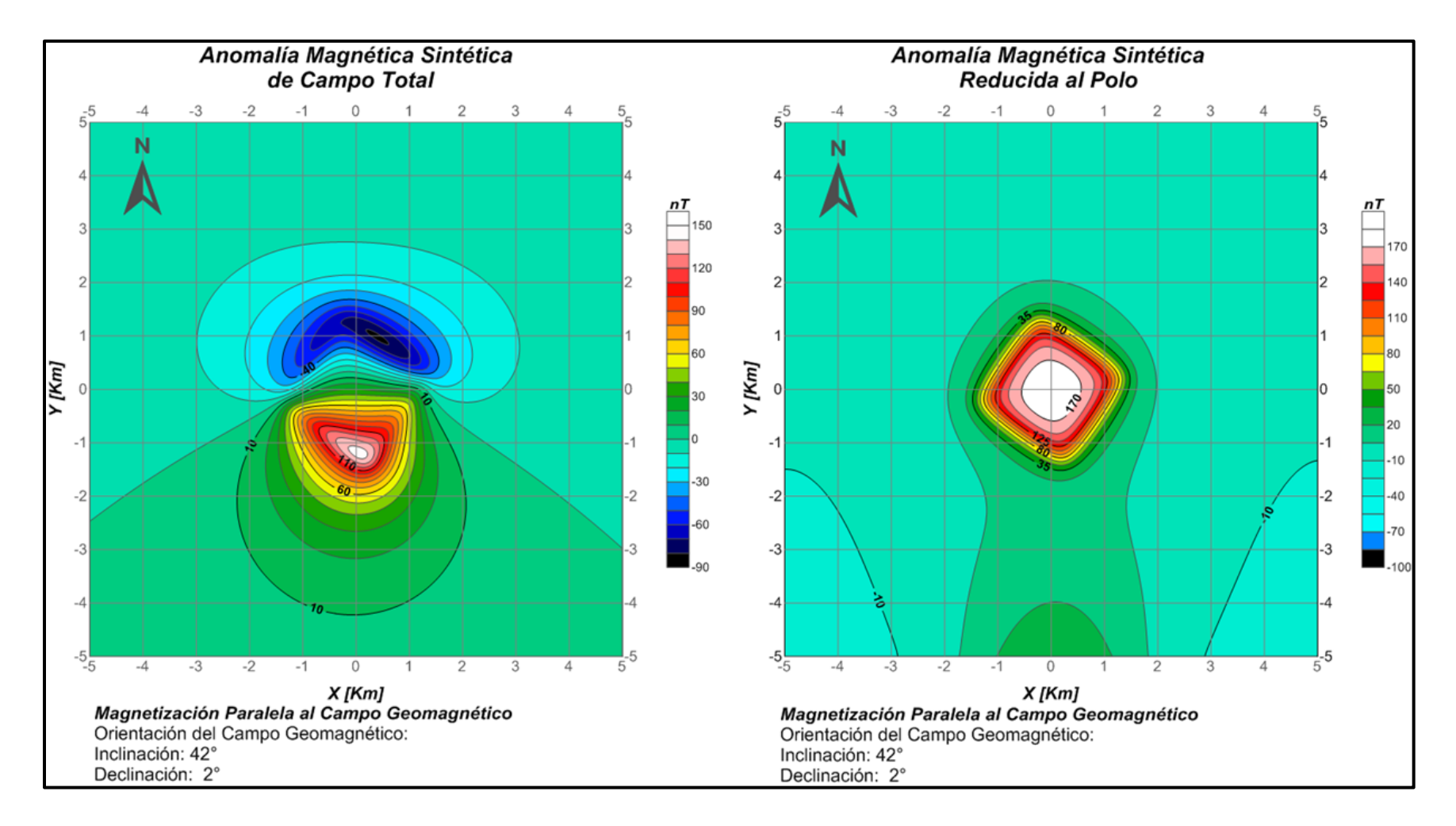

Figura 2.19.- Izq. Anomalía Magnética (I= 42º D=02º) Der. Anomalía Magnética Reducida al Polo

#### 2.3.2. Métodos de delimitación de fuentes en superficie

Son procesos aplicados para enfatizar los cambios en la forma de las anomalías magnéticas generadas por cuerpos con diferentes propiedades magnéticas en contacto. Estos procesos se basan en los gradientes del campo anómalo registrado sobre los contactos de dichos cuerpos.

Para calcular los gradientes de las anomalías, se realiza una estimación a las derivadas en el dominio espacial, a partir de esquemas de diferencias finitas. Para calcular derivadas en direcciones X y Y, es común utilizar esquemas centrados de segundo orden:

$$
\frac{d}{dx}df(x,y) \approx \frac{f(x + \Delta x, y) - f(x - \Delta x, y)}{2\Delta x}
$$

Ec. 2.10

$$
\frac{d}{dy}df(x,y) \approx \frac{f(x,y+\Delta y) - f(x,y-\Delta y)}{2\Delta y}
$$

Ec. 2.11

Estas estimaciones no pueden ser empleadas en los bordes de las mallas de datos. En este caso se utiliza la derivación por diferencias finitas hacia adelante y hacia atrás, manteniendo el mismo orden de error (2° orden). Se muestran a continuación, las estimaciones a la derivada por diferencias finitas hacia adelante y hacia atrás en dirección X. Para el cálculo de derivadas en dirección Y sólo hay que invertir las variables x, y:

$$
\frac{d}{dx}df(x,y) \approx \frac{-3f(x,y) + 4f(x + \Delta x, y) - f(x + 2\Delta x, y)}{2\Delta x}
$$

Ec. 2.12

$$
\frac{d}{dx}df(x,y) \approx \frac{3f(x,y) - 4f(x - \Delta x, y) + f(x - 2\Delta x, y)}{2\Delta x}
$$

Ec. 2.13

## *Gradiente Horizontal*

Utilizando las derivadas antes mencionadas se puede aplicar el método de gradiente horizontal, que se define como:

$$
H(x,y) = \sqrt{\left[\frac{d}{dx}df(x,y)\right]^2 + \left[\frac{d}{dy}df(x,y)\right]^2}
$$

Ec. 2.14

El gradiente horizontal se atribuye a Cordell (1979) y se utiliza para amplificar rasgos relacionados con contactos de estructuras con magnetización contrastante como fallas o diques y tiende a exhibir máximos directamente sobre los bordes de las estructuras.

En la Figura 2.20 se ilustra la aplicación del gradiente horizontal a la malla de datos sintéticos de anomalía magnética reducida al polo de la Figura 2.19. Es claro que los máximos generados por el gradiente horizontal coinciden con el borde del prisma que genera la anomalía.

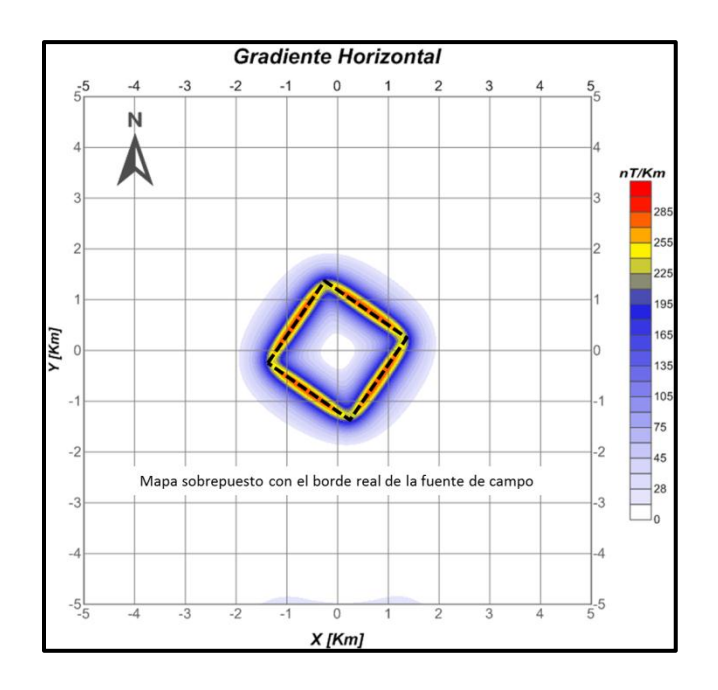

Figura 2.20.- Gradiente Horizontal aplicado a la anomalía magnética sintética.

## *Señal Analítica*

De acuerdo a Nabighian (1972), la señal analítica de un campo potencial está dada por:

$$
A(x) = \varphi_x(x) + i\varphi_y(x)
$$

Ec. 2.15

Dónde:

 $\varphi(x)$  = campo potencial, en este caso campo magnético

 $\boldsymbol{\varphi}_x$ ,  $\boldsymbol{\varphi}_y$  = son las derivadas horizontales

Para el caso 3D, de acuerdo a Nabighian (1984), la señal analítica es:

$$
A(x,y)=\left(\frac{d\varphi}{dx}\hat{x}+\frac{d\varphi}{dy}\hat{y}+\frac{d\varphi}{dz}\hat{z}\right)
$$

Ec. 2.16

Y su amplitud se expresa como:

$$
|A(x,y)| = \sqrt{\left[\frac{d}{dx}df(x,y)\right]^2 + \left[\frac{d}{dy}df(x,y)\right]^2 + \left[\frac{d}{dz}df(x,y)\right]^2}
$$

Ec. 2.17

Teóricamente, la señal analítica es independiente de la dirección del vector de magnetización de los cuerpos que generan anomalías, por lo cual puede ser utilizada aunque no se haya aplicado el filtro de reducción al polo y sirve también como un proceso de realce de bordes, con la ventaja adicional de que su amplitud es proporcional a la profundidad de los cuerpos situados directamente bajo sus máximos.

La Figura 2.21 corresponde a la señal analítica aplicada a las mallas de anomalía magnética sintética de la Figura 2.19 sin reducir y reducida al polo. Los máximos de la amplitud de la señal analítica coinciden mejor con los bordes del cuerpo fuente de anomalía cuando este proceso se aplica a la anomalía reducida al polo, por lo que se puede decir que este proceso dará mejores resultados una vez que las mallas de anomalía magnética a las que se aplicará, hayan sido reducidas al polo.

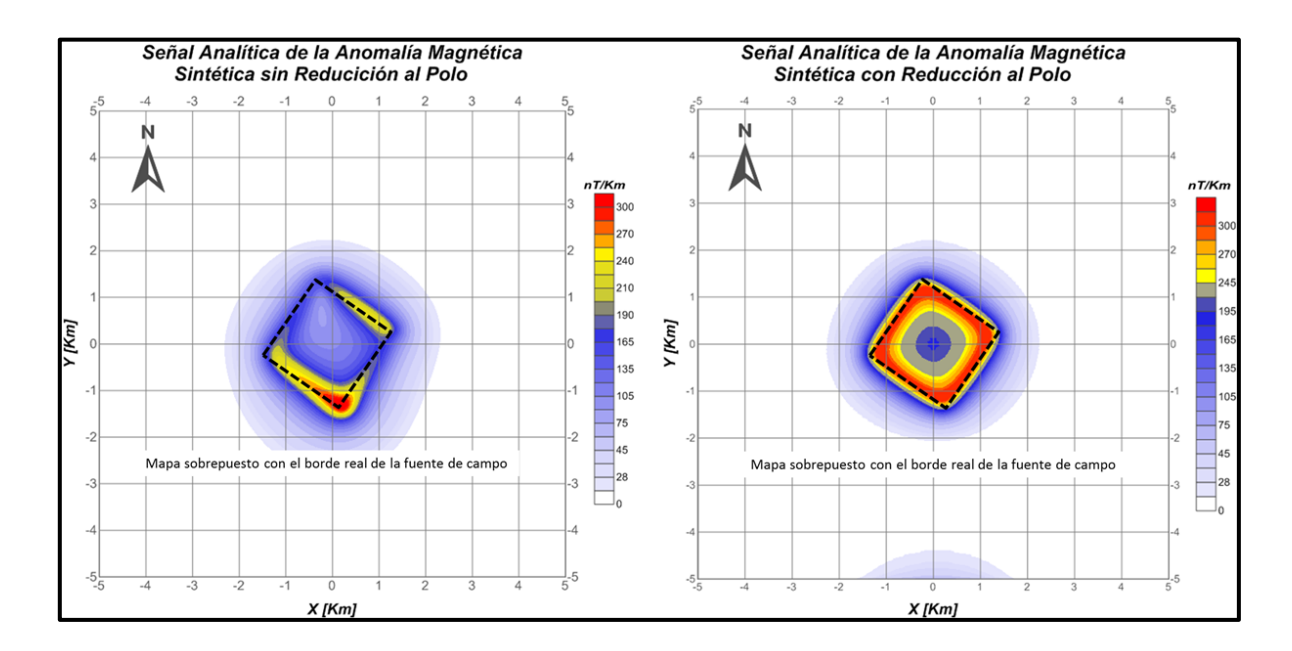

Figura 2.21 Señal Analítica aplicada a la Anomalía Magnética Sintética sin Reducción al Polo y con Reducción al Polo

La señal analítica mejorada (Hsu et al., 1996) se expresa como:

$$
|A_m(x,y)|=\sqrt{\left[\frac{d^n}{dz^n}\left[\frac{df}{dx^n}\right]\right]^2+\left[\frac{d^n}{dz^n}\left[\frac{df}{dy^n}\right]\right]^2+\left[\frac{d^n}{dz^n}\left[\frac{df}{dz^n}\right]\right]^2}
$$

Ec. 2.18

La señal analítica mejorada define mejor los bordes de las estructuras y sus máximos también se relacionan directamente con la profundidad de emplazamiento de los cuerpos bajo dichos máximos.

En la Figura 2.22 se muestra la malla de señal analítica mejorada de primer orden de la anomalía magnética sintética de la Figura 2.19, reducida al polo. Se observa una mejor definición de los bordes del cuerpo fuente de anomalía, con respecto a la señal analítica simple (Figura 2.21).

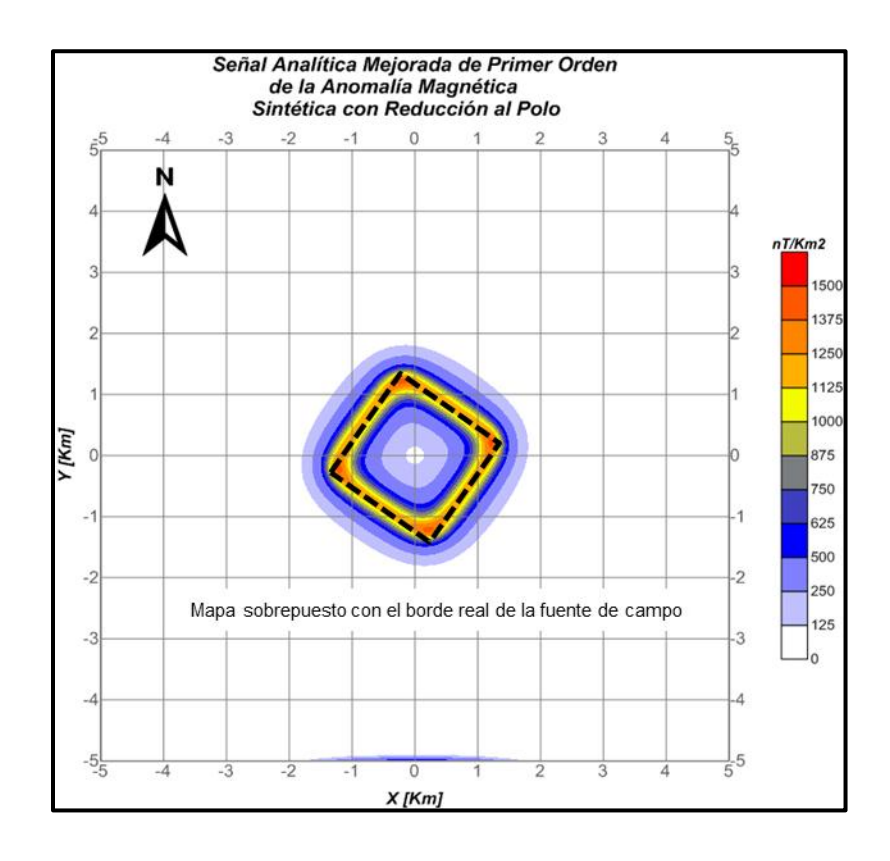

Figura 2.22 Señal Analítica Mejorada

#### 2.3.3. Métodos de estimación de profundidades

Las fuentes producen anomalías con diferentes amplitudes, dependiendo de la profundidad a la cual se encuentran dentro de la corteza terrestre, de su tamaño y del contraste de susceptibilidad magnética que presenten con respecto al medio que las rodea.

Los primeros métodos de estimación se basaban en inspección visual, tomando en cuenta varias características como la amplitud, curvatura y extensión de la anomalía, seguido por métodos de prueba y error (Talwani, 1965).

En la actualidad existen muchos métodos para estimar profundidades. En este trabajo de tesis se aplicará el método de la señal analítica mejorada propuesto por Hsu et al. (1996) debido a su relativa simplicidad y buenos resultados en datos sintéticos, además de que para su aplicación es necesario calcular mallas de señal analítica simple y mejorada, que a su vez son métodos para estimación de bordes en planta.

$$
Profundidad = \sqrt{2 * \frac{|A_0(x, y)|}{|A_2(x, y)|}}
$$

Ec. 2.19

Este método se diseñó para aplicarse sólo en los puntos en los que se tienen máximos de la señal analítica mejorada. En la Figura 2.23 se muestra la aplicación de este método de estimación de profundidades aplicado a los datos de anomalía magnética reducida al polo, mostrando el buen desempeño de dicho método. El modelo sintético fue calculado a .25 Km de profundidad, las soluciones para los puntos máximo de la señal analítica mejorada coinciden en la Figura 2.21, siendo el rango de 200 a 250 [m].

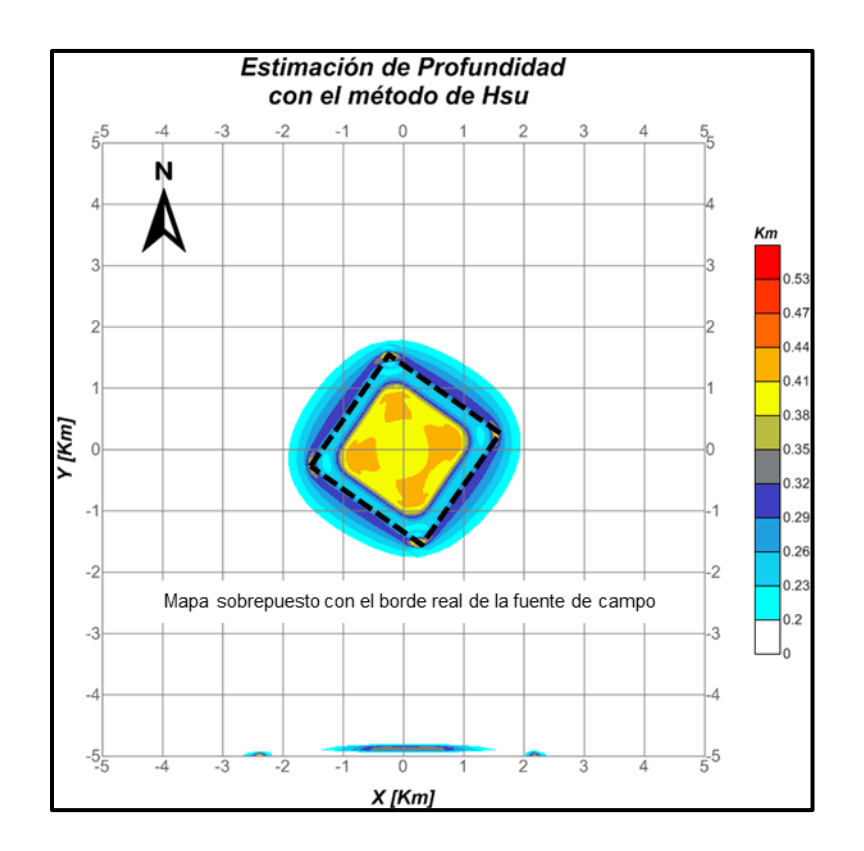

Figura 2.23.- Estimación de profundidad

## 2.4.- Modelado 3D de anomalías magnéticas

Al realizar estudios de exploración magnética es necesario contar con herramientas diseñadas para calcular anomalías a partir de modelos teóricos, ya que con los datos calculados se pueden calibrar algoritmos de procesamiento, así como cuantificar la calidad de los modelos generados.

Para el cálculo de la anomalía de cualquier cuerpo, partimos de la siguiente expresión (Blakely, 1996):

$$
B = -C_m \nabla P \int_R \, M \cdot \nabla Q \, \frac{1}{r} \, dv
$$

Ec. 2.20

Donde  $C_m$  es una constante de proporcionalidad con valor de  $\frac{\mu_0}{4\pi}$ , P es el punto de observación al elemento dv que se encuentra en el punto  $Q$ , separados por la distancia  $r$  y con una magnetización M.

La anomalía de campo total está dada por

$$
\Delta T = -C_m \hat{\mathbf{F}} \cdot \nabla P \int_R \, M \cdot \nabla Q \, \frac{1}{r} \, dv
$$

Ec. 2.21

Para resolver la integral 2.22 se pueden implementar algoritmos que tomen en cuenta la forma del cuerpo causante de la anomalía y la distribución de magnetización dentro de él, siendo la parte más difícil, el cálculo de la integral (podría no existir una solución analítica de dicha integral), por lo que se suele aproximar la forma de un cuerpo a través de un ensamble de pequeños volúmenes con formas geométricas simples y magnetización uniforme (Nava-Flores, 2010).

Bhattacharyya (1964) propuso algoritmo para el cálculo de la anomalía magnética de campo total de un prisma rectangular extendido infinitamente en profundidad, utilizando los elementos de la Figura 2.24, como:

$$
\Delta T\left(x_0, y_0, z_0\right) = C_m M \left[\frac{\alpha_{23}}{2} \log\left(\frac{r - x^{'}}{r + x^{'}}\right) + \frac{\alpha_{13}}{2} \log\left(\frac{r - y^{'}}{r + y^{'}}\right) - \alpha_{12} \log(r + z_1) - \widehat{M}_x \widehat{F}_x \arctan\left(\frac{x^{'}}{x^{'2} + rz_1 + z_1^{2}}\right) - \widehat{M}_y \widehat{F}_y \arctan\left(\frac{x^{'}}{r^2 + rz_1 + x^{'2}}\right) + \widehat{M}_z \widehat{F}_z \arctan\left(\frac{x^{'}}{rz_1}\right) \Bigg\|_{x^{'}=x_1}^{x^{'}=x_2} \Bigg|_{y^{'}=y_1}^{y^{'}=y_2}
$$

Ec. 2.22

Dónde:

 $\alpha_{12} = \widehat{M}_x \widehat{F}_y + \widehat{M}_y \widehat{F}_x$  $\alpha_{13} = \widehat{M}_x \widehat{F}_z + \widehat{M}_z \widehat{F}_x$  $\alpha_{23} = \widehat{M}_{\mathcal{Y}} \widehat{F}_{z} + \widehat{M}_{z} \widehat{F}_{\mathcal{Y}}$ 

 $r^2 = x'^2 + y'^2 + z_1^2$  Distancia del punto de observación al prisma

 $M = M(\hat{\imath} \hat{M}_x + \hat{\jmath} \hat{M}_y + \hat{k} \hat{M}_z)$  Vector de magnetización

 $(x_0, y_0, z_0)$  Coordenadas del punto de observación

Vector en la dirección del campo ambiental

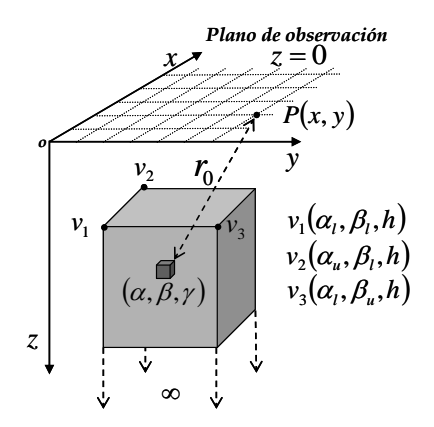

Figura 2.24 Esquema que ilustra los elementos descritos por Bhattacharyya para calcular la anomalía de campo total debida a un prisma rectangular con magnetización arbitraria. (Tomado de Nava-Flores, 2010)

Para calcular la anomalía de un prisma con extensión finita en profundidad, se debe calcular primero la anomalía del prisma sepultado a una profundidad  $Z_1$ , posteriormente se realiza el cálculo para el mismo prisma, sepultado ahora a una profundidad  $Z_2$  ( $Z_1$ ,  $Z_2$ ) y finalmente se resta la anomalía generada en el segundo cálculo, de la anomalía generada en el primero (Figura 2.25 y Ec. 2.24).

Blakely (1996) presenta una subrutina en lenguaje FORTRAN para realizar el cálculo numérico de la expresión 2.23 llamada *mbox*. En este trabajo de tesis se utilizó dicha subrutina, adaptándola para realizar el cálculo de la anomalía magnética de un prisma aislado, así como de un ensamble de prismas, sobre una malla de observaciones.

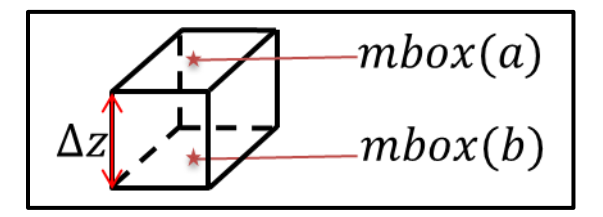

Figura 2.25 Puntos de evaluación de la función mbox

$$
\Delta T_{prisma} = mbox(a) - mbox(b)
$$

Ec. 2.23

Se generaron algunos mapas de anomalías magnéticas utilizando un modelo sintético denominado A1, la inclinación y declinación de la magnetización, así como la del campo geomagnético se han considerado paralelas y se ejemplifican varios casos por la importancia que tienen en el análisis del comportamiento de las anomalías respecto a la localización geográfica del cuerpo de interés.

El modelo "A1" es un cuerpo cúbico de 10[km] por lado, sepultado a 1 km de profundidad, está compuesto por 1000 prismas con intensidad de magnetización constante de 1  $\left[\frac{A}{A}\right]$  $\frac{A}{m}$  y la malla de observaciones es cuadrada de 20 [km] por lado, plano de observación  $z_0 = 0$ , con observaciones a cada kilómetro (400 puntos).

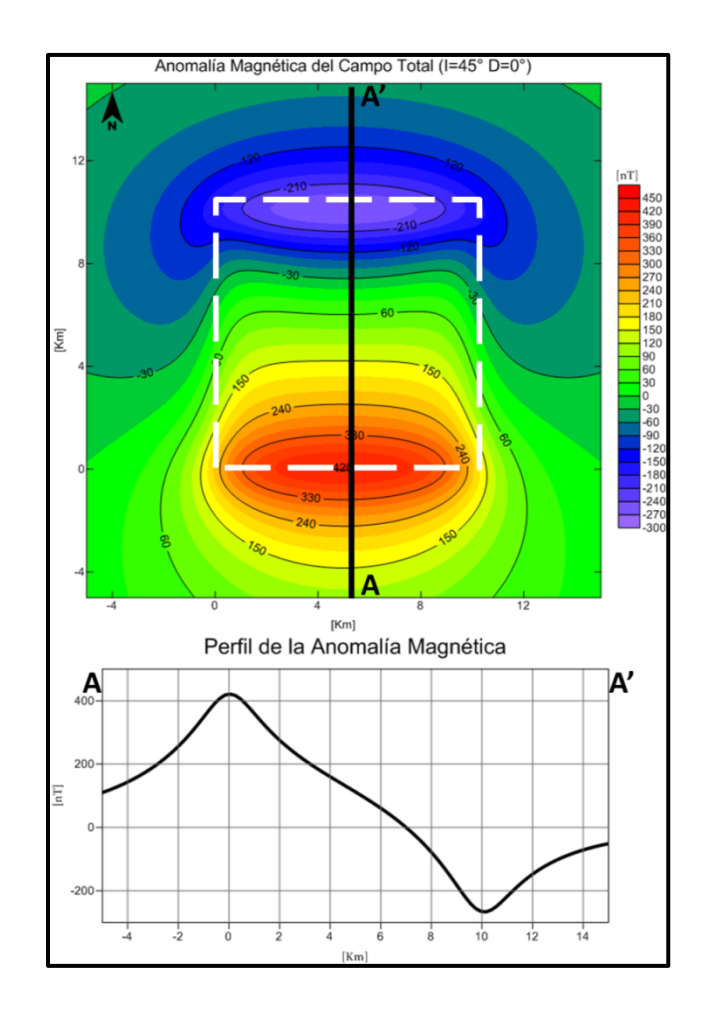

Figura 2.26 Anomalía Magnética de Campo Total con una Inclinación de 45° y Perfil A-A'

En la Figura 2.26 se puede apreciar la anomalía generada en latitudes medias (Inclinación=45°), la anomalía exhibe valores extremos en las orillas del cuerpo siendo asimétrica, en comparación con la Figura 2.27 que es la respuesta con una inclinación de 90°.

El perfil es un ejemplo claro de cómo los bordes son enmascarados por el contraste entre los medios.

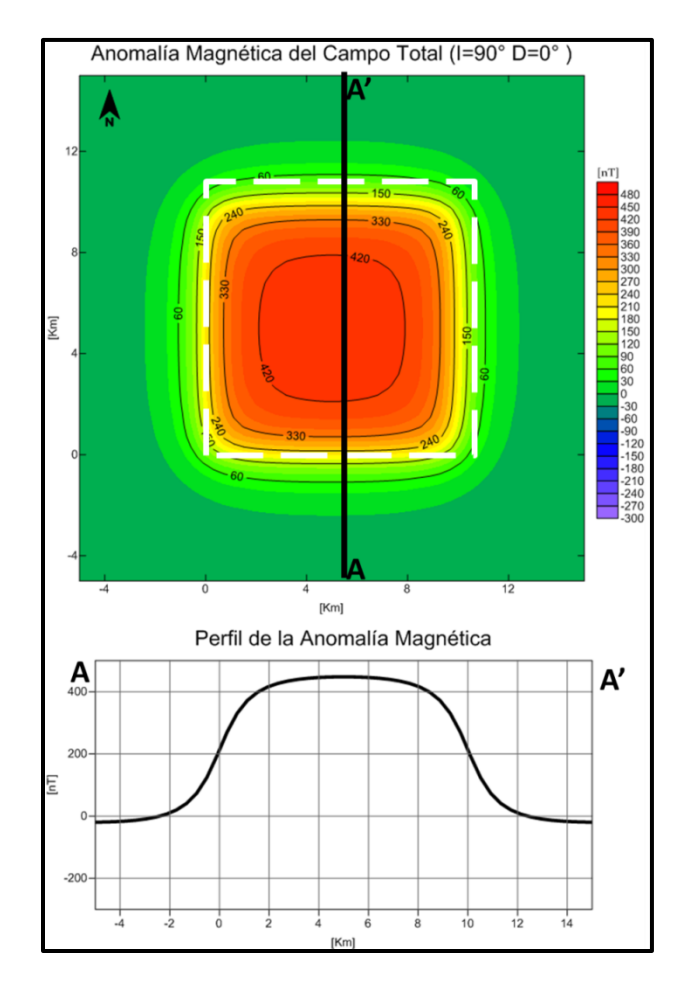

Figura 2.27 Anomalía Magnética de Campo Total con una Inclinación de 90° y Perfil A-A'

Para las anomalías mostradas en las Figuras 2.28 y 2.29 se tomaron los datos de los mapas de Inclinación y Declinación del IGRF época 2010 para puntos localizados en México, con el fin de mostrar la variación que puede tener la anomalía magnética de un mismo cuerpo en el país. El primer caso es para el extremo Sureste que correspondería aproximadamente a Ciudad Hidalgo, Chiapas. La declinación en este caso es de 2° y la inclinación de 42°. Los valores extremos de la anomalía están localizados sobre los bordes del cuerpo como lo muestra el perfil y la anomalía tiene una tendencia a decrecer casi en línea recta, a 45°.

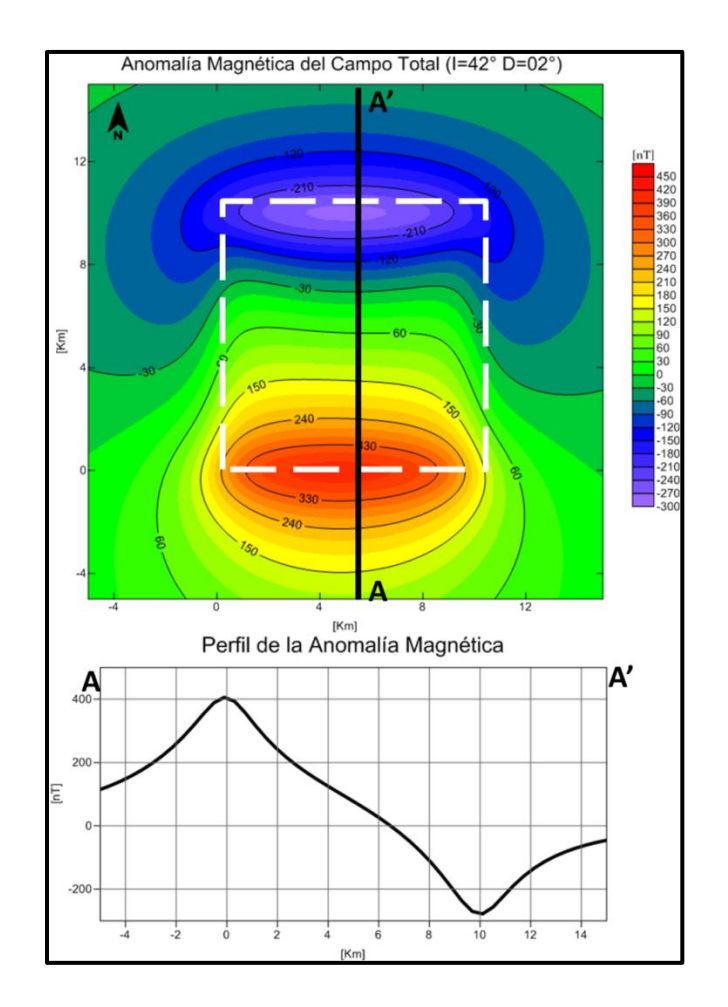

Figura 2.28 Anomalía Magnética de Campo Total con una Inclinación de 42°, Declinación de 2° y Perfil

Y finalmente el caso que nos interesa el extremo noroeste de México, que corresponde a la ciudad de Tijuana con una Inclinación de 58° y una Declinación de 12°.

En la Figura 2.29 los valores extremos de la anomalía no se encuentran sobre los límites del cuerpo y la anomalía decae en una curva. El polo positivo es mayor que en los demás casos y el negativo no llega a ser tan bajo. La anomalía es asimétrica y los límites del cuerpo se exhiben de manera difusa lateralmente.

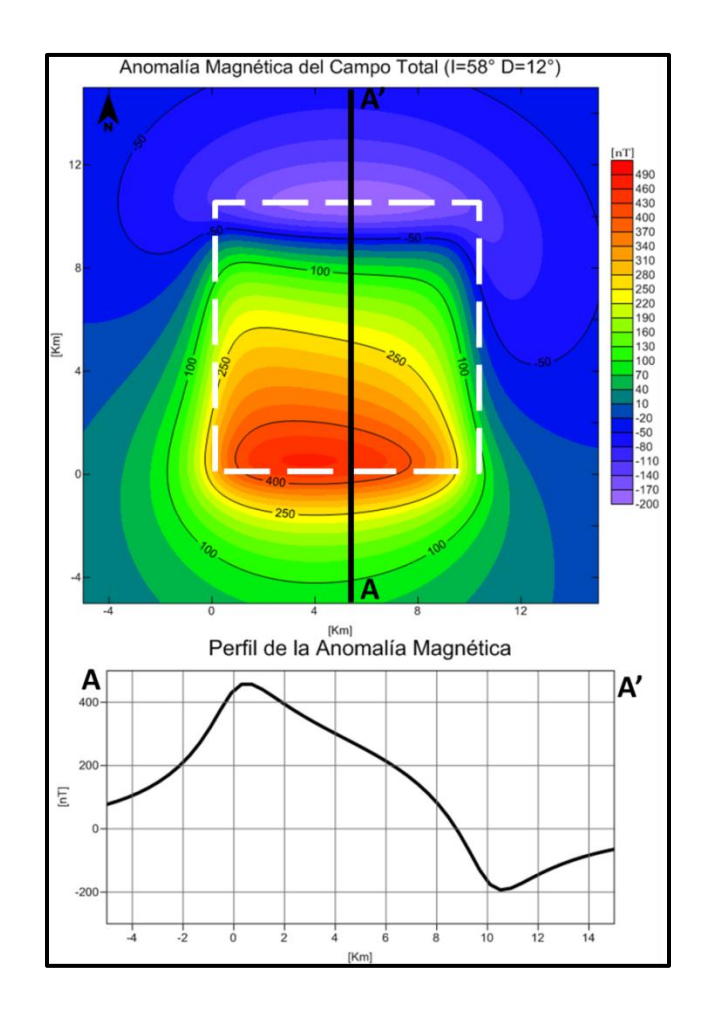

Figura 2.29 Anomalía Magnética de Campo Total con una Inclinación de 58°, Declinación de 12° y Perfil

La comparación de los perfiles de las anomalías magnéticas (Figura 2.30) permite ver la tendencia de las curvas a posicionarse sobre la fuente cuando la inclinación aumenta.

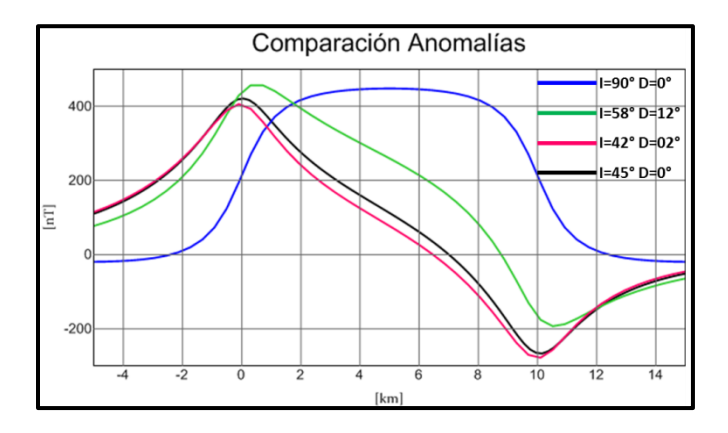

Figura 2.30 Comparación de perfiles de la anomalía magnética

*Tesis de licenciatura*

## 2.5.- Cómputo

Una herramienta importante en Geofísica es el cómputo, está presente en todas las fases de un proyecto de exploración o investigación, desde el diseño de adquisición de datos, hasta el modelado directo e inverso. En la mayoría de los casos existen programas especializados mediante los cuales se realizan los diferentes procesos necesarios en un proyecto, en otros casos no existen o son de difícil acceso, lo que enfatiza la necesidad de desarrollo de herramientas computacionales en este ámbito. En este trabajo de tesis se desarrollaron programas para realizar el modelado 3D en lenguaje FORTRAN, así como algunos scripts en MATLAB.

#### 2.5.1. Aceleración de cómputo por paralelización

Los programas son utilizados para diversos trabajos con los datos adquiridos, como puede ser la edición, corrección y análisis de los datos mediante procesos determinados o bajo diferentes metodologías.

Un programa se puede definir como un conjunto de procesos y un proceso se puede definir como un conjunto de tareas que se llevan a cabo con un propósito específico. La finalidad del cómputo paralelo es realizar un mayor número de tareas en un menor tiempo, al hacer tareas en forma simultánea.

El cómputo paralelo tiene la limitante de que el código se debe dividir en tareas que se realicen al mismo tiempo y no sean dependientes entre ellas, es decir, no se pueden hacer dos tareas al mismo tiempo si una necesita información de la otra. Lo mismo sucede con los procesos, por esta razón los códigos deben están estructurados en una forma específica.

Ésta es una de las desventajas del cómputo paralelo: Se ve forzado a seguir utilizando códigos estructurados con la técnica de programación secuencial. Otra desventaja es que a diferencia de la programación secuencial, donde no importa el hardware, se requiere de equipos de cómputo con varios procesadores para tener el máximo rendimiento.

La creación de programas en paralelo puede darse de dos formas:

## *Paralelización automática:*

Existen compiladores que seleccionan las partes que pueden ser trabajadas en paralelo dentro de un código escrito en forma secuencial. Estos compiladores analizan instrucciones pero pueden entrar en conflicto al encontrar ciclos que no les permiten conocer la relación entre los datos.

#### *Paralelización en la estructura:*

El creador del código selecciona los procesos que se pueden llevar a cabo simultáneamente, los estilos de programación se dividen en el paralelismo en los datos o en el flujo de control del programa. El primero tiene como base realizar diferentes operaciones al mismo tiempo sobre un grupo de datos, mientras que en el segundo se ejecutan diferentes flujos de trabajo simultáneamente.

En este trabajo se seleccionó la programación en paralelo en los datos por la amplia cantidad de datos a utilizar que van en un solo flujo de trabajo. Para este tipo de programación se utilizan *hilos*. Éstos son subprocesos que contienen instrucciones para realizar diferentes tareas, trabajan simultáneamente con otros hilos y comparten recursos del equipo de cómputo como la memoria interna y procesador.

La Figura 2.31 ilustra la forma en que funcionan los hilos dentro de un proceso. El *Proceso 1*, también llamado hilo principal, se encarga de la lectura de datos, define cuántos hilos serán creados y da las instrucciones a cada uno de éstos. En los hilos se llevan a cabo las operaciones con los datos, el primer hilo en terminar su tarea queda en espera de los otros para finalizar con el aporte de sus resultados en el hilo principal, que también es el encargado de la escritura de datos.

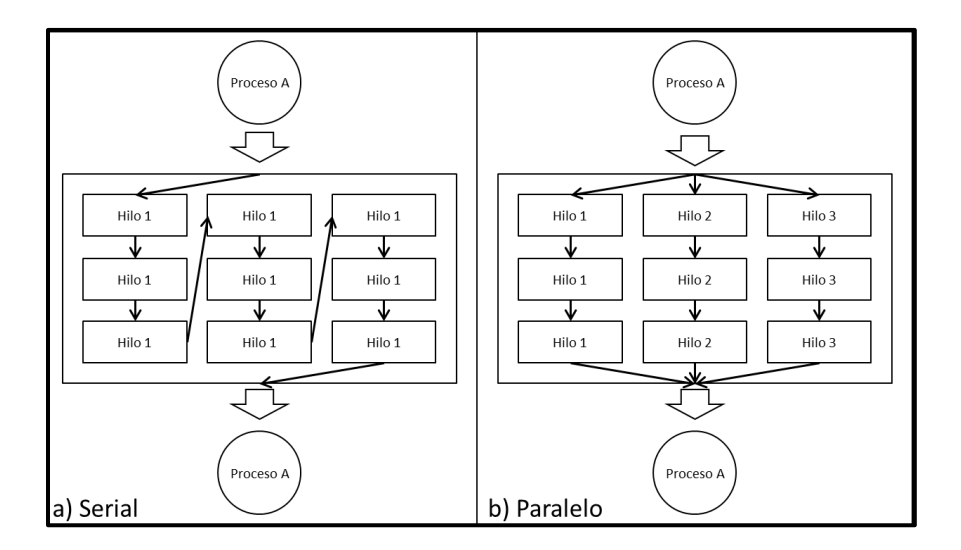

Figura 2.31 Esquema de hilos en un proceso en diferentes técnicas de programación a) serial y b) paralelo

Cada procesador está a cargo de un hilo y se pueden agregar hilos para disminuir el tiempo de cómputo, aunque no en todos los casos se realiza una disminución de tiempo real. Puede haber casos en que el tiempo llega a ser mayor que en un programa ejecutado en forma secuencial, debido a que la creación y destrucción de hilos tiene un costo computacional alto.

Para aplicar el modelo de programación por hilos, se eligió aplicar un estándar denominado OpenMP (Open Multi Processing), que opera bajo el tipo de paralelismo SIMD (Single Instruction, Multiple Data).

OpenMP se ha venido desarrollando desde el año 1997, siendo su versión más reciente, aquella liberada en julio de 2011 (Versión 3.1) y se puede definir como un conjunto de directivas de compilación, librerías y variables de entorno que permiten expresar el paralelismo por hilos, en programas escritos en C, C++ y FORTRAN.

OpenMP está incluido en un gran número de compiladores, entre los cuales se encuentra el compilador libre *gfortran*, compilador que se utilizó en este trabajo de tesis.

Finalmente, para medir el desempeño del cómputo paralelo, se utilizó el *speedup*, definido como el tiempo en que se lleva a cabo el proceso en forma secuencial, entre el tiempo en que se lleva a cabo en paralelo con cierto número procesadores (n). En teoría, el *speedup* debe ser proporcional al número de procesadores, pero esto no ocurre en la práctica porque al crear un nuevo hilo se utilizan recursos y esto disminuye la eficiencia de cómputo del programa, hasta llegar a un punto en que se consumirá más tiempo.

# 3.-Desarrollo

## 3.1.- Área de estudio

La zona de estudio se encuentra en el norte del país, en el municipio de Cumpas en el estado de Sonora. Se ubica en las cartas del servicio geológico Aconchi H12-D13 y Cumpas H12-D14, entre las coordenadas 588500 y 607600 [m] E y 3296900 y 3311800 [m] N en la zona 12 R con la proyección UTM. En la Figura 3.1 se muestra el mapa de localización.

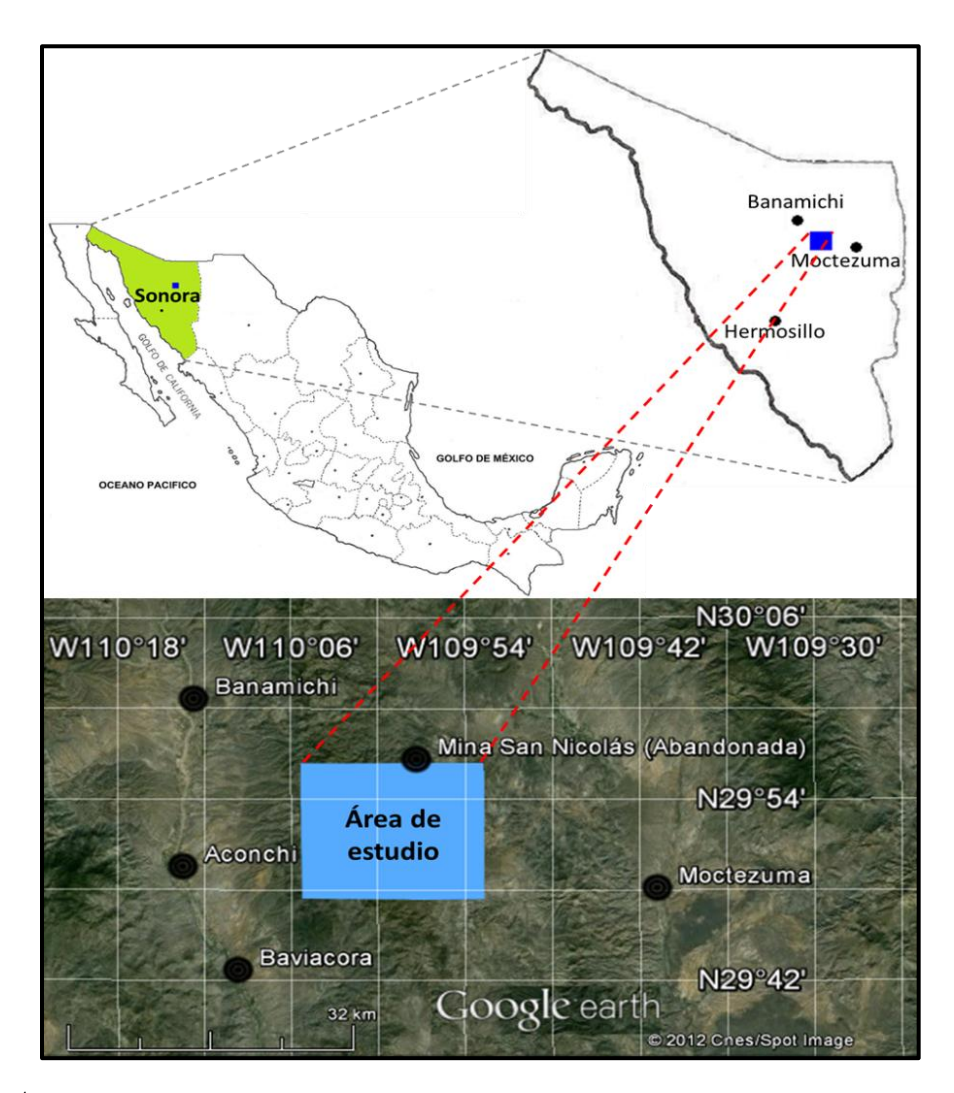

Figura 3.1 Área de estudio (CUMO), coordenadas 588500-607600 [mE] y 3296900-3311800 [mN] en la zona 12R [UTM]

Algunos de los municipios cercanos a esta zona son Aconchi, Banamichi, Baviácora, Moctezuma, municipios que han sido estudiados por su interés en el aspecto minero. Entre trabajos previos sobresale el articulo Geología de la Hoja de Baviácora, Sonora (Roldán-Quintana, 1989) donde se abordan temas de la composición estratigráfica y la geología estructural del lugar, brindando conclusiones que dieron pie a prospectos mineros y al conocimiento de los depósitos existentes.

Dentro de la zona existen 31 minas cartografiadas en diferentes fases: prospecto, producción, abandonadas o en reactivación. Diecisiete de estas minas se han clasificado de sulfuros, que se encuentran en diferentes estructuras, cuerpos masivos, vetas o brechas. El resto de las minas son de óxidos y dos de carbonatos.

## 3.2.- Marco geológico

Los yacimientos minerales se han clasificado con base en diferentes criterios, como los minerales que contienen, la roca en la que se encuentran, la forma y tamaño del depósito o el proceso geológico por el cual se originaron. En la clasificación propuesta por Lindgren (1907) se encuentran los yacimientos epitermales, que son depósitos a profundidades someras. En la Figura 3.2 se observan los yacimientos de este tipo para la República Mexicana y su localización. El área sombreada es susceptible a la presencia de este tipo de estructuras debido a la presencia de elementos metálicos en la zona, tal como lo describe Camprubí (2006).

Los yacimientos epitermales se encuentran ampliamente distribuidos y contienen minerales de importancia económica como oro (Au), plata (Ag), cobre (Cu), zinc (Zn) y plomo (Pb), entre otros. Han sido definidos como depósitos que se forman en temperaturas entre 150° y 300°, con presiones de cientos de bares y con profundidades máximas de 1 o 2 km, característica que los hace un objetivo definido en exploración geofísica.

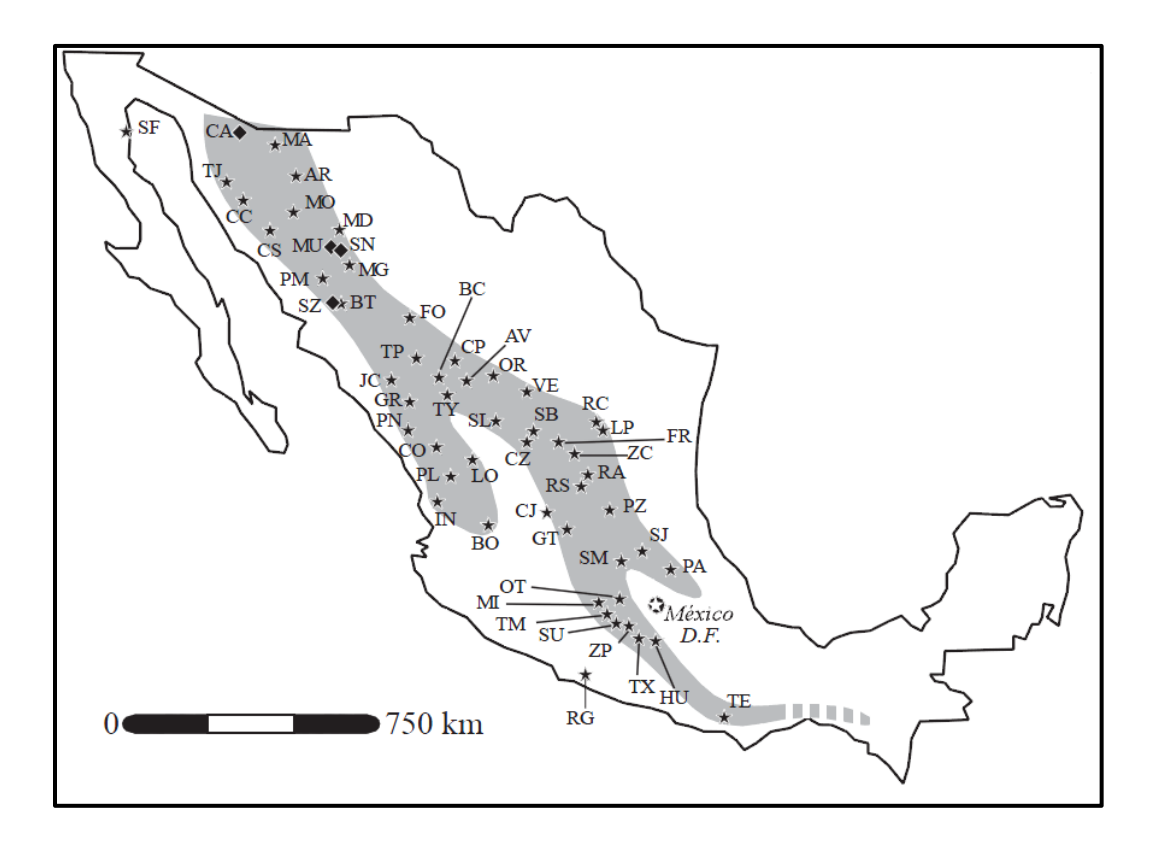

Figura 3.2 Modificada de depósitos epitermales en México: actualización de su conocimiento y reclasificación empírica. Camprubí (2006).

La clasificación de estos yacimientos depende del estado de sulfuración y nivel de oxidación-reducción del azufre. Hedenquist (1987) los divide en dos tipos: Alta Sulfuración (AS) y Baja Sulfuración (BS) y posteriormente agregó un nuevo tipo: Sulfuración Intermedia (SI), que es el tipo de yacimientos que se encuentran en México. Este tipo de yacimientos son similares a los de BS en la parte estructural pero el tipo de mineralizaciones tiene mayor parecido a los de AS y una característica importante es que son yacimientos alcalinos neutros.

Los minerales que se encuentran en este tipo de yacimientos se dividen en minerales de ganga que no tienen una remuneración económica y acompañan a los minerales metálicos, también llamados de mena, que son los de interés.

Algunos de los minerales de ganga que se encuentran son arcilla, calcita, cuarzo, pirrotita y dentro de los minerales de mena existen oro, pirita, galena, calcopirita y hematita. Estos metales presentan un contraste de susceptibilidades magnéticas entre sí que permiten la aplicación del método magnético. Por ejemplo, el cuarzo es diamagnético, mientras que la arcilla y calcita son paramagnéticas. Los minerales metálicos tienen susceptibilidades mayores, la pirita, pirrotita y hematita tienen susceptibilidades tan altas que son cercanas a la magnetita, mineral que tiene el máximo valor y es de donde parte la escala de susceptibilidades para los minerales.

El marco geológico regional está caracterizado por rocas ígneas en su mayoría, con capas de rocas sedimentarias en el último periodo geológico (cuaternario). Se han mapeado cinco intrusivos en el área de estudio.

En la zona de estudio las rocas sedimentarias se encuentran en menor medida respecto a las ígneas, lo cual implica que las rocas del cuaternario han sido rápidamente erosionadas y dejan al descubierto los intrusivos que se dieron en el periodo terciario.

Según Camprubí (2003), los depósitos epitermales de sulfuros datan de la edad terciaria y son las rocas predominantes en la zona de estudio. Las rocas volcánicas con las que se relacionan los depósitos son andesita y riolita. Con base en la carta geológica, 29 proyectos mineros se encuentran dentro de zonas caracterizadas con estas rocas.

En la Figura 3.3 se localizan las zonas mineras en el mapa geológico, la ubicación estructural de éstas es en el contacto de los intrusivos con la roca terciaria.

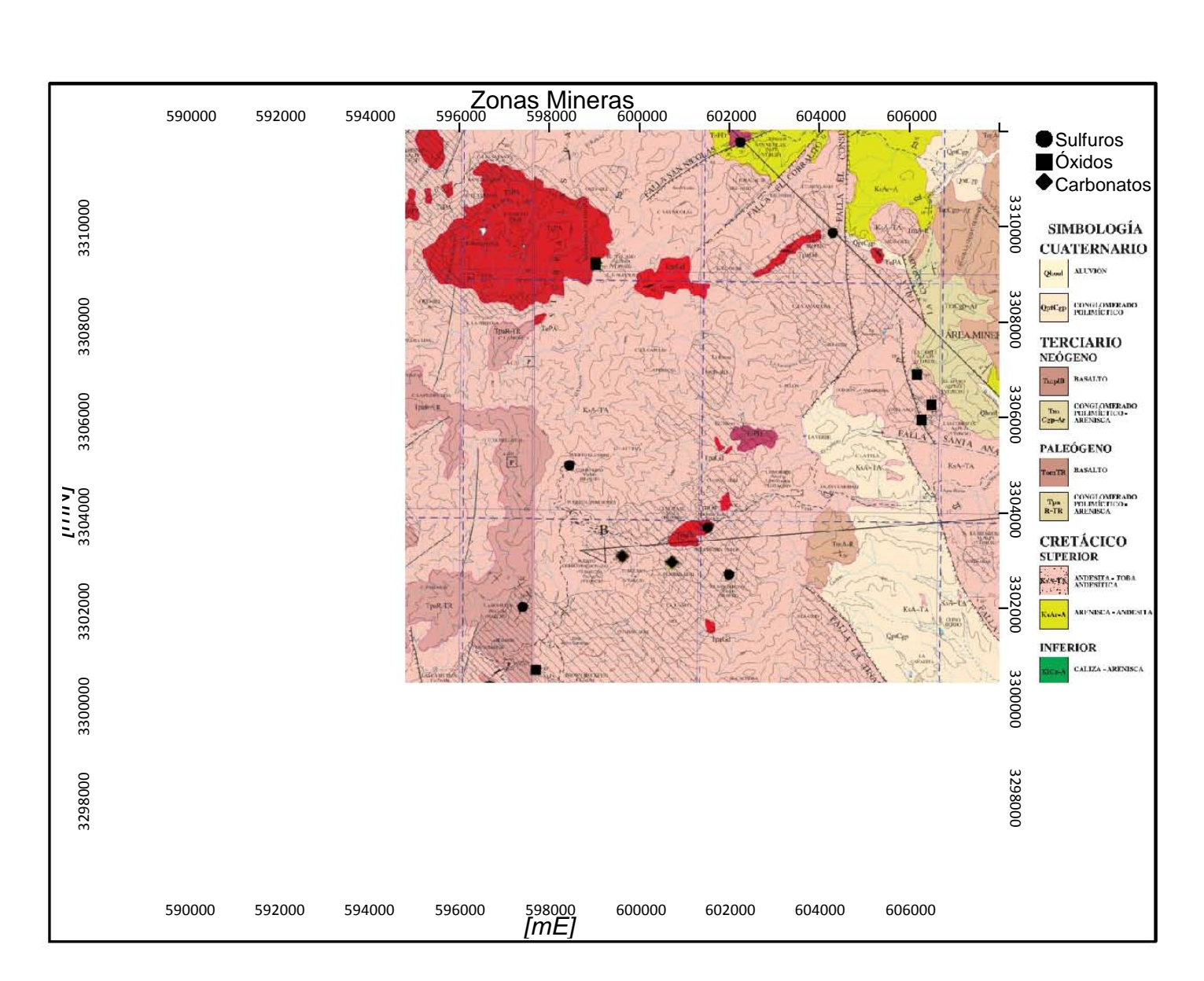

Figura 3.3 Zonas Mineras localizadas en el área de estudio

#### 3.3.- Información geofísica

El estudio fue realizado por la compañía Geophysical Survey durante el período comprendido entre el 5 y 20 de Marzo del año 2007. La distancia recorrida fue de 2,150 Km lineales con adquisición de datos magnéticos por vía aérea, utilizando un helicóptero.

Las líneas de vuelo (Figura 3.4) están espaciadas 150 m en dirección Norte-Sur, las líneas de amarre están espaciadas 1500 m en dirección Este-Oeste. La altura del vuelo fue de 100 m, en promedio, siguiendo la topografía del terreno.

Debido al ruido presente en la base, los datos utilizados para realizar la corrección por variación diurna fueron aquellos provenientes del observatorio de Tucson, Arizona, ubicado en las coordenadas 515442 [m] E, 3567821 [m] N, en la zona 12 S.

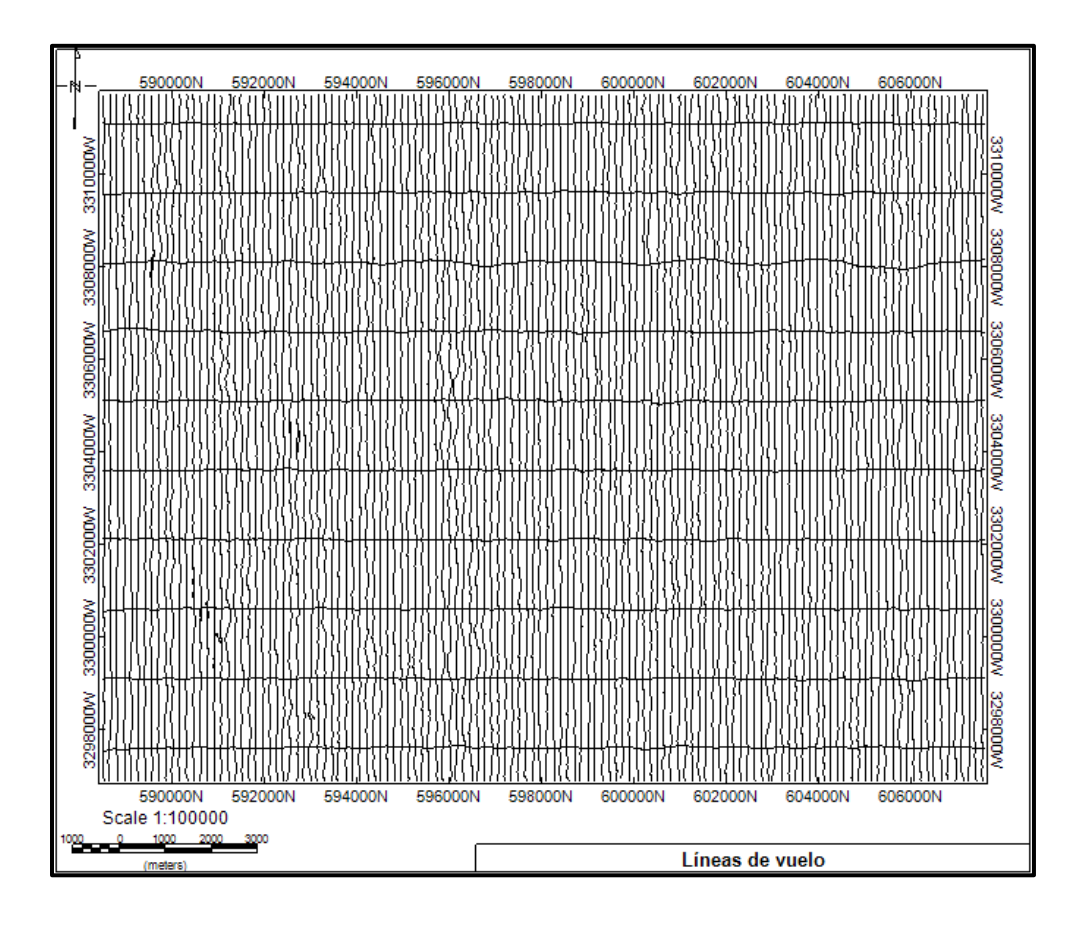

Figura 3.4 Líneas de Vuelo
# *Delimitación del área de estudio:*

Las coordenadas están en el sistema UTM, zona 12 R. Las esquinas son numeradas de acuerdo al sentido de las manecillas del reloj, comenzando en el vértice inferior izquierdo.

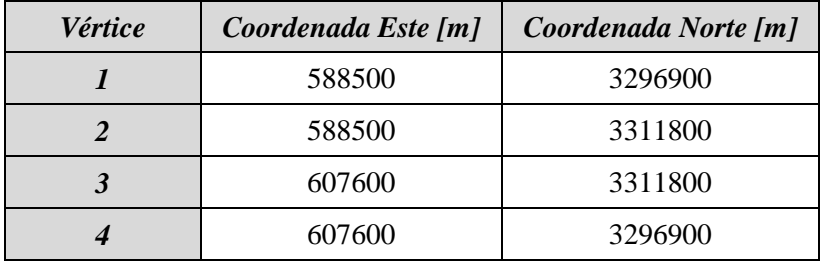

# *Parámetros de estudio*

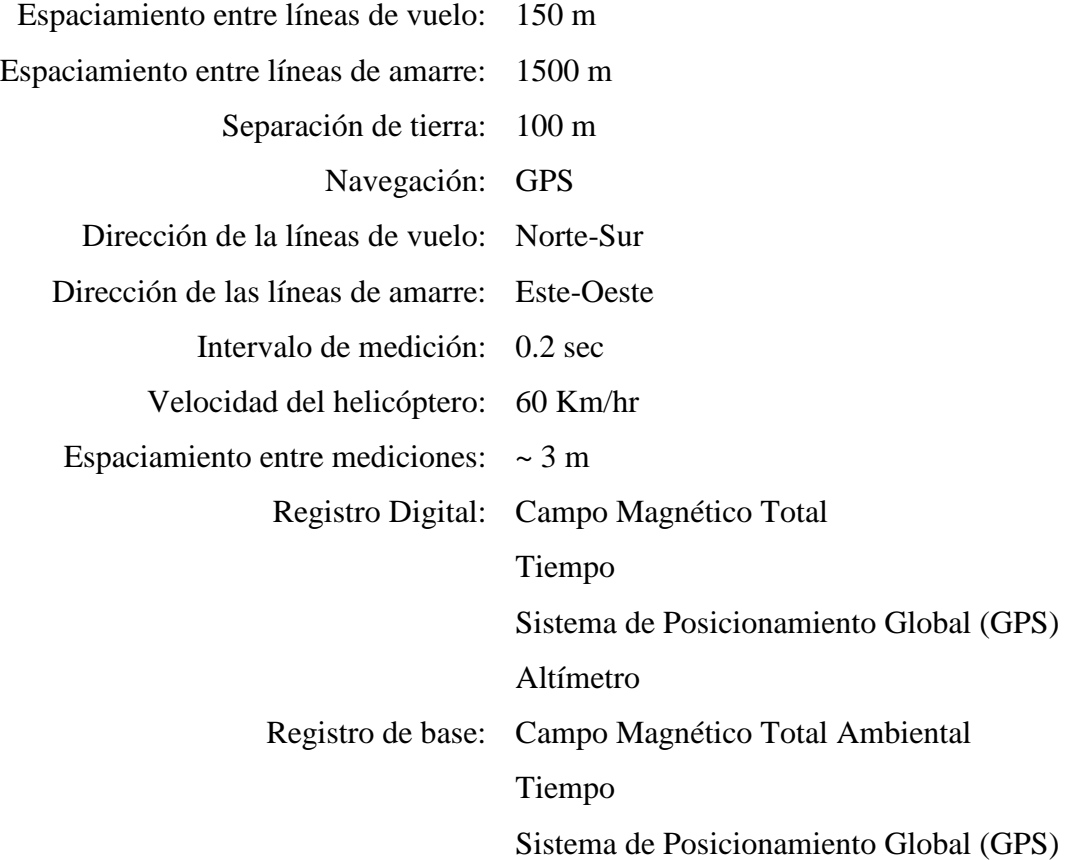

# 3.4.- Modelado

Para realizar el modelado se utilizaron diferentes programas y otros fueron codificados mediantes diferentes lenguajes de programación, dependiendo de los objetivos.

La Tabla 3-1 es un resumen de los programas utilizados en las diferentes etapas de este trabajo de tesis.

Tabla 3-1 Software utilizado

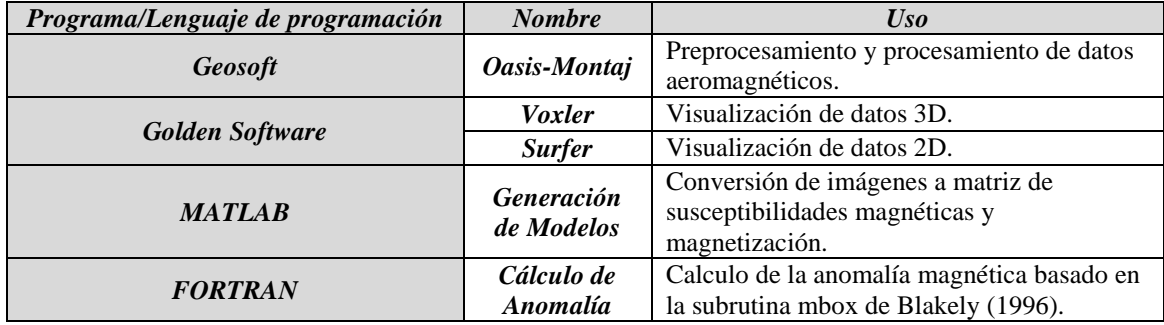

# 3.4.1. Modelado Geológico

En la Figura 3.5 se observa el esquema estructural general de los depósitos epitermales alcalinos (Camprubí, 2006) que será utilizado como base para la creación del modelo geológico por ser una estructura idealizada de los yacimientos existentes en México.

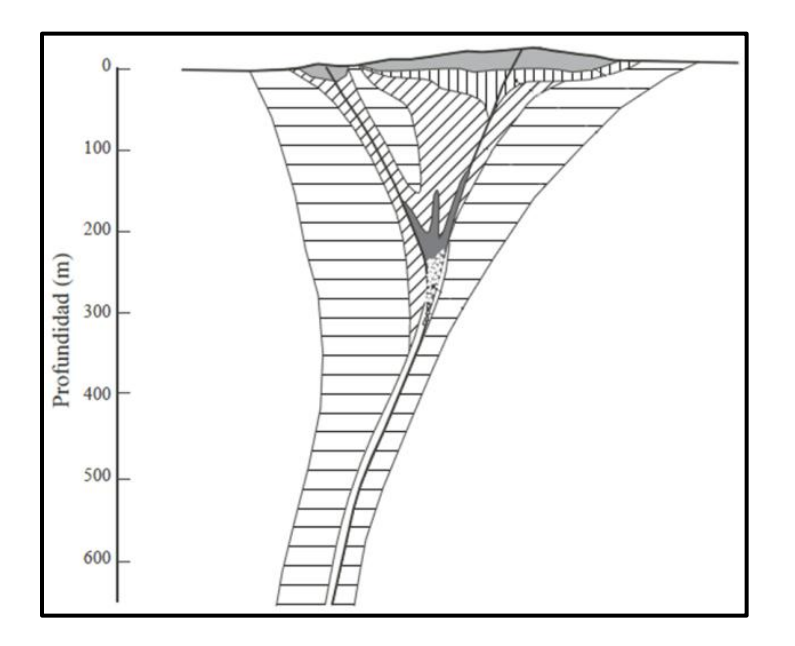

Figura 3.5 Esquema estructural general de los depósitos epitermales alcalinos, modificado de Camprubí (2006)

Del esquema se obtuvo una imagen a colores. Cada color depende de la composición de la roca, tomando en cuenta lo siguiente:

### *Colores sin repetición en el valor R*

Los pixeles están formados por 3 cifras que corresponden a los valores de rojo, verde y azul (*Red-Green-Blue, RGB*) que existe en cada uno. La escala *RGB* se define como la intensidad de rojo, verde y azul que forman un color en una escala que va de 0 a 255, donde el color negro es (0,0,0), el rojo (255,0,0), el verde (0,255,0), el azul (0,0,255) y el blanco (255,255,255).

El valor R es el seleccionado para ser leído posteriormente, por lo cual no se debe repetir para no entrar en conflicto al asignar susceptibilidades magnéticas.

La Tabla 3-2 es el listado de colores utilizados y los valores *RGB* de cada uno.

| <b>Color</b>    | $\boldsymbol{R}$ | G   | $\bm{B}$ |
|-----------------|------------------|-----|----------|
| Rojo            | 255              | 0   | 0        |
| Naranja         | 240              | 128 | 0        |
| <b>Morado</b>   | 64               | 0   | 128      |
| Azul            | 0                | 0   | 255      |
| <b>Verde</b>    | 34               | 177 | 76       |
| <b>Amarillo</b> | 210              | 201 | 14       |
| <b>Gris</b>     | 127              | 127 | 127      |
| Rosa            | 239              | 228 | 176      |

Tabla 3-2 Descripción de colores utilizados

En la Figura 3.6, a la izquierda, se muestra el esquema del yacimiento epitermal con colores, basado en el esquema de la Figura 3.5. Esta imagen se utilizó como base para generar 10 imágenes adyacentes que representan cortes transversales equiespaciados del yacimiento en 3D (Figura 3.6, derecha).

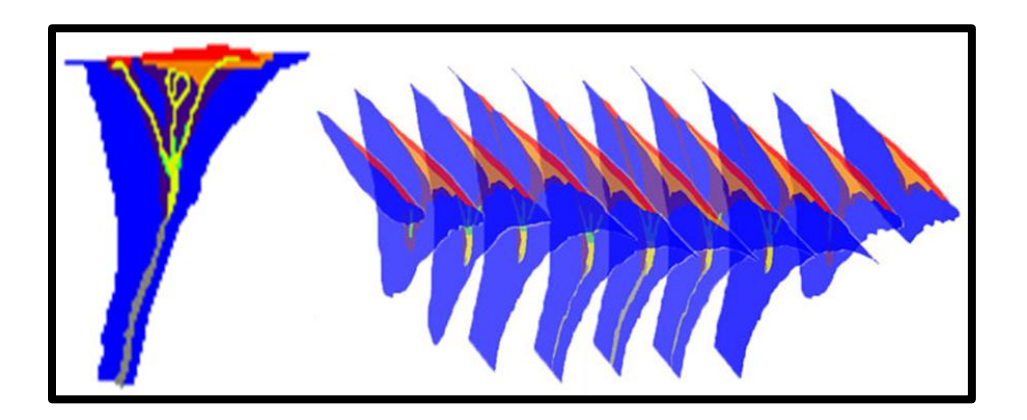

Figura 3.6 Modelo base con los colores para asignar características Modelo ideal de un yacimiento epitermal, cortes transversales

## 3.4.2. Modelo de susceptibilidades 3D

El modelo geológico brinda la base de las estructuras para utilizar en el modelo de susceptibilidades. Los colores que corresponden a la litología del lugar serán sustituidos por los valores de susceptibilidad magnética asignada a las rocas, de acuerdo a tablas consultadas (Tabla 2-2).

Para hacer la sustitución de valores se desarrolló un programa en MATLAB que está compuesto por tres módulos seriados, que se describen a continuación (Figura 3.7).

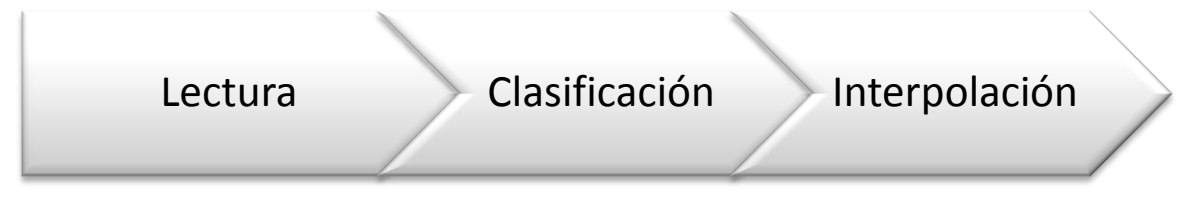

Figura 3.7 Flujo de Trabajo del programa "Generación de Modelos"

## *Lectura de datos*

Los datos de entrada son imágenes, se lee el valor R en cada pixel, convirtiendo así las imágenes en números que son guardados en una matriz de tres dimensiones simulando un cubo.

El archivo que se obtiene consiste en 4 columnas: coordenada X, coordenada Y, coordenada Z y valor del Rojo R. El número de prismas que se utilizarán para el cálculo de la anomalía está definido por el número de pixeles con los que cuenta cada imagen.

### *Clasificación*

Los datos en la matriz son comparados con una escala en el programa que permite seleccionar la susceptibilidad magnética que ha sido definida para cada color. En la clasificación, se atribuye la susceptibilidad magnética definida con las tablas de Parasnis (1986) y Sharma (1981), concentradas en la Tabla 3-3 de valores de susceptibilidad por color.

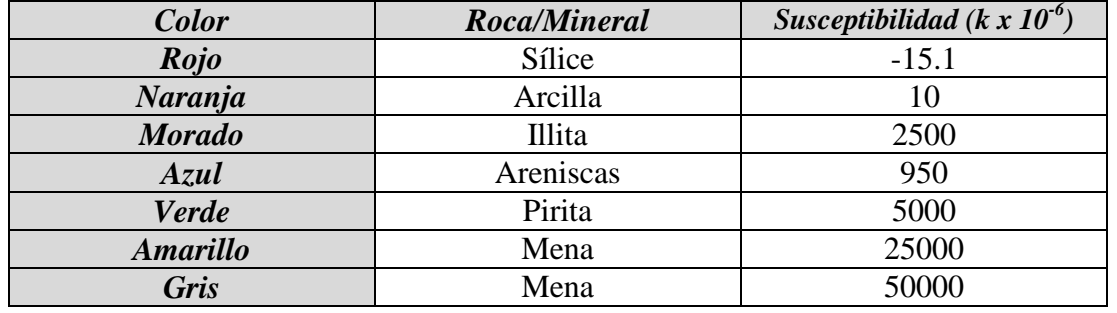

Tabla 3-3 Valores de Susceptibilidad por color

El archivo que resultante tendrá 4 columnas: coordenada X, coordenada Y, coordenada Z y valor de susceptibilidad magnética.

## *Interpolación*

La matriz de datos se crea con pocas imágenes, lo que implica una relativamente baja cantidad de información. En este paso se aplica interpolación lineal para incrementar la cantidad de información. La Figura 3.8 muestra el conjunto de cortes transversales que resultan de la aplicación de este programa.

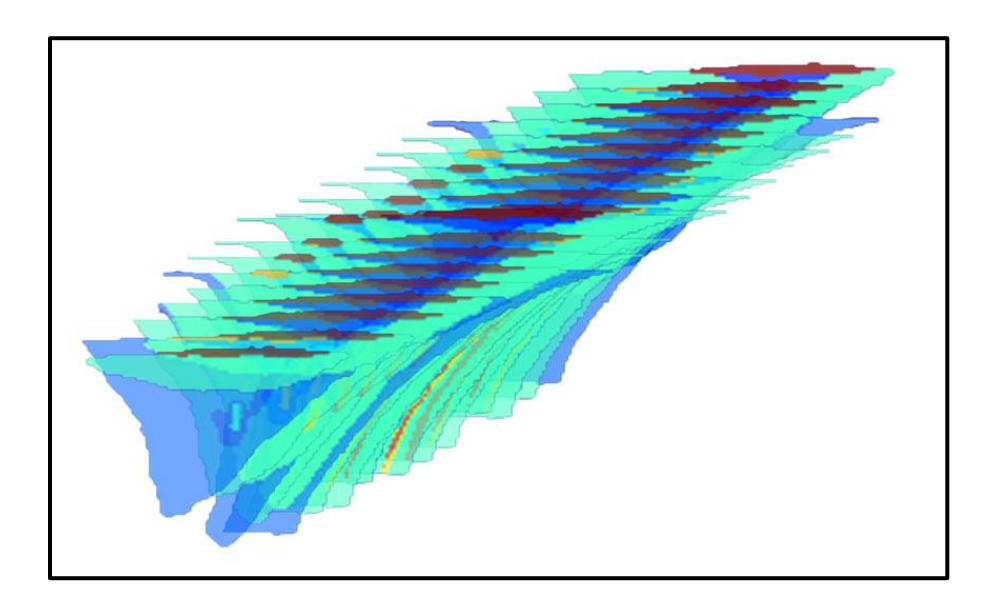

Figura 3.8 Imágenes base e imágenes obtenidas por interpolación lineal

En la Figura 3.9 se muestra el modelo de susceptibilidades en 3D de un yacimiento epitermal. Consiste en 4 superficies diferentes que muestran la distribución de susceptibilidades en él. La superficie exterior con valor de susceptibilidad magnética 0.000001 [A/m] es el contraste entre el medio vacío y el yacimiento, la segunda superficie de color azul tiene valor de 0.000950 [A/m], que de acuerdo al modelo geológico, corresponde a rocas ígneas.

Las superficies verde y roja corresponden a los valores más altos, donde se encuentra la mineralización, con valores de 0.005 y 0.05 [A/m].

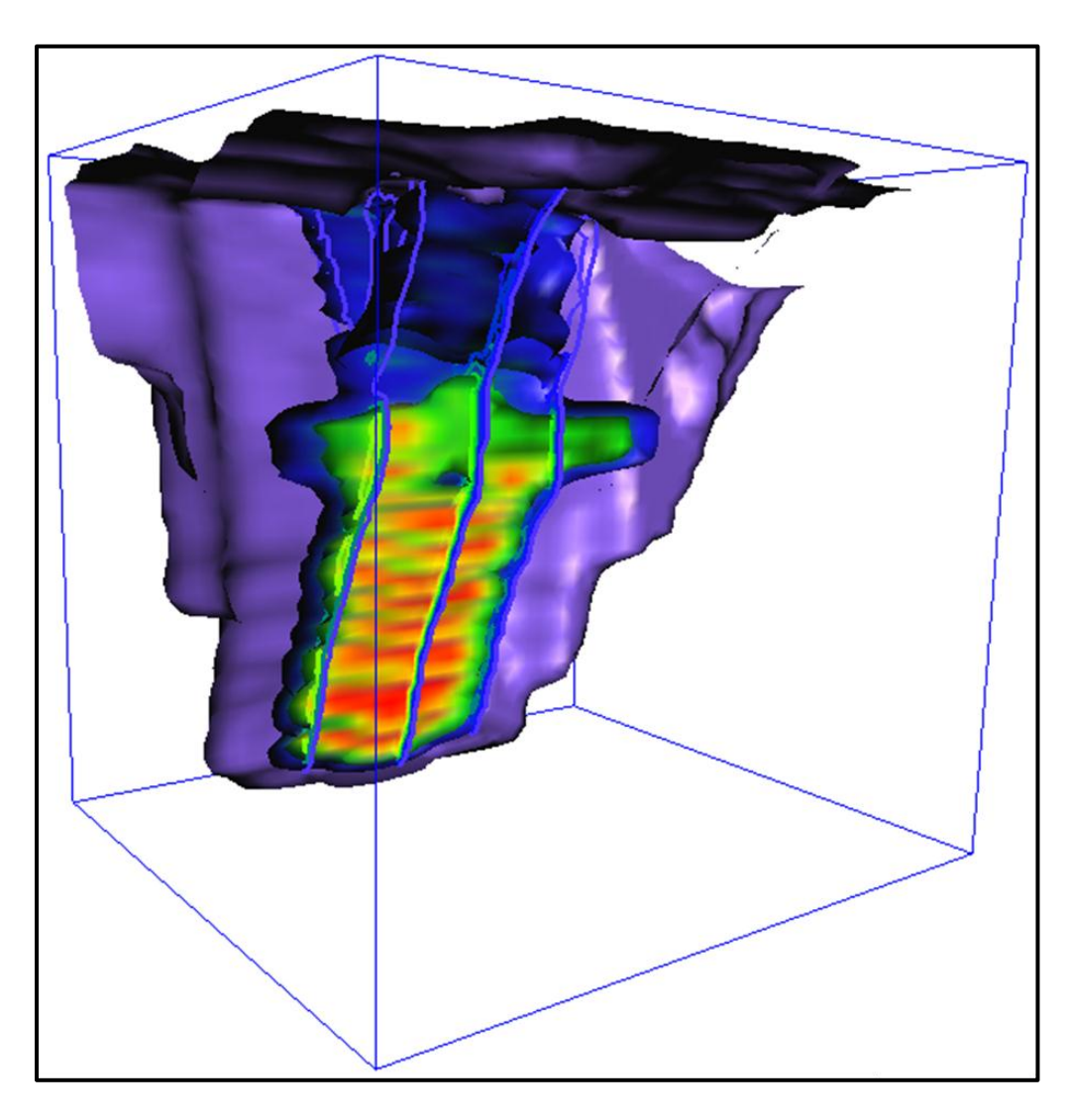

Figura 3.9 Modelo de susceptibilidades 3D de un yacimiento epitermal

Este tipo de visualización es una herramienta para conocer la distribución de susceptibilidades que han resultado del programa y poder decidir si el modelo es correcto o existen valores que no concuerdan con lo estimado.

Para la creación del modelo de susceptibilidades 3D del área de estudio se utilizaron 10 imágenes en planta que van desde los 150 hasta los 1500 m. basados en la topografía y secciones de las cartas geológicas. La Figura 3.10 es un esquema de la forma en que se visualizaron las secciones para generar las imágenes a diferentes profundidades.

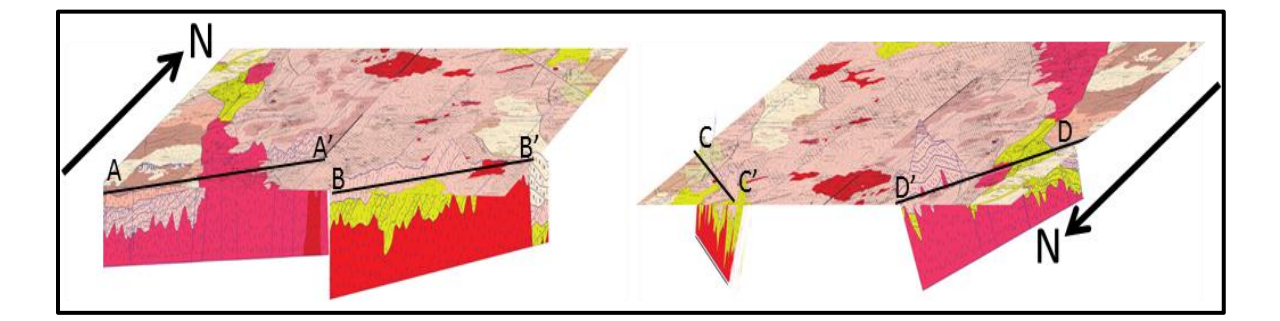

Figura 3.10 Esquema del uso de las secciones

El mapa de las susceptibilidades promedio de las rocas utilizando los valores de la Tabla 3-4 se muestra en la Figura 3.11-b. Existe gran similitud entre los mapas por los contrastes entre las susceptibilidades existentes, dándose el mayor de los contrastes, entre las rocas sedimentarias e ígneas.

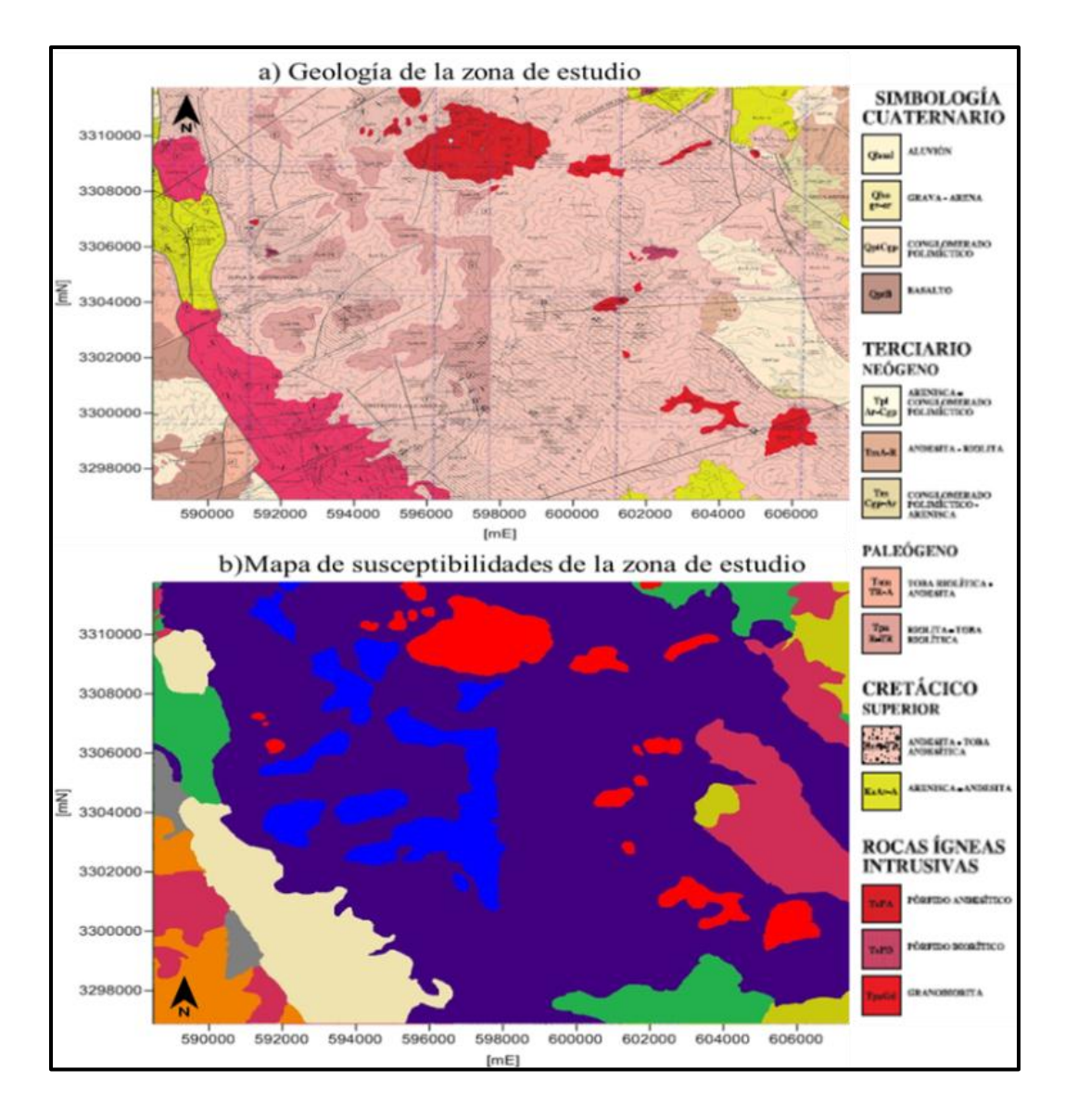

Figura 3.11 a) Geología superficial. Simbología tomada de la carta Geológica CUMPAS H12-D14 b) Mapa de susceptibilidades magnéticas basadas en la geología superficial

| <b>Color</b>    | Roca           | $\boldsymbol{k}$ |
|-----------------|----------------|------------------|
| Rojo            | Granodiorita   | 0.1              |
| Naranja         | <b>Basalto</b> | 0.182            |
| <b>Morado</b>   | Andesita       | 0.135            |
| <b>Azul</b>     | Arenisca       | 0.03             |
| <b>Verde</b>    | Arenisca       | 0.021            |
| <b>Amarillo</b> | Toba riolítica | 0.15             |
| Gris            | Conglomerado   | 0.0186           |
| <b>Beige</b>    | Pórfido        | 0.05             |
| Rosa            | Aluvión        | 0.014            |
| <b>blanco</b>   | Aire           |                  |

Tabla 3-4 Asignación de susceptibilidades (unidades del S.I.)

La Figura 3.12 muestra el modelo 3D de la zona de estudio. Se enfatizan los altos valores de susceptibilidad en el cubo que corresponden a los diferentes intrusivos (inciso a), se observa la abrupta topografía de la región en una superficie que corresponde al valor de susceptibilidad 0 del aire (inciso c) y finalmente, se muestra una superficie de susceptibilidad media (0.05) con respecto a los valores para este modelo (inciso b).

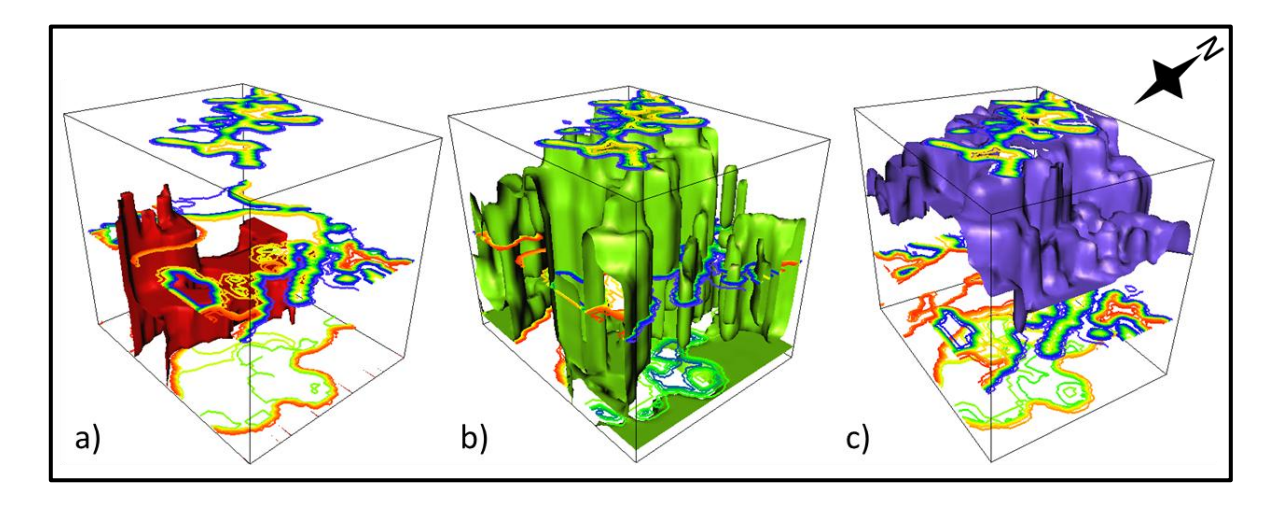

Figura 3.12 Modelo 3D de susceptibilidades. a) Distribución de susceptibilidades magnéticas pertenecientes a los intrusivos. b) Distribución de susceptibilidades magnéticas medias. c) Topografía caracterizada a través del valor de susceptibilidad magnética 0.

## 3.4.3. Modelo magnético 3D

El modelo magnético es el cálculo de la anomalía magnética generada por el modelo geológico, basado en las susceptibilidades asignadas. Para realizar este proceso fue necesaria la elaboración de un programa.

El programa se escribió en dos lenguajes diferentes: Inicialmente en MATLAB, un intérprete con interfaz gráfica propia y posteriormente en FORTRAN, lenguaje de programación formal, que fue creado básicamente para realizar cómputo científico. Después de realizar algunas pruebas de desempeño con ambos códigos, se decidió utilizar el programa codificado en FORTRAN por ser más rápido en comparación a MATLAB (Tabla 3-5). Los módulos en que se divide el programa son:

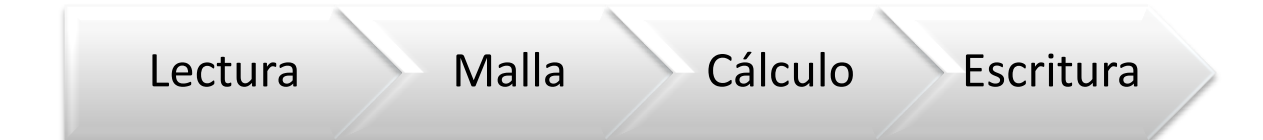

### *Lectura*

En la lectura se ingresa el archivo de datos resultante del programa denominado *generación de modelos*.

*Malla* 

Se refiere al plano de observaciones que es creado como una malla. Los parámetros que pueden ser definidos en este punto son: Número de observaciones en X Número de observaciones en Y Longitud de la malla de observaciones Coordenada inicial X Coordenada inicial Y Estos datos permiten tener como resultado un mapa de anomalía georeferenciado.

## *Cálculo*

Se realizó con la subrutina *mbox*, codificada por Blackely (1996), obteniéndose el valor de anomalía magnética de campo total en cada punto de la malla de observación.

En cuanto a la paralelización del código, debido a que la fuente de campo magnético del subsuelo es un ensamble de volúmenes elementales y se puede calcular la anomalía magnética de campo total de cada volumen de forma independiente, entonces el cálculo de la anomalía del modelo geológico de la zona de interés representa un problema totalmente paralelizable bajo un modelo de paralelización por hilos.

La paralelización se llevó a cabo por partición del ensamble (modelo): El código secuencial fue modificado de tal forma que la cantidad total de prismas del ensamble se dividió entre el número de procesadores (hilos) del ordenador en que se ejecutaría el programa y cada hilo realizó el cálculo de la anomalía de campo total en la malla de observaciones para la porción de ensamble correspondiente, en forma simultánea. Una vez que los hilos terminaron su ejecución, se redujeron las mallas de anomalía calculadas por cada uno de ellos sumándose, se destruyeron los hilos manteniendo en memoria la malla de anomalía de campo total del ensamble completo y al hilo principal se le asignó la tarea de escritura de datos en alguna unidad para dicho propósito. En la Figura 3.13 se muestra un esquema que ilustra el tipo de paralelización realizado con dos y con cuatro hilos.

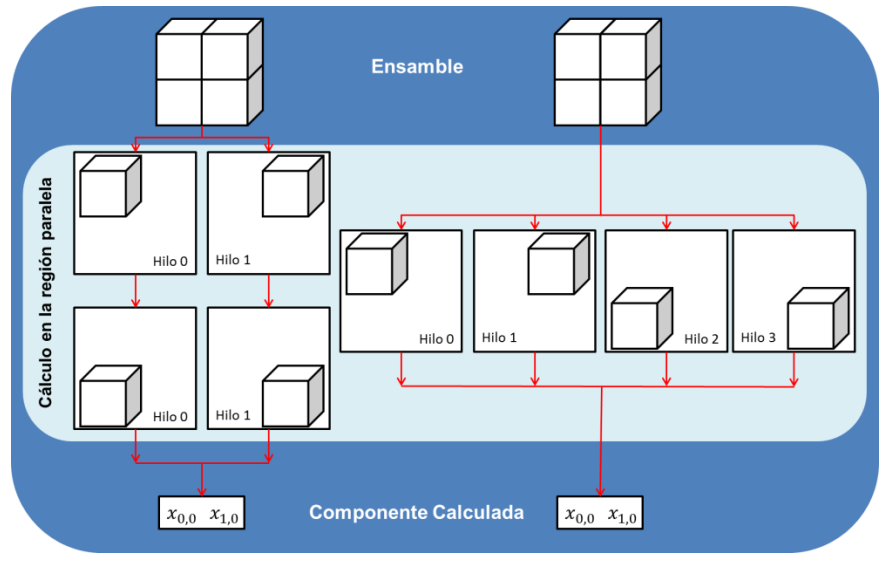

Figura 3.13 Paralelización con dos y cuatro hilos

En la Tabla 3-5 se muestra el tiempo que requirió el programa para realizar el mismo cálculo en MATLAB y FORTRAN, en éste último con la técnica de programación secuencial y en paralelo. Es importante notar que el tiempo de procesador empleado a través de MATLAB fue aproximadamente seis veces mayor que el empleado por FORTRAN, comparando ambos con la técnica de programación secuencial, lo que sirvió de apoyo para decidir realizar todo el cómputo en FORTRAN.

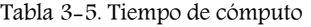

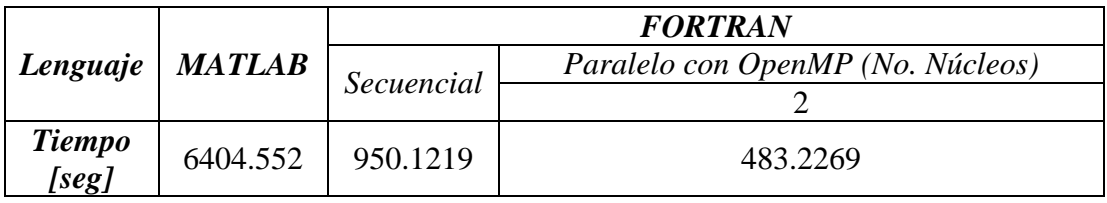

La Tabla 3-6 muestra los resultados que se obtuvieron al utilizar un equipo de cómputo con capacidad de utilizar ocho núcleos. El tiempo disminuye mientras se incrementan los núcleos, pero no de manera lineal (Figura 3.14).

| No. Núcleos    | Tiempo [seg] | Speedup real | Speedup ideal  |
|----------------|--------------|--------------|----------------|
|                | 219.9755     | 1.0000       |                |
| $\overline{2}$ | 125.9708     | 1.7462       | $\mathfrak{D}$ |
| 3              | 118.5420     | 1.8557       |                |
|                | 90.1205      | 2.4409       |                |
| 5              | 85.5881      | 2.5702       |                |
|                | 80.9484      | 2.7175       | 6              |
|                | 73.2664      | 3.0024       |                |
|                | 70.8173      | 3.1062       |                |

Tabla 3-6 Comparación de Tiempo de Cómputo Requerido

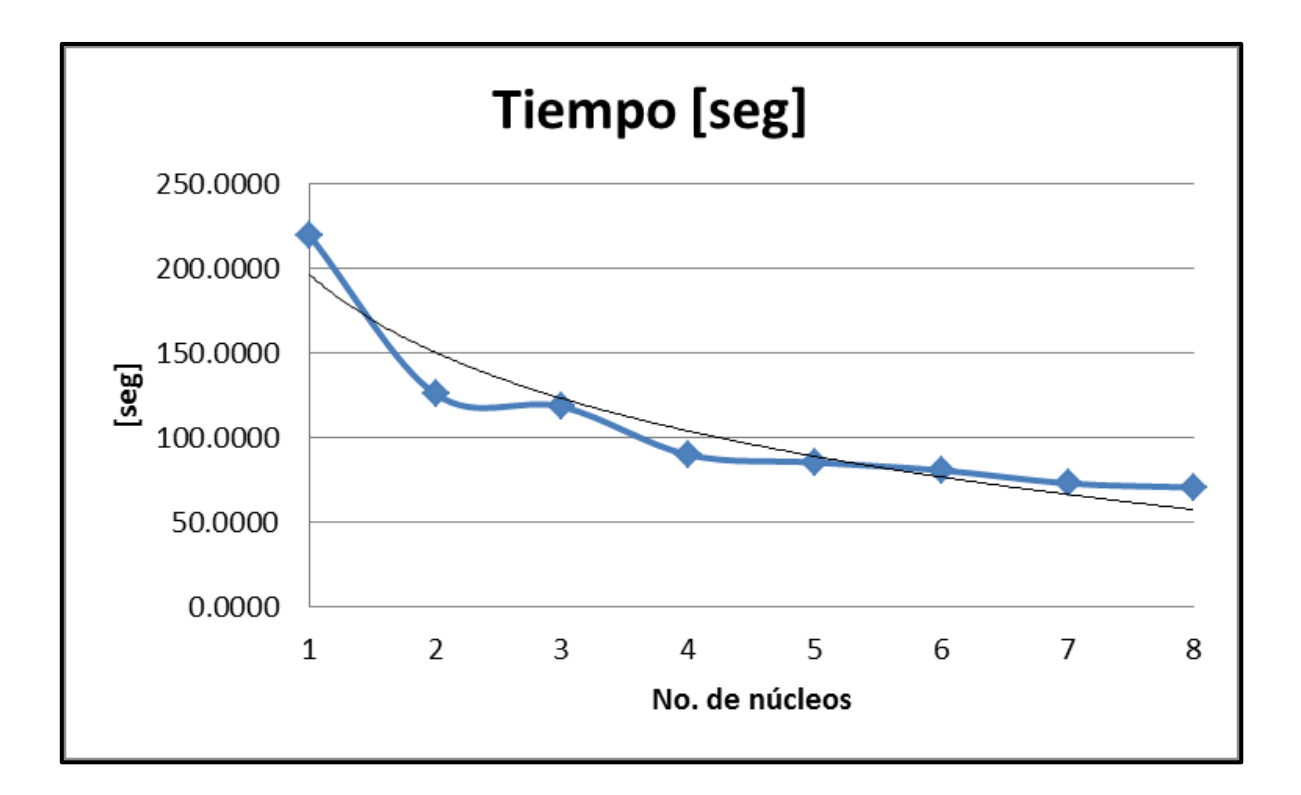

Figura 3.14 Tiempos de cómputo

En la Figura 3.15 se muestra la gráfica de *speedup* real en el programa creado, contra el ideal. La línea de tendencia de forma logarítmica muestra cómo el *speedup* se hace constante alejándose del ideal conforme se agregan núcleos para trabajar. Utilizando de 7 a 8 procesadores se obtienen resultados muy similares.

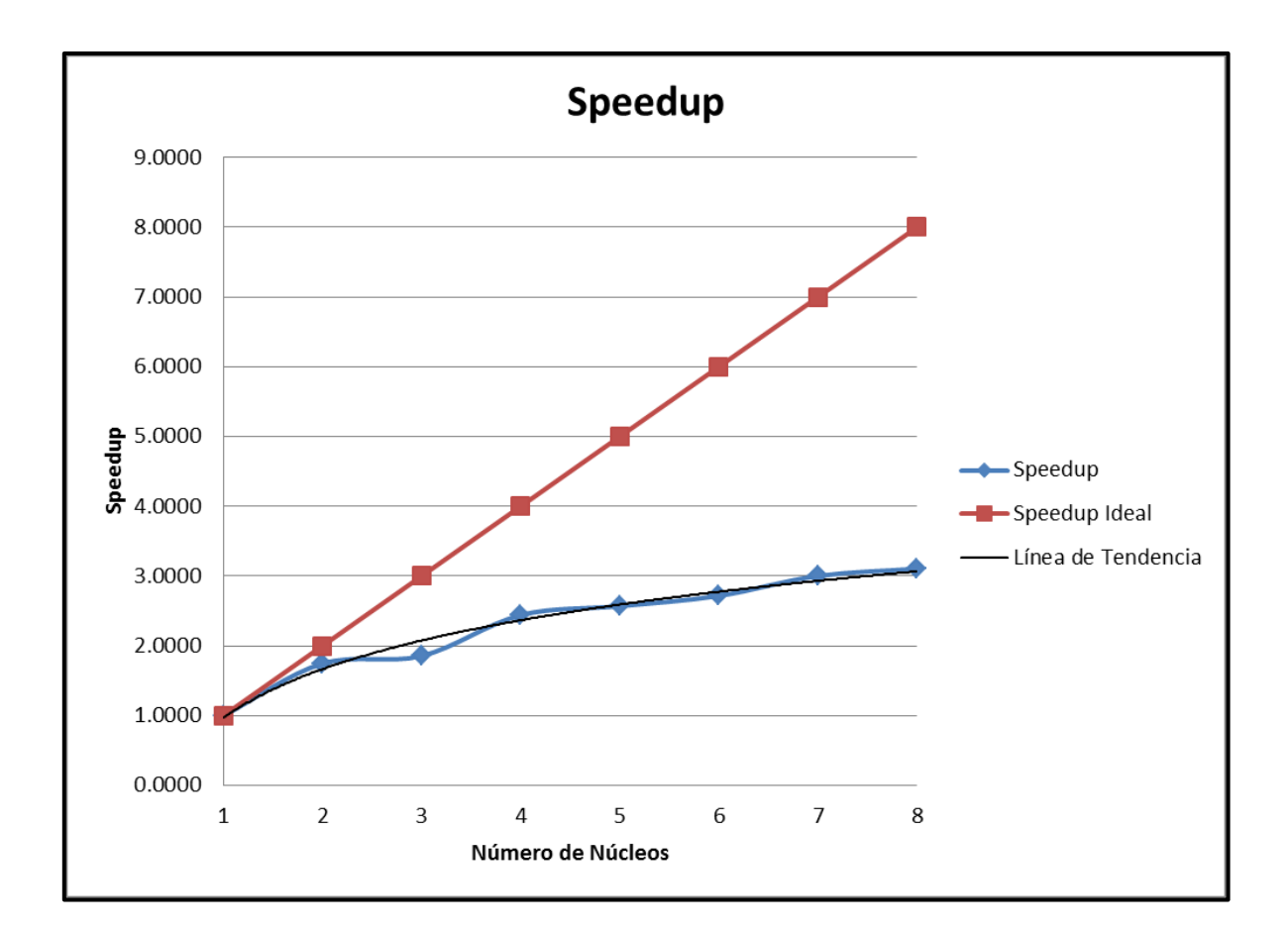

Figura 3.15 Comparación del speedup ideal y real

### *Escritura*

Los archivos de salida del programa de cómputo son dos, uno con formato \*.XYZ, que tiene tres columnas: coordenada X, coordenada Y y valor de anomalía magnética de campo total en ese punto. El segundo, con formato \*.DAT que es la malla en forma de arreglo matricial de la anomalía magnética de campo total calculada.

## 4.-Resultados

En este capítulo se realiza la comparación de la anomalía de campo total de datos adquiridos y de la anomalía sintética, así como los diferentes procesos que se aplican en exploración magnética para hacer una interpretación.

## 4.1.- Correcciones

## 4.1.1. Anomalía magnética del área de estudio

El mapa de los datos aeromagnéticos adquiridos "crudos", se despliega en la Figura 4.1. En la parte Oeste se pueden notar una serie de puntos que difieren del resto del área con dirección Norte-Sur que contienen valores por debajo del rango de 46460 a 47050 [nT], del lado Este se aprecian líneas de tendencia en dirección de las líneas de vuelo.

### 4.1.2. Edición de datos

En la Figura 4.2 se encuentra el mapa resultante de la edición de datos. Uno de los rasgos más visibles y que se deben corregir son las líneas de vuelo, otro rasgo son las anomalías puntuales que pueden ser continuación de alguna anomalía mayor.

El rango de valores disminuyó respecto a los datos adquiridos sin editar, comprenden el intervalo entre 46469 a 47053 [nT], rango que se encuentra cercano al campo magnético teórico del área según el mapa de intensidad total de la *NOAA.*

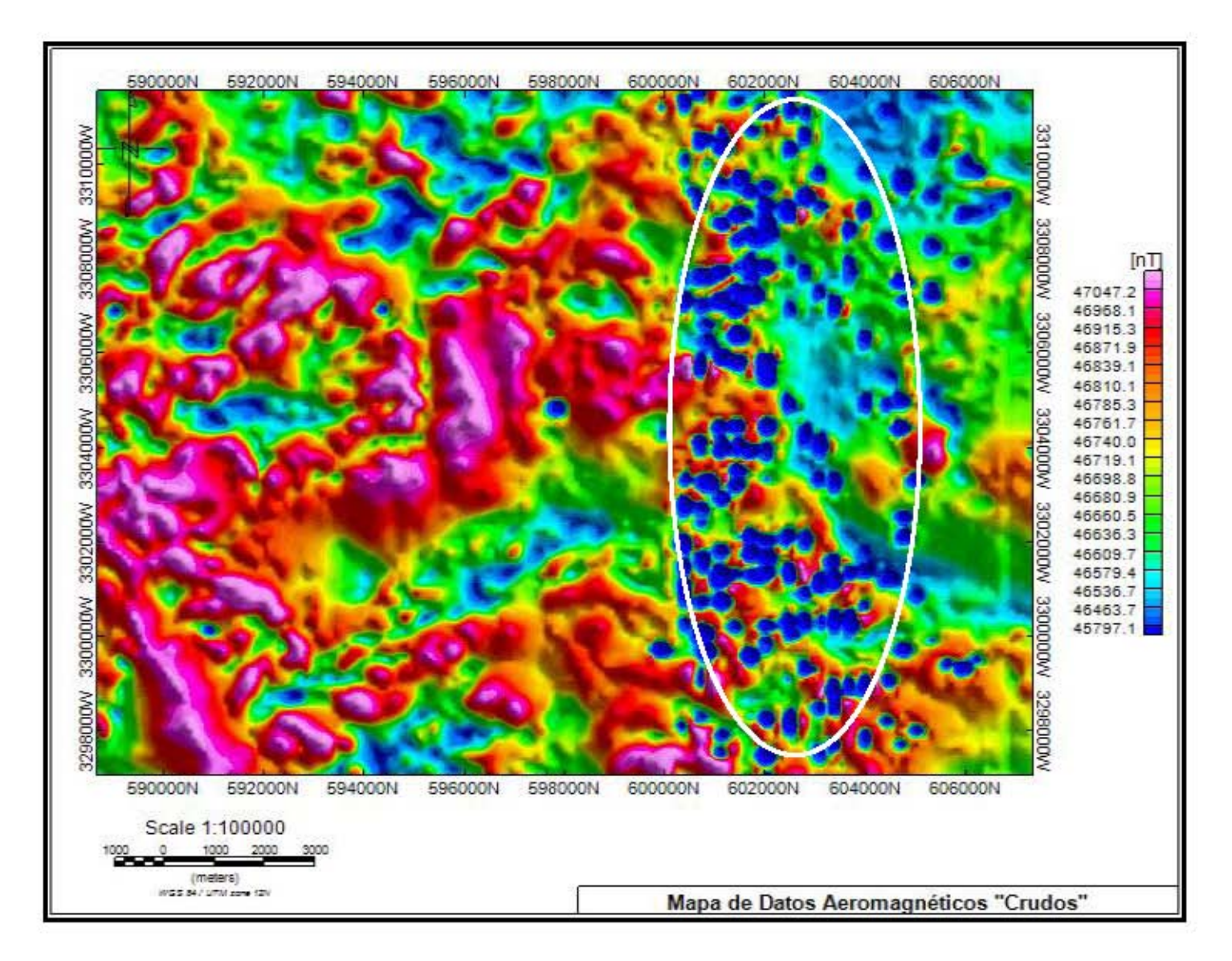

Figura 4.1 Mapa de Datos Aeromagnéticos "Crudos"

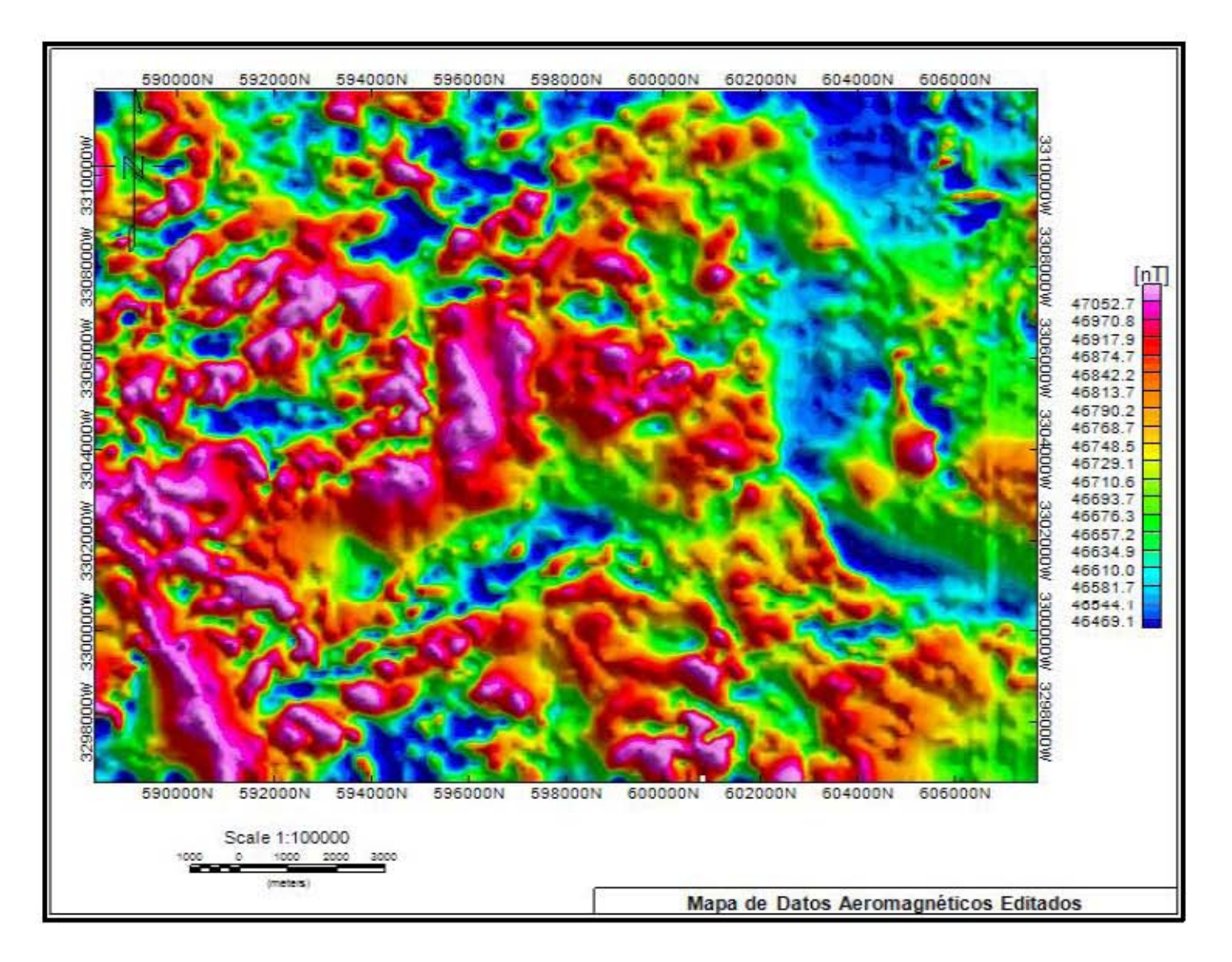

Figura 4.2 Mapa de datos aeromagnéticos editados

### 4.1.3. Corrección por base magnética

Debido a la mala calidad de los datos registrados en la base magnética, se decidió trabajar con datos provenientes del observatorio más cercano al área de estudio. Consultando la ubicación de los observatorios pertenecientes a la red INTERMAGNET, se eligió el Observatorio Magnético de Tucson Arizona. Para el periodo comprendido entre el 5/03/2007 y el 20/03/07, se registraron los valores de intensidad de campo geomagnético (F) que se muestran en la Figura 4.3.

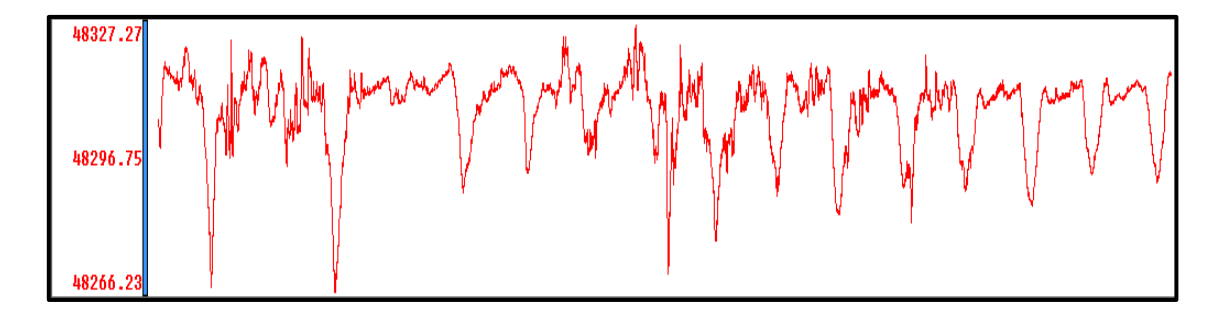

Figura 4.3 Base magnética del observatorio de Tucson Arizona, E.U. en el periodo comprendido entre el 5/03/2007 y el 20/03/07.

Los primeros días son los que presentan mayores variaciones no periódicas, es decir los días más perturbados, y los últimos días son los más tranquilos, como consecuencia los datos contienen ruido que a pesar de realizar la corrección por base no desaparecerá.

El mapa de la Figura 4.4 se despliega el mapa corregido por base magnética. De la misma forma que en la submalla de datos utilizada en la teoría, la tendencia general de los datos en el mapa fue la disminución de los contrastes.

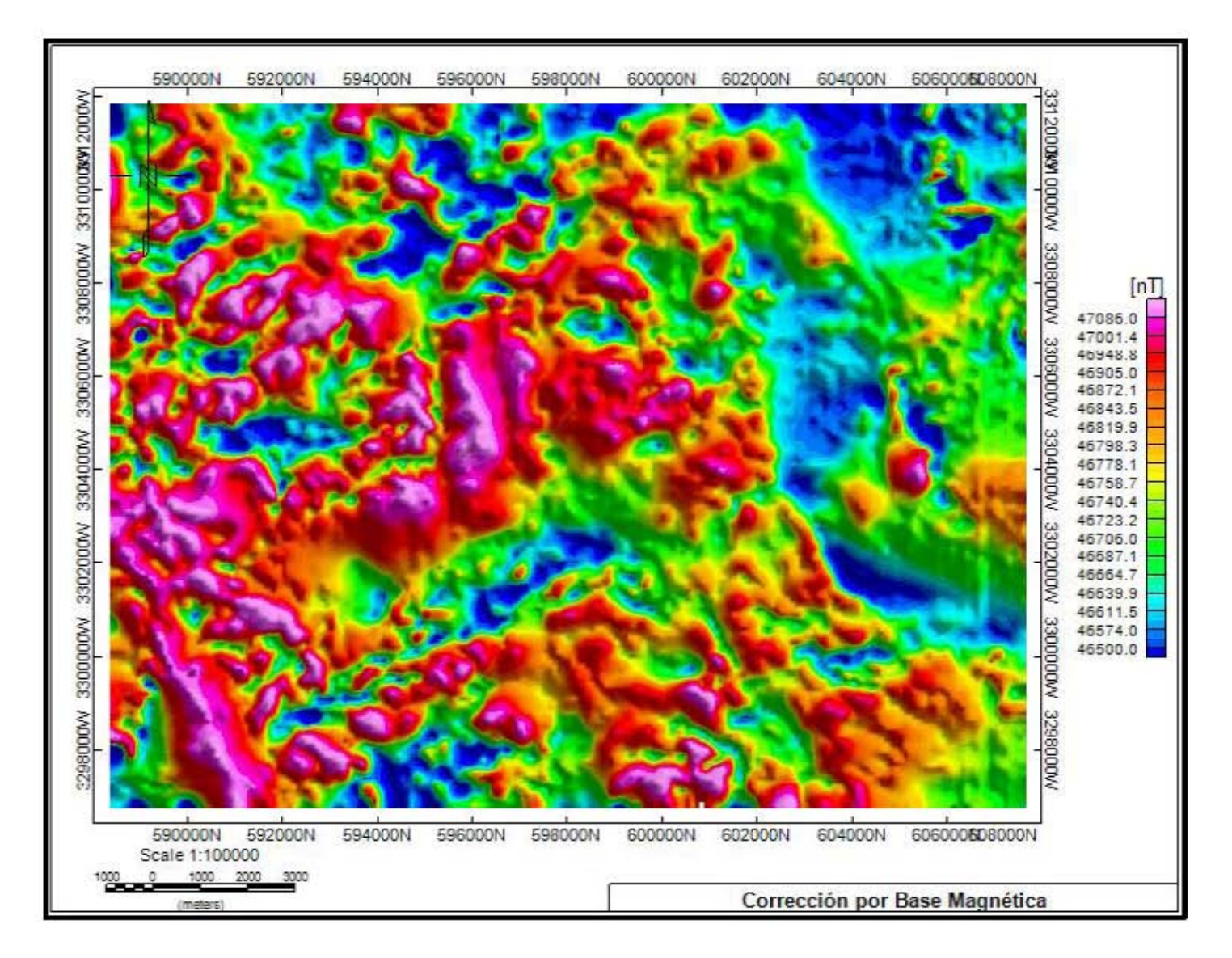

Figura 4.4 Mapa de datos aeromagnéticos con correccion por base magnética.

#### 4.1.4. Corrección por IGRF

El mapa de la Figura 4.5 es el resultado de aplicar la corrección de *IGRF* a los datos. Este mapa representa la anomalía de campo total y en él se exhiben las anomalías debidas a cuerpos emplazados en la corteza con características magnéticas diferentes a su entorno, pero aún deben aplicarse un par de correcciones más, asociadas a la adquisición de datos: corrección por líneas de control y micronivelación.

El rango de valores después de esta corrección es de -261 a 364 [nT], si bien este mapa se puede utilizar para el análisis, las siguientes correcciones darán un mayor detalle de las estructuras.

#### 4.1.5. Corrección por Tie Line

El proceso de corrección por líneas de amarre se aplicó a los datos de anomalía de campo total y se obtuvo el mapa mostrado en la Figura 4.6.

#### 4.1.6. Corrección por micronivelación

La corrección por micronivelación da como resultado el mapa de intensidad total de la anomalía (IMT) del área de interés que será utilizado en los siguientes procesos, la tendencia marcada por las líneas de vuelo visibles en los mapas anteriores en el lado Este ha sido corregida Figura 4.7.

### 4.1.7. Anomalía magnética reducida al polo

En la Figura 4.8 se muestra el mapa de anomalía magnética reducida al polo. De acuerdo al IGRF, en la zona de estudio y para las fechas del levantamiento, se tiene una inclinación de 58° y declinación de 12°.

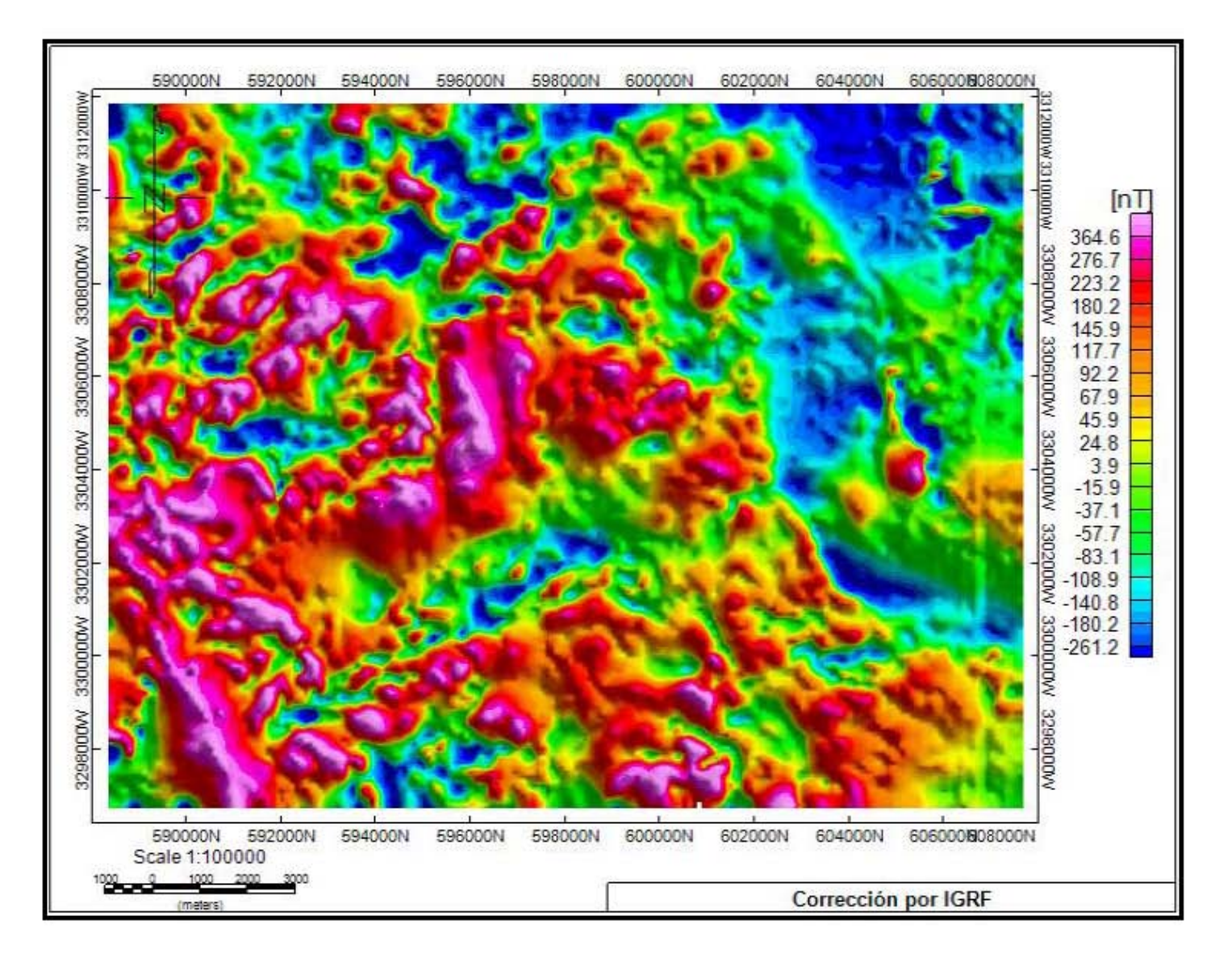

Figura 4.5 Mapa de datos aeromagnéticos con corrección por IGRF

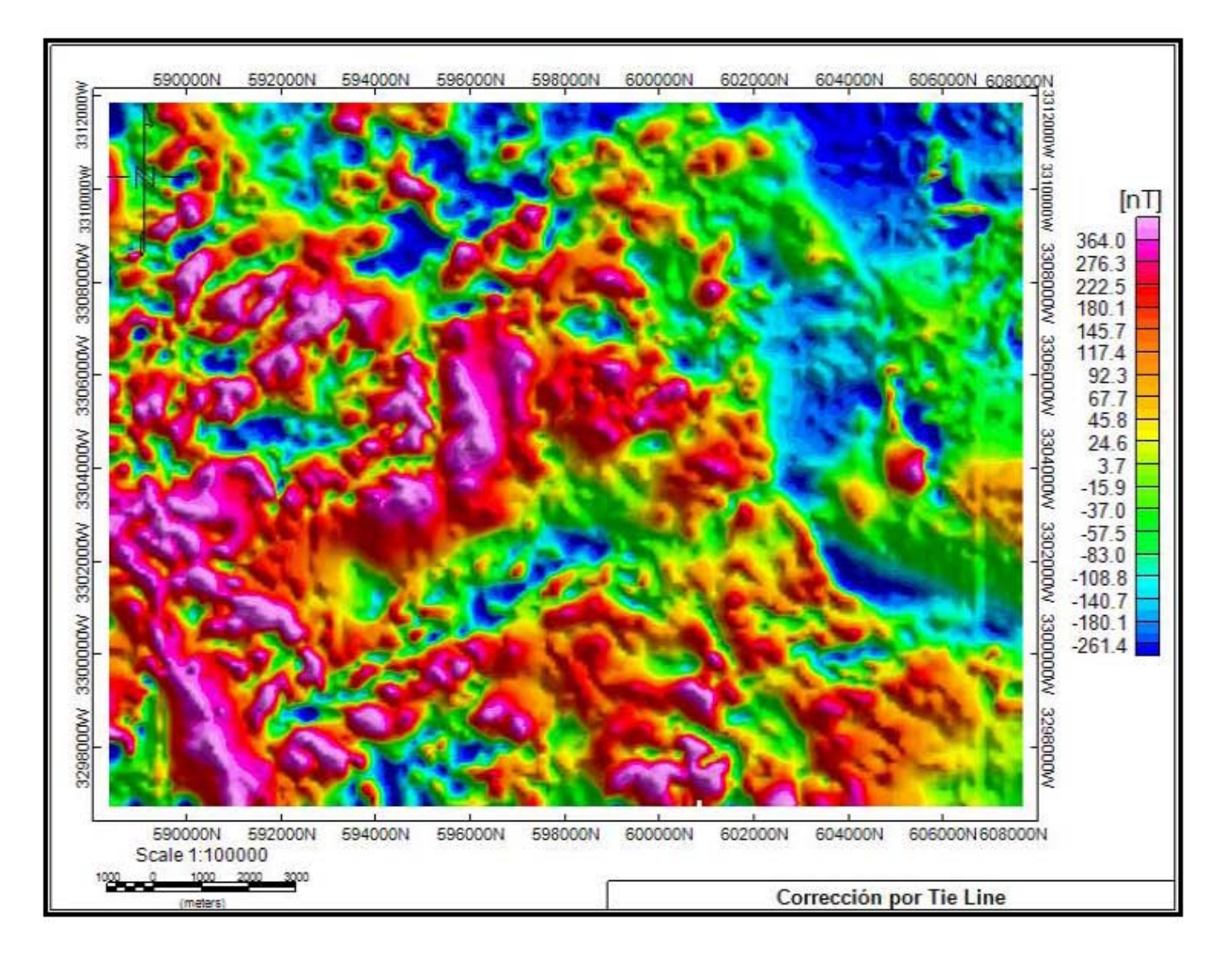

Figura 4.6 Mapa de datos aeromagnéticos con corrección por líneas de amarre

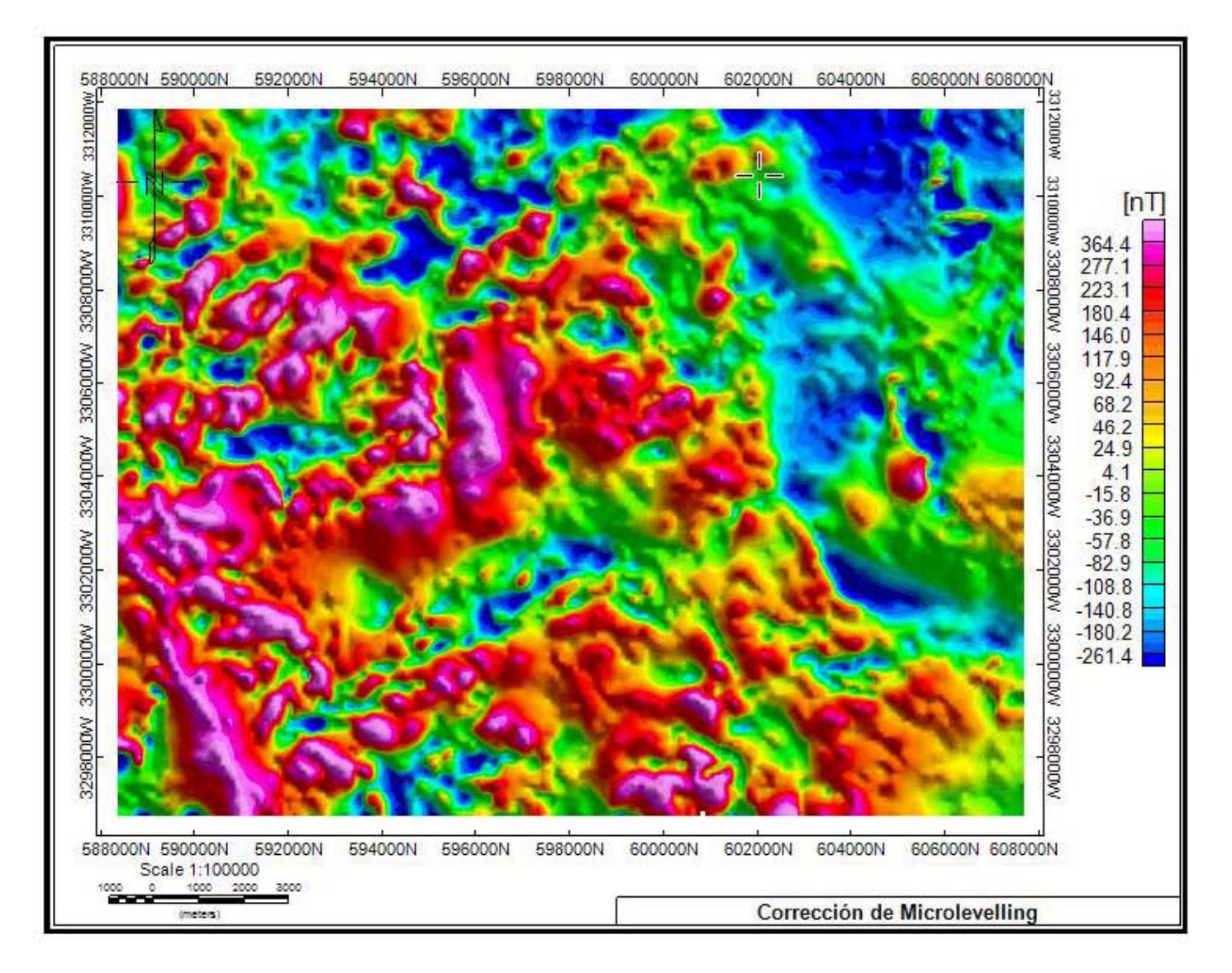

Figura 4.7 Mapa de datos aeromagnéticos con corrección por micronivelación.

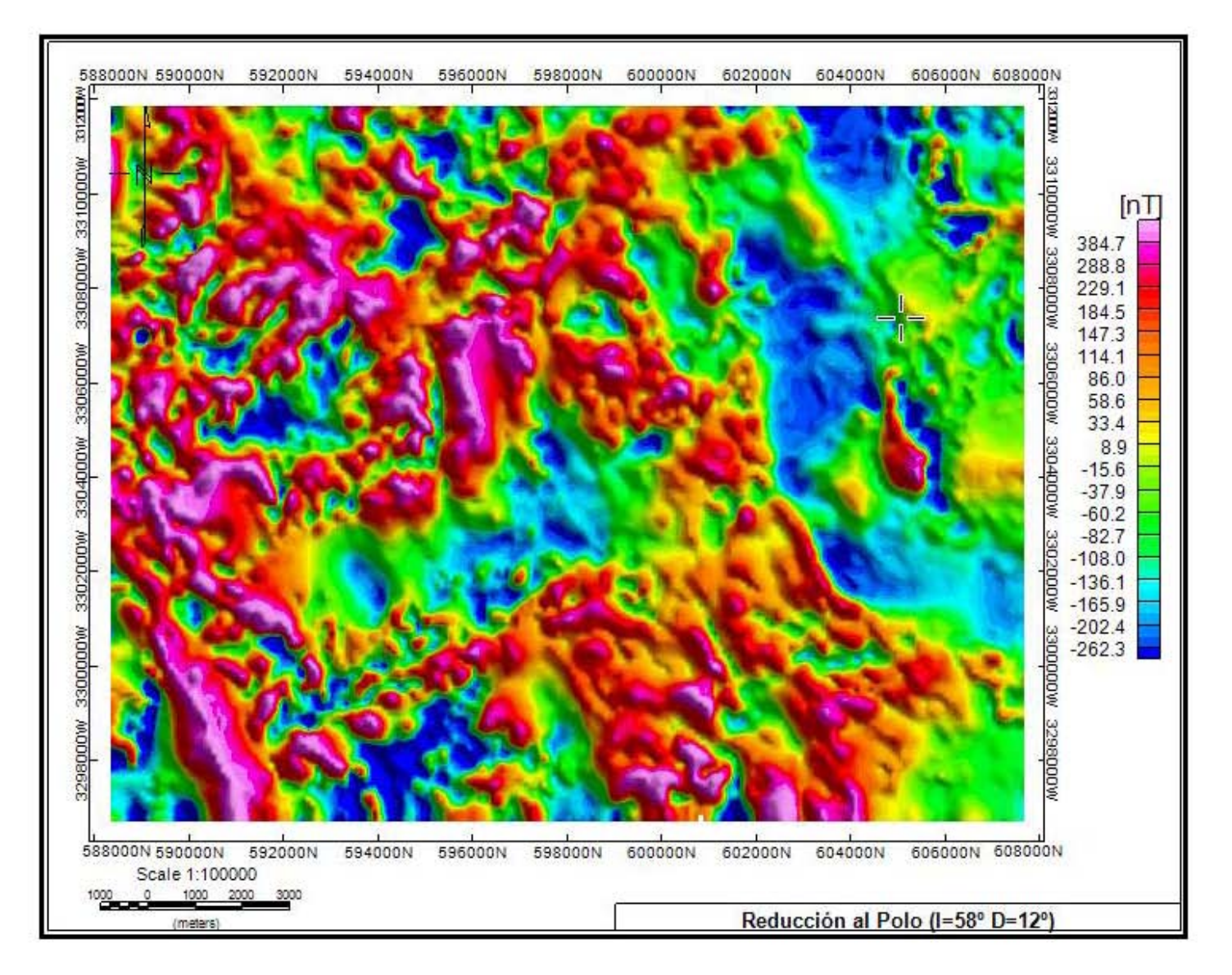

Figura 4.8 Reducción al Polo Datos Adquiridos I=58° D=12°

*Tesis de licenciatura*

# 4.2.- Delimitación de fuentes en planta y estimación de profundidades

Los siguientes procesos se aplicaron con la finalidad de delimitar cuerpos, la ubicación y la profundidad aproximada a la que se encuentran, características que brindan la posibilidad de determinar áreas de interés relacionadas a cuerpos intrusivos.

## 4.2.1. Gradiente horizontal

La Figura 4.9 es el mapa de gradiente horizontal de la anomalía. Los límites de las estructuras no están bien delimitados, sin embargo permiten la identificación de zonas de inflexión de la anomalía.

# 4.2.2. Señal analítica

El mapa de señal analítica, Figura 4.10, muestra una delimitación de cuerpos con mayor detalle que el de gradiente horizontal, el resultado no permite seleccionar fuentes puntuales.

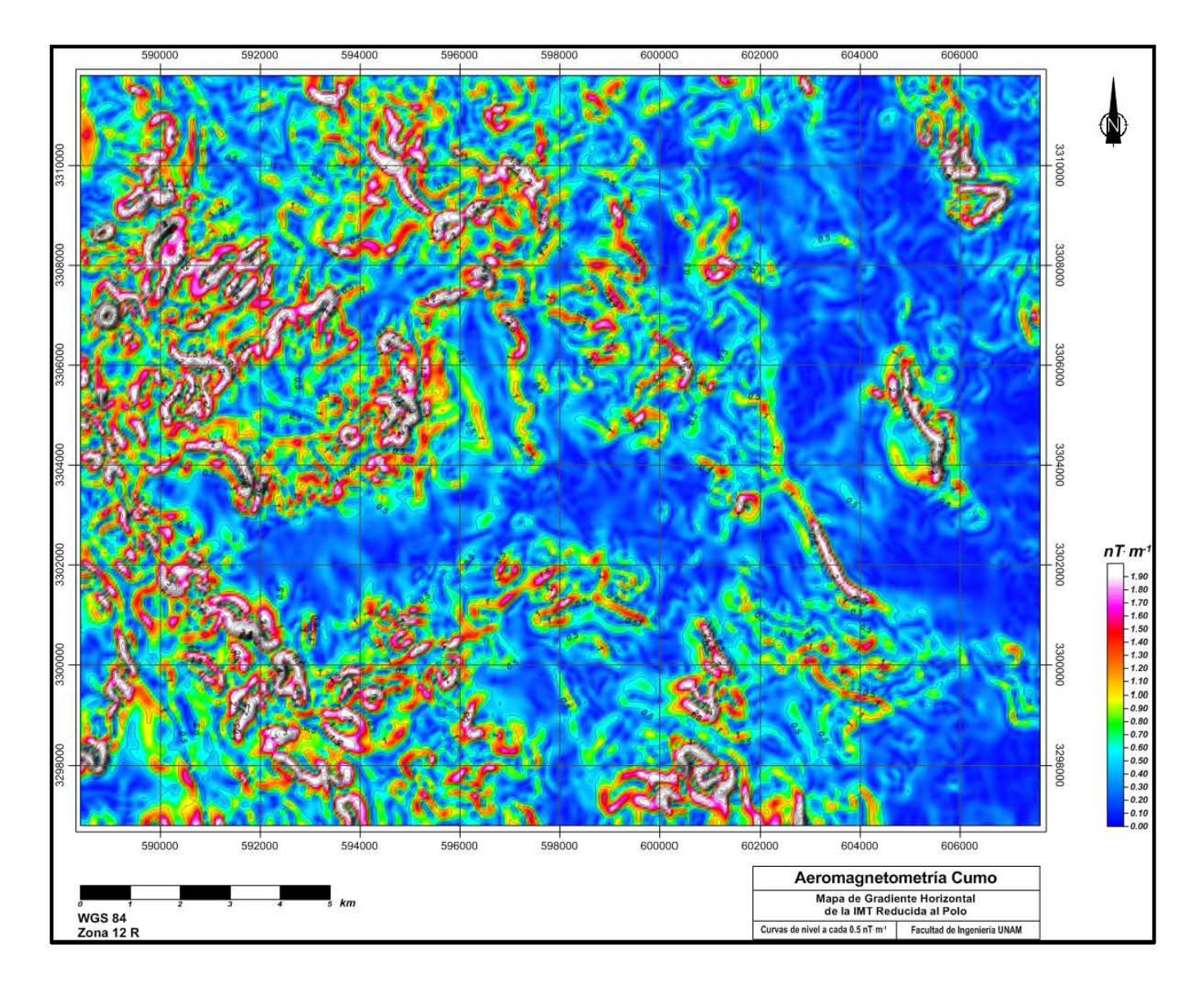

Figura 4.9 Gradiente horizontal

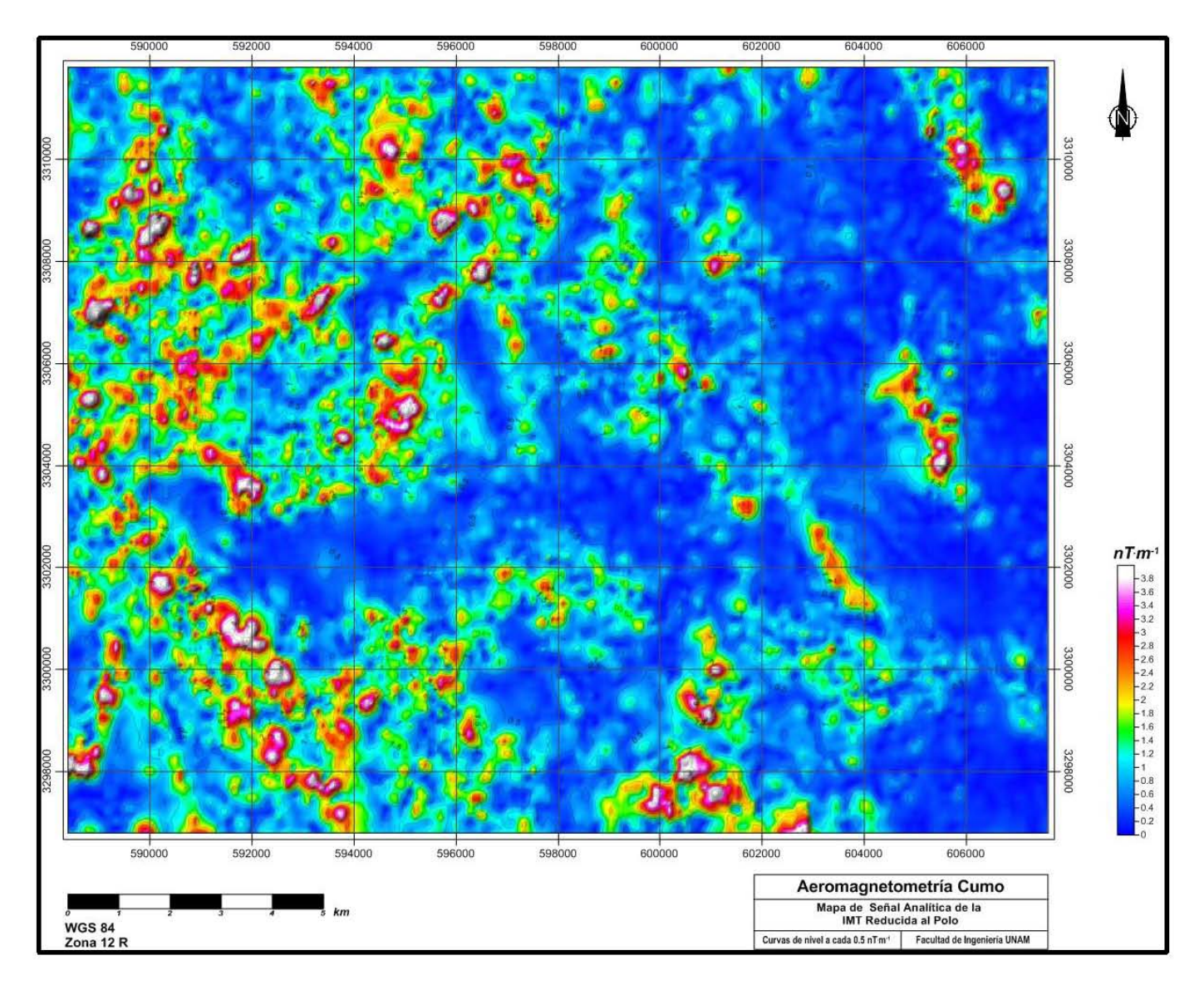

Figura 4.10 Señal analítica

### 4.2.3. Señal Analítica Mejorada

La señal analítica mejorada es el proceso con mejores resultados en la delimitación de fuentes para este caso, en la Figura 4.11 se muestra el mapa de dicho proceso, las anomalías dispersas han sido agrupadas en algunos casos dando lugar a anomalía de mayor tamaño que podrían considerarse como la fuente.

El contorno del mapa muestra el efecto de borde, respuesta usual con procesos que implican diferencias entre los datos.

### 4.2.4. Estimación de profundidad

Con el método de estimación de profundidad se pueden diferenciar de una manera más sencilla las fuentes que producen la anomalías debido a la separación de éstas por profundidades Figura 4.12, el rango de profundidades de estas fuentes va desde 75 hasta 150 [m].

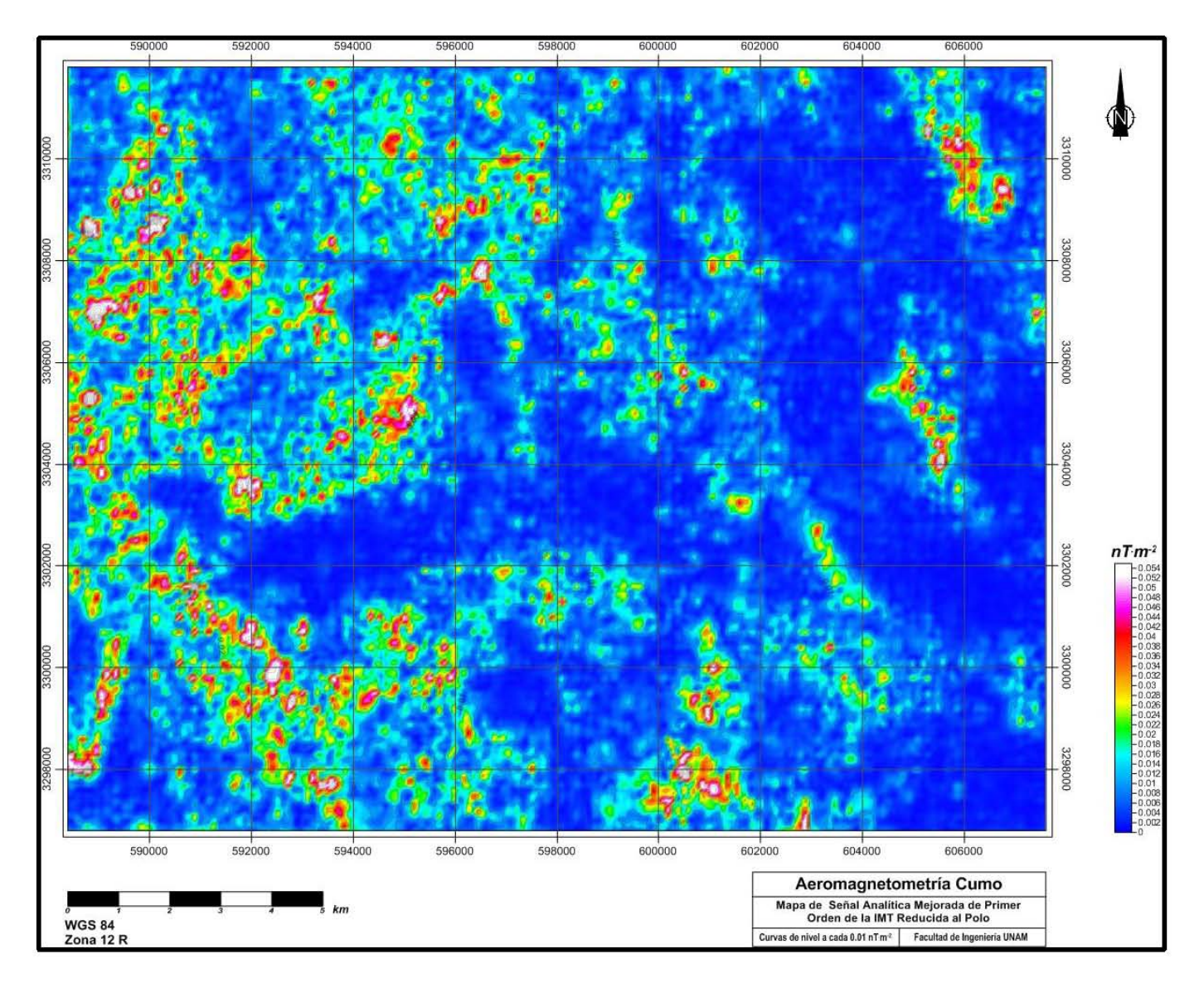

Figura 4.11 Señal analítica mejorada

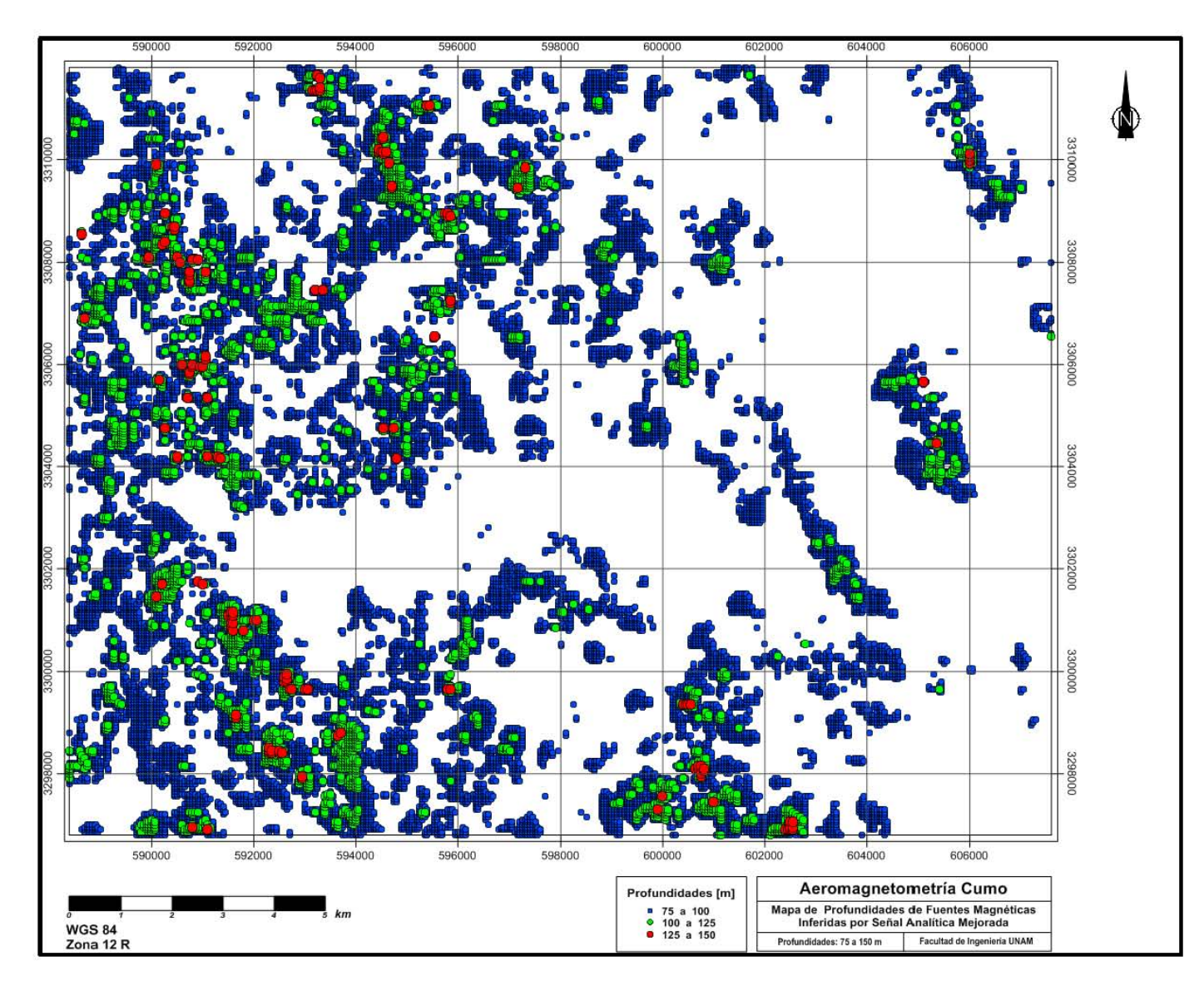

Figura 4.12 Estimación de la profundidad

## 4.3.- Anomalía magnética del modelo geológico y comparaciones

En la Figura 4.13 se muestra la anomalía de campo total de los datos de campo que se obtiene por el preprocesado (izq), así como la anomalía sintética de campo total resultante del modelo geológico (der). Éstas difieren en las zonas de los máximos de las anomalías. Mientras que en el modelo sintético los máximos están concentrados en la parte media del mapa, la anomalía de los datos adquiridos en campo muestra fuentes que producen los valores más altos en la zona inferior izquierda, mientras que en la sintética algunos de los bordes de cuerpo existen pero no son fuente de máximos en las anomalías. El rango de las amplitudes de las anomalías (en nT) no se asemeja entre una imagen y otra debido a que en el modelo sintético sólo se consideran las fuentes a 1 km de profundidad.

La anomalía sintética muestra coincidencia entre los bordes de las anomalías originadas con los intrusivos TePA, TpaGD y TePD que se encuentran representadas en el modelo sintético y en la Figura 4.13se encuentra sombreada su ubicación superficial.

Estos resultados hacen suponer que la anomalía con los valores máximos es la respuesta al intrusivo TpaGR-GD y TpaR-TR que en el modelo geológico no abarcan una zona representativa, aunque la comparación de datos indica que son intrusivos de mayor tamaño y con minerales con valores de susceptibilidad más altos.

La creación del modelo sintético permite descartar zonas con valores máximos de anomalías ya que son producidas por intrusivos que no tienen un interés económico.

Usando la localización de las zonas mineras y los diferentes procesos que se le pueden aplicar a la anomalía de campo total de los datos adquiridos se procedió a caracterizar zonas de interés económico.

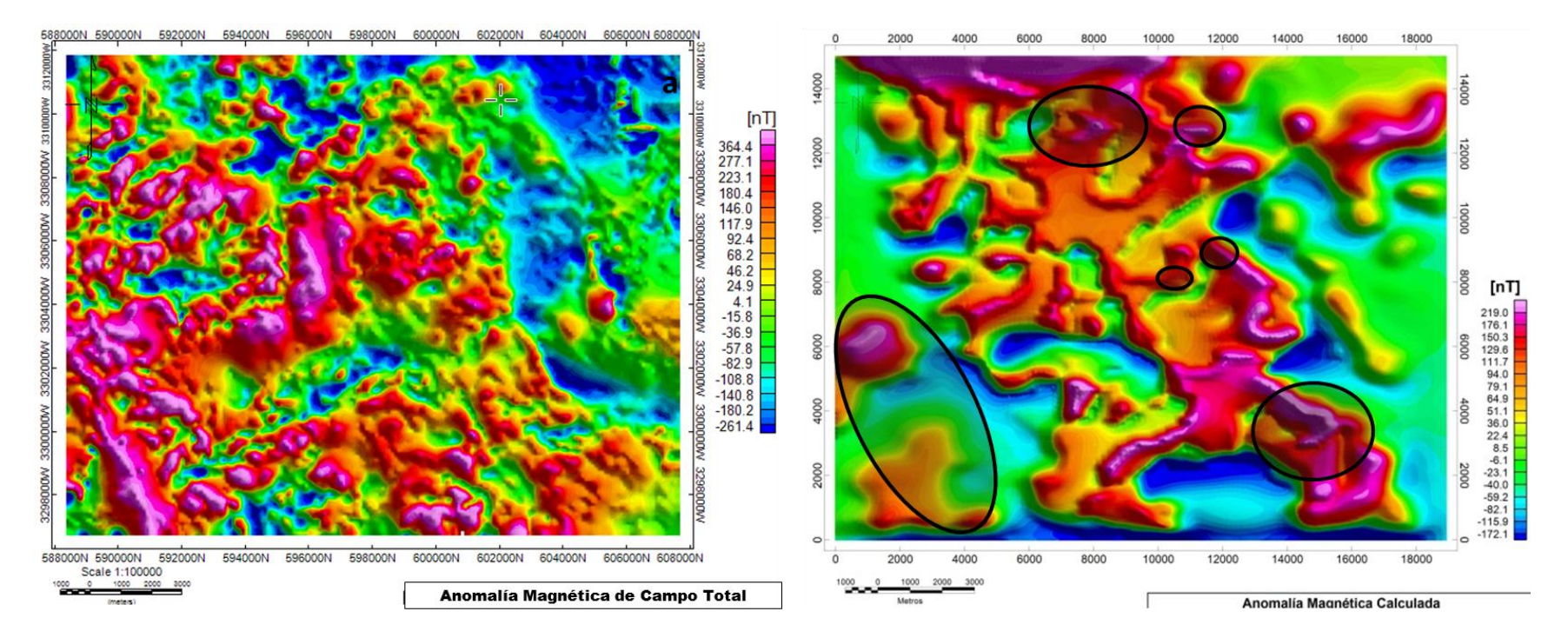

Figura 4.13 Izq.Anomalía Magnética de Campo Total. Der. Anomalía sintética de Campo Total

En la Figura 4.14 se localizan las zonas mineras en el mapa de anomalía de campo total, reducida al polo, con lo cual se podría inferir la ubicación correcta de los cuerpos que producen la anomalía y en este caso todas las zonas mineras se encuentran en los contactos o en un radio próximo, lo que coincide con los resultados de Logachev (1978) en la prospección de yacimientos de cobre hidrotermales. La disminución de la susceptibilidad magnética en la zona mineralizada se explica por el proceso hidrotermal que desplaza la magnetita y llega a tener un radio de 2 km (distancia a la cual se pueden encontrar las zonas mineras).

En la Figura 4.15 se encuentran las zonas mineras sobre el gradiente horizontal, estas zonas están en bordes, que se pueden describir como las rocas que han sido alteradas por los intrusivos ya que se encuentran próximas a cuerpos que están mejor definidos.

Con el mapa de gradiente horizontal se puede definir mejor la posición de los intrusivos a profundidad y ésta no coincide con algunos intrusivos en superficie, por lo tanto se asume que son ramificaciones en una parte superficial.

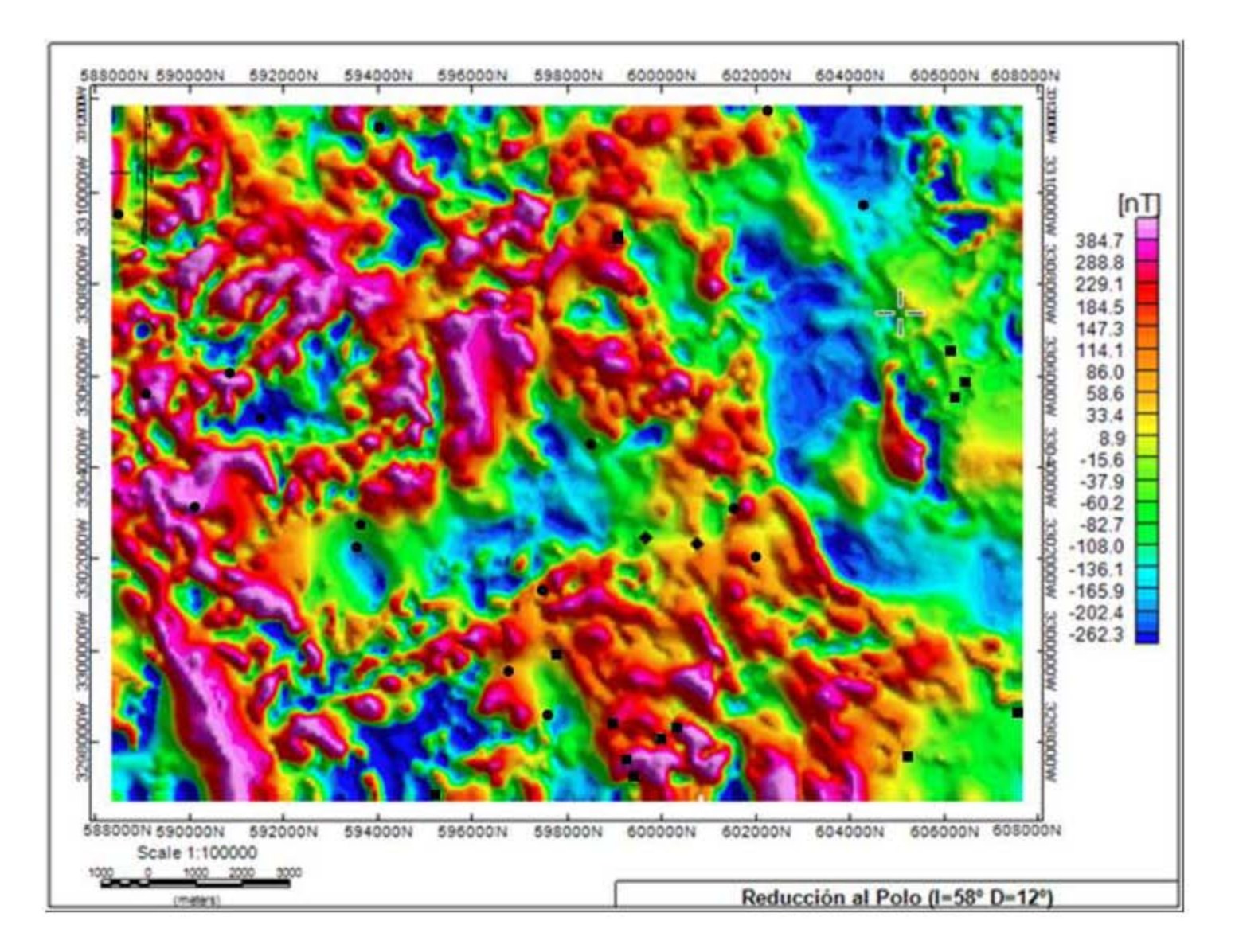

Figura 4.14 Localización de Zonas Mineras en la Anomalía de Campo Total Reducida al Polo

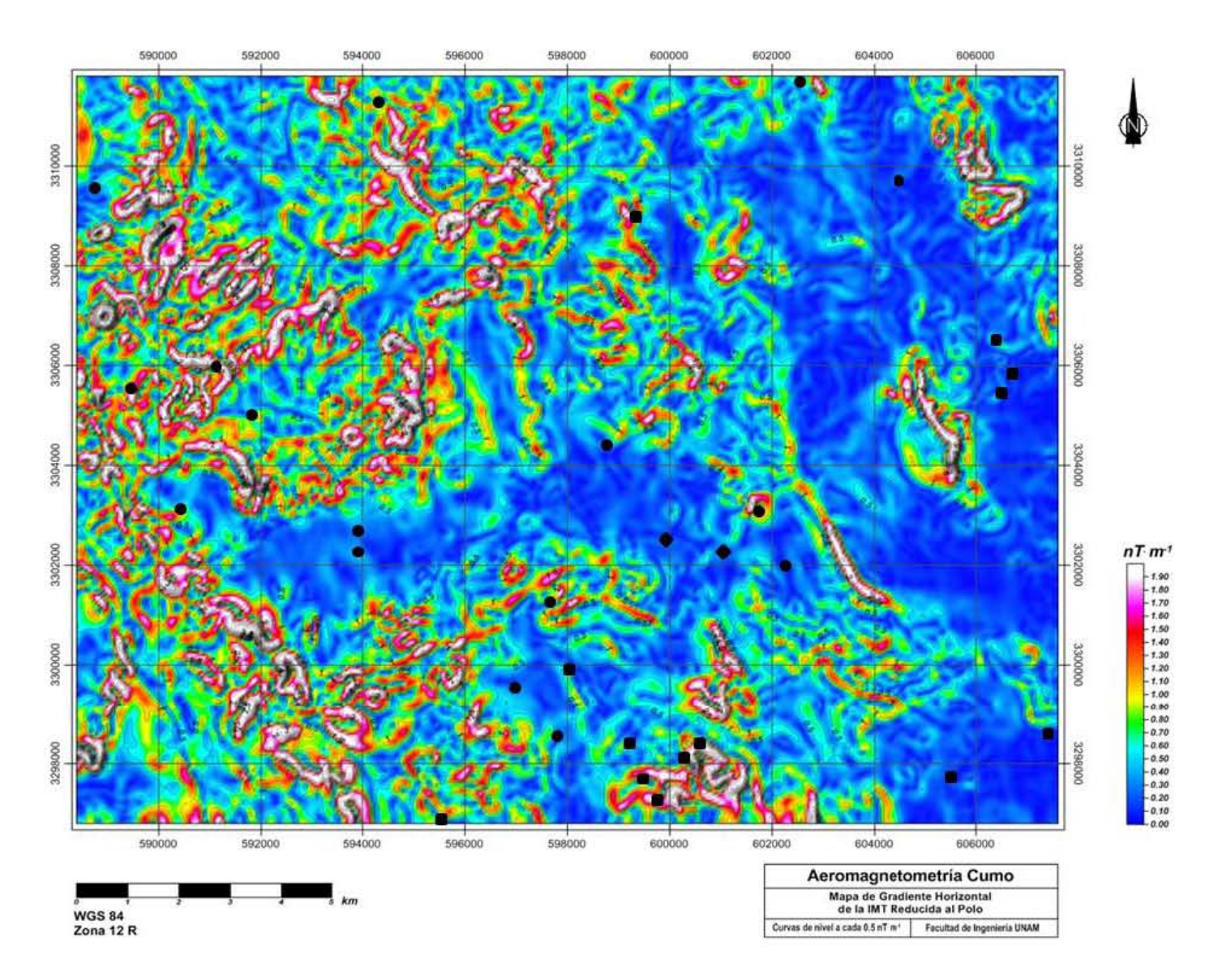

Figura 4.15 Zonas mineras localizadas en el mapa de gradiente horizontal de la zona de estudio
Con estas comparaciones, se proponen como zonas de interés las señaladas en el mapa de anomalía de campo total en la Figura 4.16. Esta zona cumple con las características de las zonas mineras existentes descritas anteriormente como son:

- $\checkmark$  Contacto de la roca intrusiva con la roca terciaria con un radio de 500 m por la alteración.
- $\checkmark$  El rango de anomalía de -100 a 300 [nT].
- $\checkmark$  Zona de anomalía no visualizada en el modelo sintético.

Se toma como un resultado interesante que las áreas propuestas sean anomalías producidas por fuentes que difieren al modelo sintético, ya que se relacionan con alteraciones en la roca y no con el cambio de fuentes como los intrusivos antes mencionados que no son económicamente atractivos.

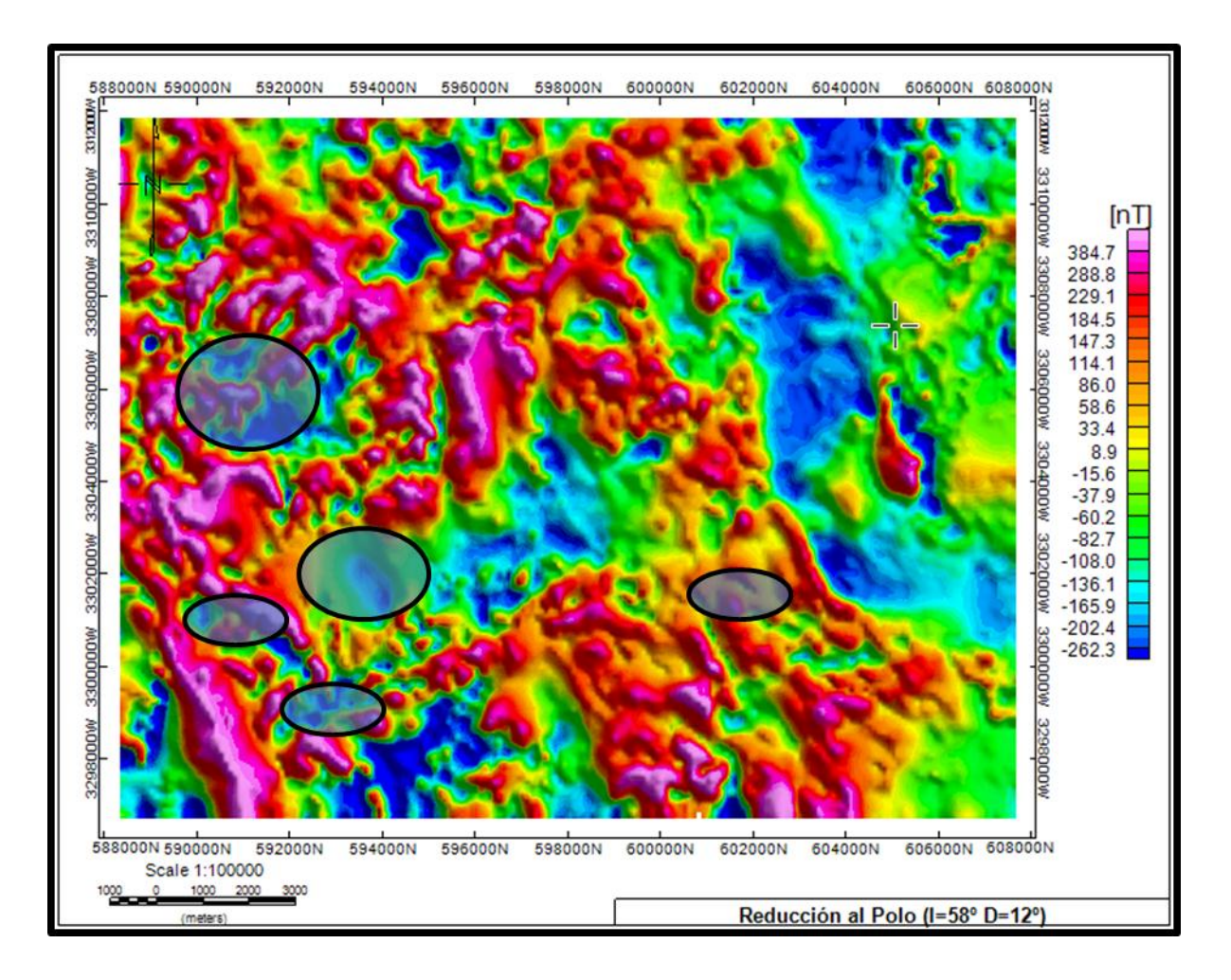

Figura 4.16 Zona de interés propuesta en la Anomalía de Campo Total reducida al polo.

## 5.-Conclusiones

El conocimiento de la geología del lugar es importante en cualquier estudio geofísico, la información geológica disponible permitió desarrollar los modelos geológicos para el cálculo de las anomalías, así como definir parámetros para realizar un modelado directo con validez y de esta forma determinar que el origen de las altas anomalías, generalmente asociadas a minerales de yacimientos, se debe a los cuerpos intrusivos que no son de interés minero y enmascara las verdaderas anomalías de interés que para este trabajo se definieron como las zonas transicionales de máximos a mínimos.

Siendo los objetivos particulares la esencia de este trabajo, se codificaron los programas de conversión de imágenes a matriz de datos y el de generación de la anomalía en una malla 2D, a través de un programa desarrollado en cómputo paralelo que en las tablas comparativas muestra un ahorro de tiempo de procesamiento, obteniendo un resultado favorable del presente trabajo.

El objetivo general de realizar una comparación entre los datos que se obtienen del modelo sintético y los datos adquiridos para localizar áreas de interés se cumplió con las zonas señaladas en la Figura 4.18.

Las recomendaciones para trabajos futuros son:

Cambio en el alcance del trabajo, para complementarlo con mayor análisis de los resultados del procesamiento de datos, como puede ser la comparación entre residuales y regionales de la zona de estudio.

Estudio a detalle de manera local con adquisición de datos mediante la técnica de magnetometría terrestre y posiblemente considerar la realización de un estudio gravimétrico.

Mapeo de la geología del lugar a escala regional en las zonas descritas como de interés minero.

## Bibliografía

- Bhattacharyya, B. K. (1964). Magnetic anomalies due to prism-shaped bodies with arbitrary polarization. Geophysics. Vol. XXIX, No. 4 (August 1964), p. 517 – 531.
- Bhattacharyya, B. K. (1965). Two-dimensional analysis as a tool for magnetic interpretation. Geophysics. Vol. XXX, No. 5 (October 1964), p.  $829 - 857.$
- Batthacharyya, B. K. (1978). Computer modelling in gravity and magnetic interpretation. Geophysics. Vol. 43, No. 5 (August 1978), p. 912 – 929.
- Blakely, Richard. (1996). Potential Theory in Gravity and Magnetic Applications. Cambridge.
- University Press. 441 pp.
- Bouligand, C., Glen, J. y Blakely, R. Mapping Curie temperature depth in the western United States with a fractal model for crustal magnetization. Journal of Geophysical Research, Vol. 114.
- Bracken, Rober E. y Nicholson, Suzanne W. (1999) Aeromagnetic Surveying In Wisconsin 1998-1999. USGS.
- Butler, Robert F. (1991). Paleomagnetism: Magnetic Domains to Geologic Terranes. Blackwell Science.
- Buzbee, B. L.(1983). The Efficiency of Parallel Processing, Frontiers of Supercomputing. Los Alamos Science.
- Campbell, W.H. (2001). Earth Magnetism, A Guided Tour Through Magnetic Fields. Harcourt Academy Press.
- Camprubí, A., González-Partida, E., Levresse, G., Tritlla, J, Carrillo-Chávez, A., 2003a, Depósitos epitermales de alta y baja sulfuración: una tabla comparativa: Boletín de la Sociedad Geológica Mexicana, 56, 10-18.
- Camprubí, A. (2006) Depósitos epitermales en México: actualización de su conocimiento y reclasificación empírica.
- Chandra, R. (2001). Parallel Programming in OpenMP. Morgan Kaufmann Publishers.
- García, J. Manuel (). Herramientas para Programación Paralela. Universidad de Castilla-La Mancha.
- González, O. (2009) Tesis: Características principales de los depósitos epitermales en el noroeste de México, un análisis y comparación.
- Hedenquist, J.W., (1987), Mineralization associated with volcanic-related hydrothermal systems in the Circum-Pacifi c Basin, en Transactions 4th Circum Pacifi c Energy and Mineral Resources Conference, Singapore, 1- 26.
- Hedenquist, J.W., Arribas, A., Urien-Gonzalez, E., (2000), Exploration for epithermal gold deposits: Reviews in Economic Geology, 13, 245-277.
- High-Sense Geophysics Limited (1999) Logistics Report, High Resolution Fixed Wing Magnetic Survey. USGS
- Logachev, A. A. (1978) Exploración Magnética. Editorial Reverté.
- Lowrie, W.(2007), Fundamentals of Geophysics. Cambridge University Press.
- Maus, S., S. Macmillan, S. McLean, B. Hamilton, A. Thomson, M. Nair, and C. Rollins, 2010, The US/UK World Magnetic Model for 2010-2015, NOAA Technical Report NESDIS/NGDC.
- Merrill, R. T., McElhinny, M. W. & McFadden, P. L. (1996), The Magnetic Field of the Earth: Paleomagnetism, the Core, and the Deep Mantle, Academic Press.
- Mogren, S y Fairhead, J.D. (2009). Microlevelling of Aeromagnetic Data using the Naudy-Fuller Space Domain Filter.
- Nava-Flores, M. (2005). Tesis: Análisis armónico en la detección de fenómenos geomagnéticos. UNAM.
- Nava-Flores, M. (2010). Tesis: Modelado por métodos potenciales de estructuras salinas inferidas por sismología de reflexión. UNAM.
- Parasnis, D.S. (1986). Principles of Applied Geophysics. Chapman and Hall.
- Rascón, M. (2011). Tesis: Reconstrucción Geológica y Metalogenética del prospecto de Pórfido cuprífero Los Alisos, Distrito Minero de la Caridad, Sonora, México. UNAM.
- Reeves, C. (2005). Aeromagnetic Surveys, principles, practice & interpretation. Geosoft.
- Roldán-Quintana, J. (1989). Geología de la Hoja de Baviácora, Sonora. Revista Instituto de Geología, UNAM, Vol.8, núm.1,1989, p.1-14.
- Sharma, P.V. (1981). Geophysical Methods in Geology. Elsevier Scientific Publishing Company.
- Telford, W.M. (1990). Applied Geophysics. Cambridge University Press. URL
- <http://www.ngdc.noaa.gov/IAGA/vmod/history.html>
- <http://www.ngdc.noaa.gov/wist/magfield.jsp>